# Treball Final de Carrera

# **Projecte informàtic d'aplicació online que interpreta l'estat financer d'una empresa**

**Autor:** Jordi Isern Llorens **Consultor:** Oriol Martí Girona

# **6 de juny de 2012**

**Enginyeria Tècnica en Informàtica de Gestió**

ODC Universitat Oberta

# Treball Final de Carrera

UOC ‐ Enginyeria Tècnica d'Informàtica de Gestió

Projecte informàtic d'aplicació online que interpreta l'estat financer d'una empresa

#### **Dedicatòria i agraïments**

Dedico aquest projecte a la meva dona Noemí i el meu fill Yago, els meus amors.

Agraeixo especialment el suport que he rebut de la Noemí, no només durant la realització d'aquest treball final de carrera, sinó per tota la labor de mare extraordinària durant el nostre primer any de paternitat, que ha coincidit amb la meva finalització de l'enginyeria.

Agraeixo a l'Eva el rol d'àvia en els darrers caps de setmana del projecte, fent‐se càrrec del Yago quan em faltaven mans per picar el projecte i canviar bolquers.

Agraeixo al Juan Ruiz que, ara fa tres anys, em va transmetre la idea de fer coneixedors als petits empresaris de l'estat financer de la seva empresa, idea que ha esdevingut la base del meu treball.

Agraeixo al Jordi Carenys, a l'Antoni Olivé i l'Artur Vericat, tots ells especialistes del món de les finances, l'assessorament puntual que m'han ofert quan he tingut dubtes inicials de com enfocar el projecte en la part d'anàlisi de ratis.

Projecte informàtic d'aplicació online que interpreta l'estat financer d'una empresa

# **Resum del projecte**

La present memòria conté l'elaboració del projecte informàtic que permet portar a terme la implementació d'una aplicació online que interpreta els ratis financers per a cada tipus d'empresa i així poder informar, mitjançant indicadors, de l'estat de salut financera de l'empresa.

La idea del projecte neix de la necessitat d'oferir als emprenedors i petits empresaris una eina que els faciliti conèixer l'estat financer de l'empresa d'una manera fàcil i còmode. Aquesta idea es basa en que tota empresa per avaluar el seu estat financer, o no ho fa per la manca d'instruments assequibles o té que fer un esforç extraordinari per obtenir els seus ratis financers, els ratis financers del sector i interpretar‐los d'acord al tipus d'empresa que és i el sector en el que opera, per saber així, si l'empresa està en bon o mal estat a nivell financer.

Així doncs, el projecte que es mostra a continuació permetrà portar a terme la implementació d'una eina informàtica que:

D'una banda, l'empresa que gestioni l'aplicació serà l'encarregada d'introduir, actualitzar i modificar els ratis financers sectorials.

D'altra banda, en base a la informació de ratis sectorials es podrà oferir a les empreses usuàries que, a partir d'introduir les dades de financeres de l'empresa puguin obtenir de manera fàcil i còmoda un resum de l'estat financer de l'empresa, sabent per cada rati si l'empresa es troba en bones condicions. Aquesta informació per tal de ser més fàcil de llegir i l'aplicació sigui més usable, es mostra amb indicadors de colors tipus semàfor que fan una lectura ràpida de l'estat financer.

Projecte informàtic d'aplicació online que interpreta l'estat financer d'una empresa

# **Índex**

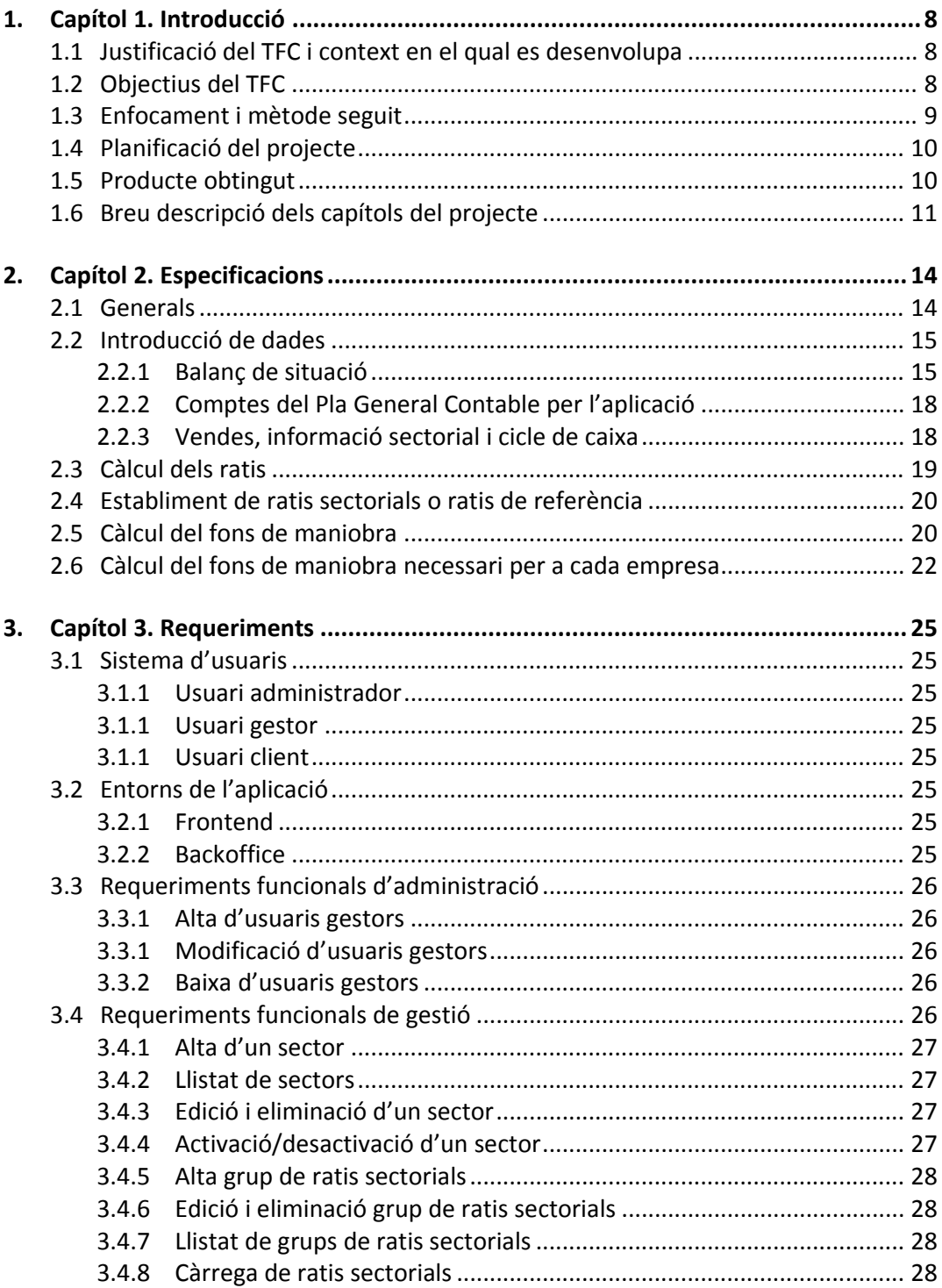

Projecte informàtic d'aplicació online que interpreta l'estat financer d'una empresa

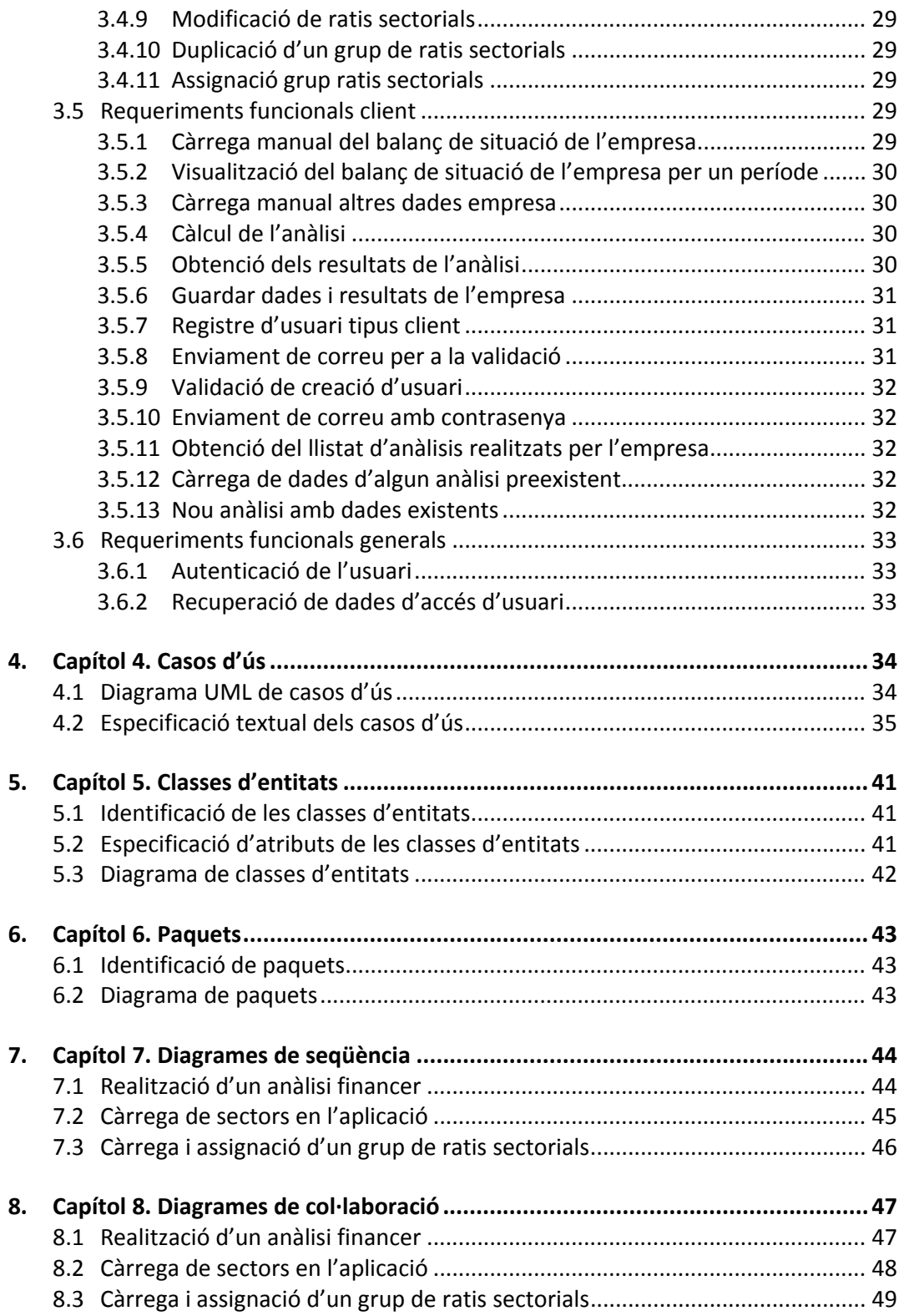

Projecte informàtic d'aplicació online que interpreta l'estat financer d'una empresa

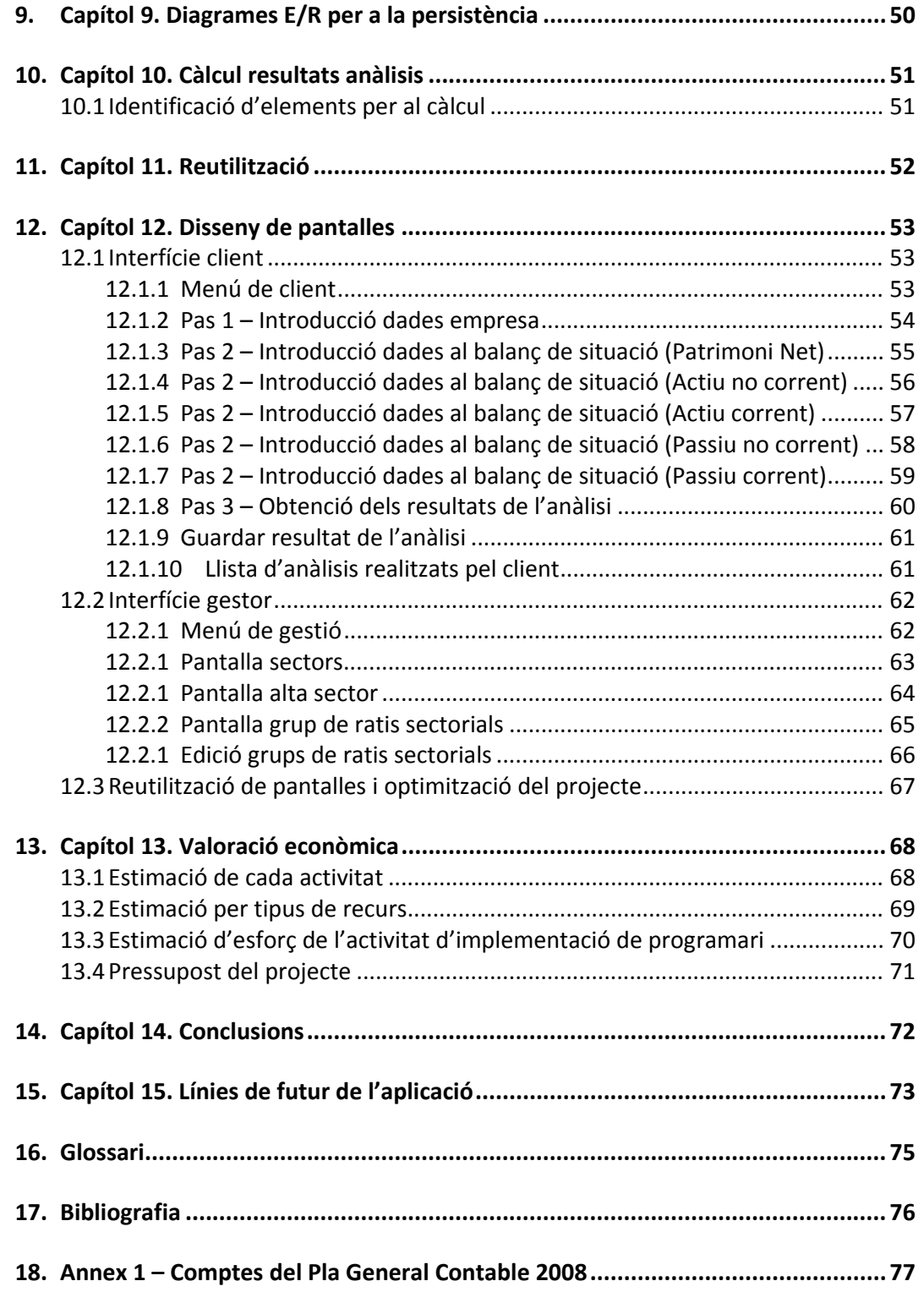

Projecte informàtic d'aplicació online que interpreta l'estat financer d'una empresa

# **Índex de figures**

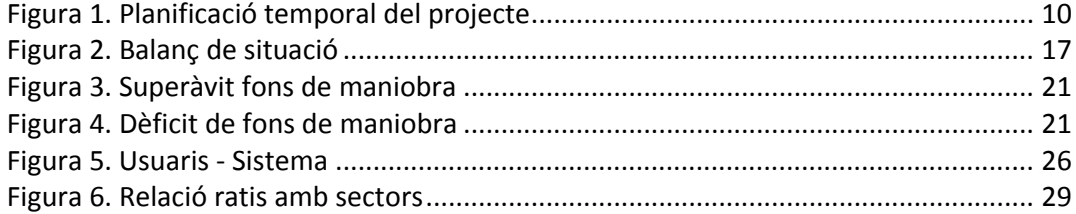

# **Índex de diagrames**

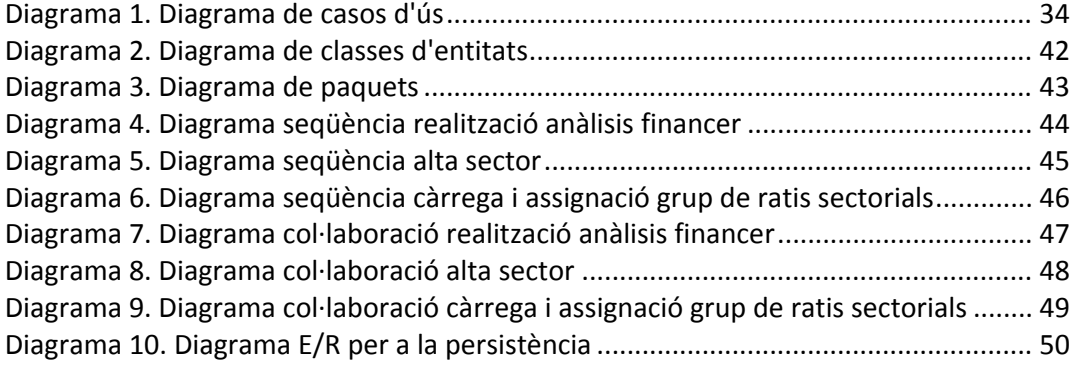

# **Índex de pantalles**

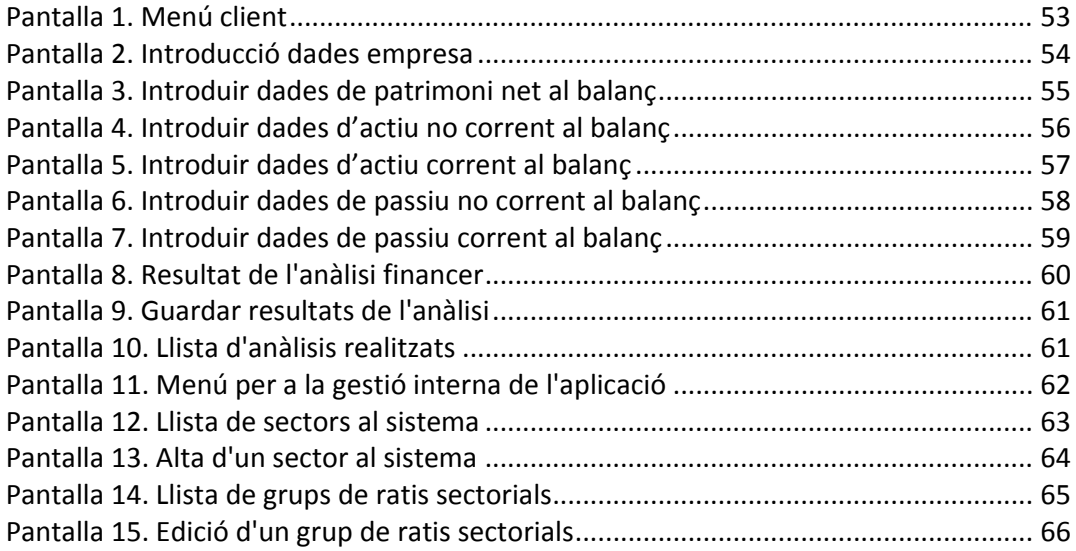

Projecte informàtic d'aplicació online que interpreta l'estat financer d'una empresa

# **1. Capítol 1. Introducció**

# 1.1 **Justificació del TFC i context en el qual es desenvolupa**

La justificació del TFC és la d'aportar una aplicació al món de les finances en l'entorn de la petita empresa per ajudar a analitzar les finances.

La justificació també està motivada per interès personal en 2 sentits:

- ‐ En base a l'experiència de cap de projectes de telecomunicacions, apropar aquesta experiència a un projecte informàtic i amb això enriquir el projecte i aprendre a distingir entre característiques concretes entre un projecte de telecomunicacions i un de desenvolupament de software.
- ‐ Basar el projecte en la temàtica de finances, un camp del qual tinc coneixements pel qual puc assolir un projecte de qualitat en el temps que es disposa en un semestre acadèmic.

Així doncs, l'aportació que ofereix aquest projecte acadèmic d'informàtica és el d'obrir la porta a una implementació concreta que pot ajudar als emprenedors i petites empreses a analitzar amb facilitat les seves finances.

# 1.2 **Objectius del TFC**

#### **Objectius de l'aplicació**

Els objectius de l'aplicació són:

- ‐ Identificar les necessitats i requeriments per tal que l'aplicació pugui realitzar l'anàlisi financer d'una empresa. Per aquesta finalitat, s'obtenen les especificacions del context de gestió de l'aplicació i el context d'ús per part del client.
- ‐ En base al punt anterior, analitzar, dissenyar i pressupostar l'aplicació informàtica que satisfaci les necessitats esmentades

#### **Objectius Personals**

L'objectiu principal, a nivell personal, és la realització d'un projecte informàtic en l'entorn financer, tot seguint una metodologia de desenvolupament de programari. Aquest objectiu va acompanyat de que el treball obtingut s'ha de basar en els coneixements adquirits en la UOC al llarg dels estudis de l'enginyeria tècnica d'informàtica de gestió.

A l'objectiu principal si uneixen altres objectius com són:

Sentir la responsabilitat d'un cap de projectes en l'àmbit informàtic.

Projecte informàtic d'aplicació online que interpreta l'estat financer d'una empresa

Aportar coneixements de finances al projecte per tal d'obtenir un projecte final que es pugui implementar en un entorn específic, i es desmarqui d'un projecte que quedi limitat a l'entorn informàtic.

# 1.3 **Enfocament i mètode seguit**

L'enfocament per a la realització del projecte es basa en seguir les següents fases per la consecució d'un projecte informàtic :

- ‐ Definició clara d'especificacions
- ‐ Obtenir els requeriments de l'aplicació final
- ‐ Desenvolupar la fase d'anàlisi amb:
	- o Casos d'ús
	- o Diagrama d'entitats de classes
	- o Diagrama de paquets
	- o Subsistemes existents
- ‐ Realització del disseny amb:
	- o Diagrames de col∙laboració i seqüència
	- o Persistència
	- o Reutilització
- ‐ Definició d'una interfície gràfica
- ‐ Valoració econòmica
- ‐ Conclusions
- ‐ Línies de futur de l'aplicació

Projecte informàtic d'aplicació online que interpreta l'estat financer d'una empresa

# 1.4 **Planificació del projecte**

Per a dur a terme l'objectiu s'ha resolt realitzar la feina seguint les fites que es mostren en el següent requadre:

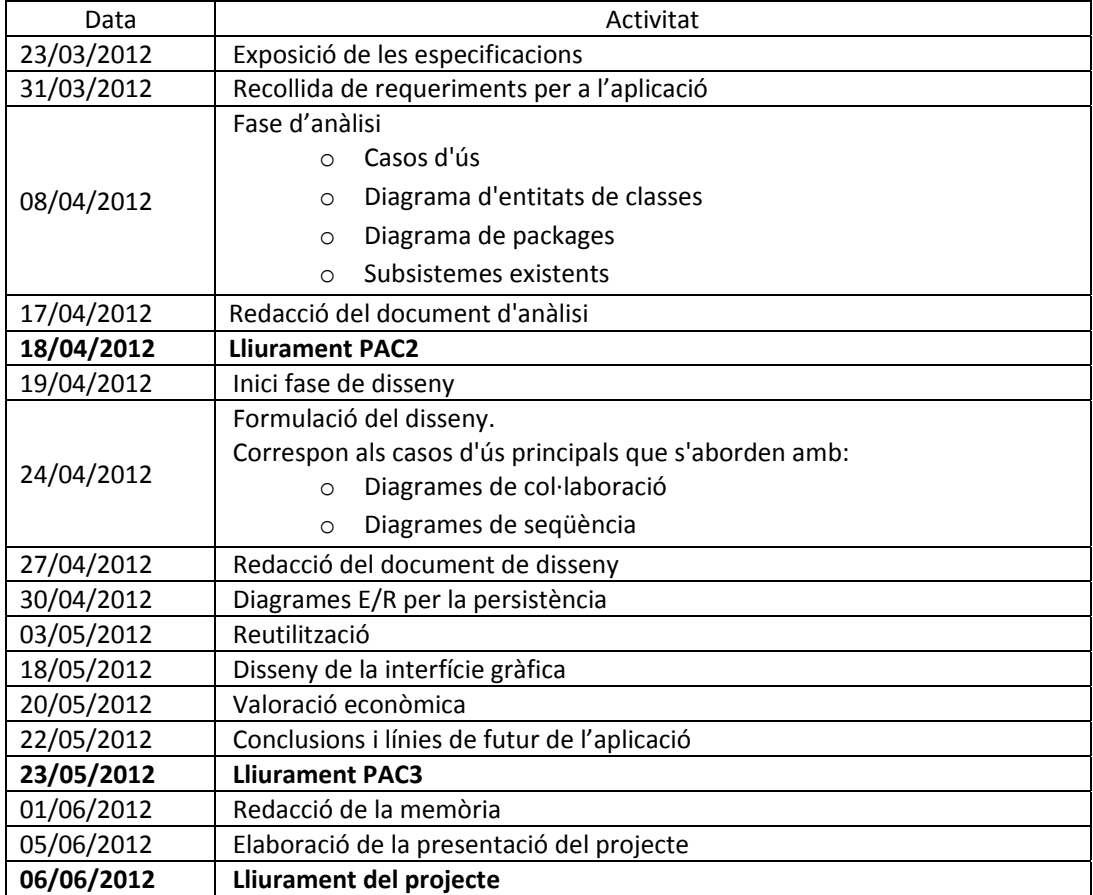

**Figura 1**. Planificació temporal del projecte

# 1.5 **Producte obtingut**

El producte obtingut és troba present en aquest document, i és la materialització d'un projecte informàtic en les seves fases d'especificacions, requeriments, anàlisi, disseny i valoració econòmica per a una aplicació.

Concretament, l'aplicació a la que aquest projecte es refereix permet analitzar l'estat financer d'una empresa basant‐se en dades que tota empresa té, ja que anualment les ha de presentar a hisenda i per tant només n'hauria d'introduir una informació a l'aplicació per conèixer l'estat de salut de les seves finances.

Projecte informàtic d'aplicació online que interpreta l'estat financer d'una empresa

#### 1.6 **Breu descripció dels capítols del projecte**

#### Capítol 2. **Especificacions**

Aquest capítol detalla les especificacions a nivell financer que haurà de complir l'aplicació.

Les especificacions estan desenvolupades de tal manera que contextualitzen el marc financer que ha de poder analitzar l'empresa. Les especificacions segueixen una complexitat creixent, per tal d'il∙lustrar al lector en tots els conceptes que l'aplicació tractarà i anar donant els conceptes progressivament per garantir‐ne l'enteniment.

En aquest apartat s'hi troben els elements bàsics a nivell financer com són el balanç de situació, el pla general contable i altres dades de l'empresa.

Aquest capítol també engloba tota la informació relativa als càlculs que s'hauran de realitzar en l'aplicació, com en són el fons de maniobra aparent i necessari i els ratis a analitzar.

#### Capítol 3. **Requeriments**

En la part de requeriments es detalla com haurà de funcionar l'aplicació i com estarà composada en les seves diferents parts.

Així doncs les parts que es troben en els requeriments són:

- ‐ **Sistema d'usuaris**: Mostra els 3 tipus d'usuaris que l'aplicació disposa, que són: el client, el gestor i l'administrador.
- ‐ **Entorns d'aplicació**: Aquestos estan formats per el frontend on opera el client i el backoffice on es gestiona l'aplicació internament per l'usuari gestor i l'administrador.
- ‐ **Requeriments funcionals d'administració**: Especifica quines operacions concretes realitzarà l'usuari administrador.
- ‐ **Requeriments funcionals de gestió**: Especifica les operacions que podrà realitzar l'usuari gestor.
- ‐ **Requeriments funcionals del client**: Concreta com el client operarà en el sistema.

#### Capítol 4. **Casos d'ús**

Aquest apartat formalitza els casos d'ús descrits per els requeriments. Es mostra un diagrama complert amb la relació de tots els casos d'ús.

Per a cada cas d'ús es concreta els autors del cas d'ús, els casos d'ús relacionats, les seves pre-condicions, les post-condicions i el procés normal principal del cas d'ús.

#### Capítol 5. **Classes d'entitats**

Aquesta zona del document identifica **14 classes d'entitats** per a l'aplicació, n'especifica els seus atributs i en fa la corresponent representació gràfica.

Projecte informàtic d'aplicació online que interpreta l'estat financer d'una empresa

#### Capítol 6. **Diagrames de paquets**

En els diagrames de paquets s'identifiquen 3 paquets relacionats amb els tipus d'usuaris, un per l'usuari **client**, un per al **gestor** i un per a l'**administrador**. Per la dimensió de l'aplicació en la part client i la gran diferenciació entre la part de l'anàlisi i la de la gestió de dades, també es mostren dos subpaquets, el paquet d'**anàlisi** i el de **gestió de dades**.

#### Capítol 7. **Diagrames de seqüència**

En aquest apartat s'hi troben diagrames de seqüència que representen les seqüències d'operacions més comuns per a l'aplicació.

#### Els 3 diagrames són:

- ‐ Realització d'un anàlisi financer
- ‐ Càrrega de sectors
- ‐ Càrrega i assignació d'un grup de ratis sectorials

#### Capítol 8. **Diagrames de col∙laboració**

Els diagrames elaborats per aquest punt fan la representació dels diagrames de seqüència des de l'òptica dels diagrames de col∙laboració.

#### Capítol 9. **Diagrama E/R per a la persistència**

Aquí s'hi troba el diagrama E/R que representarà la base de dades. Aquest diagrama consta de 14 taules i 13 relacions.

#### Capítol 10. **Càlcul resultats de l'anàlisi**

Aquest apartat exposa com s'utilitzaran els valors que l'usuari ha introduït en l'aplicació per a fer el càlcul.

Concretament s'exposa com els elements del balanç, que responen a un ítem del Pla General Contable, seran identificats per al càlcul dels ratis o el fons de maniobra.

#### Capítol 11. **Reutilització**

En aquest punt s'hi detalla el bastiment "Zend Framwork" i alguns patrons de disseny, com són el "MVC", el "Singleton", el "Factory Method", que es faran servir per a l'aplicació i que ja proveeixen d'una base important en quan a reutilització.

#### Capítol 12. **Disseny interfície gràfica**

Aquest apartat recull les pantalles que els diferents tipus d'usuari disposaran per a les funcionalitat més importants de l'aplicació. No s'ha inclòs en aquest apartat pantalles que poden estan en d'altres sistemes com són l'autenticació d'usuaris, recuperació de contrasenya, etc.

Per a l'usuari tipus client s'hi troben 10 pantalles que seran bàsiques per a la manipulació de l'aplicació. D'aquestes 10 pantalles s'aconsegueix mostrar amb tot detall com serà l'operativa del client per a aconseguir un anàlisi.

Per a l'usuari gestor s'hi mostren les 5 pantalles principals necessàries per a que pugui portar a terme la seva operativa de gestió del backoffice del sistema.

Projecte informàtic d'aplicació online que interpreta l'estat financer d'una empresa

#### Capítol 13. **Valoració econòmica**

La valoració econòmica té com a objectiu proporcionar un pressupost per a l'aplicació i per a això segueix els següents passos:

- ‐ Estimació de cada activitat: Aquí es veu a nivell general els participants en el desenvolupament del projecte i quines fases realitzaran cadascun d'ells.
- ‐ Estimació per tipus de recurs: El requadre que acompanya aquest punt mostra la càrrega de treball per recurs.
- ‐ Estimació de l'esforç per la implementació de programari
- ‐ Pressupost del projecte: Partint de l'estimació per activitat i a preus orientatius de mercat ens ofereix el pressupost final que tindria l'aplicació al mercat.

#### Capítol 14. **Conclusions**

En aquest penúltim capítol descric les conclusions que he arribat després de la realització del projecte separades en 2 apartats, les d'assumir el rol de cap de projectes per una aplicació informàtica i les de les sensacions personals que he tingut en el desenvolupament del projecte.

Com a síntesi, concloure amb la importància del TFC com a instrument d'apropament al rol de cap de projectes i d'altra banda la satisfacció i orgull d'haver realitzat aquest projecte.

#### Capítol 15. **Línies de futur de l'aplicació**

Finalment, el darrer capítol mostra les grans possibilitats que té aquesta aplicació.

Entre varies possibilitats, es proposa l'ampliació amb funcionalitats més bàsiques que permetin la gestió completa de les finances de l'empresa, com ampliar‐la amb la introducció del compte de resultats i les funcionalitats que es podrien derivar d'aquesta ampliació.

Projecte informàtic d'aplicació online que interpreta l'estat financer d'una empresa

# **2. Capítol 2. Especificacions**

# 2.1 **Generals**

L'aplicació s'encarregarà d'analitzar l'estat financer d'una empresa a través de les dades del balanç de situació, les vendes, les compres, els costos, els estocs i el tipus d'empresa segons el sector en el que treballa.

Totes les empreses tenen la obligació de presentar anualment el balanç de situació, el compte de resultats i una memòria sobre l'exercici fiscal. Per tal de poder realitzar un anàlisi caldrà que l'aplicació permeti a l'usuari la càrrega de dades de l'empresa que ja disposa i que li permetran de realitzar l'anàlisi. Es guiarà a l'usuari en l'entrada manual de dades a través de diferents passos.

Per dur a terme l'anàlisi financer de l'empresa l'aplicació calcularà el fons de maniobra i ratis financers de liquiditat, endeutament, rotacions i gestió de pagaments i cobraments.

Per fer el càlcul del fons de maniobra i que l'aplicació indiqui a l'usuari si aquest és suficient o si es troba en una situació crítica, l'aplicació calcularà el fons de maniobra aparent a partir del balanç i contrastarà aquest amb el fons de maniobra necessari calculat a través dels dies previstos de cicle de caixa.

De ratis de liquiditat hi ha la pròpia liquiditat, la tresoreria i la disponibilitat.

De ratis d'endeutament hi ha el propi endeutament, la qualitat, les despeses financeres, la garantia (o test de fallida) i la capacitat de devolució.

De ratis de rotació tenim la rotació d'actiu fix, la rotació d'actiu circulant, la rotació d'estocs i el rati d'antiguitat mitjana d'immobilitzat.

De ratis de gestió de pagaments i cobraments tenim el termini de cobrament, el termini de pagament, el rati d'impagats, el rati d'insolvències definitives, el rati de proveïdors/clients i el rati de proveïdors/existències.

L'aplicació oferirà que el client obtingui aquests ratis calculats a partir de les dades de l'empresa i en alguns casos els contrastarà amb llindars interns de l'aplicació i en altres casos els contrastarà amb ratis financers sectorials depenen del tipus de rati. A partir del contrast l'aplicació oferirà uns indicadors en format de semàfor que donaran al client una visió de l'estat financer de l'empresa, mostrant‐li per a cada indicador si l'empresa està en bona o mala situació.

A més a més, l'aplicació ha de disposar d'un conjunt de funcionalitats que permetin a l'usuari guardar, modificar i recuperar les dades que introdueixi a l'aplicació. Les funcionalitats que es derivin d'aquest emmagatzematge hauran d'anar acompanyades d'una gestió d'usuaris, on se'ls permeti l'alta, baixa i autenticació de l'usuari.

Projecte informàtic d'aplicació online que interpreta l'estat financer d'una empresa

#### 2.2 **Introducció de dades**

En aquest apartat queda detallat tota la informació que caldrà que l'usuari entri al sistema per tal d'acabar obtenint un anàlisi de l'estat financer de la seva empresa.

#### 2.2.1 **Balanç de situació**

El balanç de situació és l'expressió contable del patrimoni de l'empresa en un moment determinat. En l'actiu es descriuen les inversions realitzades i en el passiu les fonts de finançament de dites inversions, tot plegat referit a una data i ordenat segons un determinat criteri.

Trobem que el balanç de situació té tots els bens i drets de l'empresa agrupats i ordenats en l'Actiu i totes les obligacions o deutes de l'empresa en el Passiu. Així doncs podem dir que aquí es presenten dues grans masses patrimonials que separen el balanç de situació, l'actiu i el passiu.

L'actiu i el passiu són les dues grans masses patrimonials del Balanç de situació. Podem distingir tipus entre l'actiu i el passiu.

Tipus d'Actiu:

- Actiu no corrent (fix o immobilitzat): Elements de l'actiu que romandran a l'empresa més d'un any.
- Actiu corrent (circulant): Elements de l'actiu que romandran a l'empresa en un períde no superior a un any.

Tipus de Passiu:

- Passiu no exigible o net (Patrimoni net): Capital aportat pels propietaris de l'empresa i quan n'hi hagi les reserves aportades de resultats d'anys anteriors.
- Passiu exigible: Recursos aliens a l'empresa que responen a deutes i obligacions amb l'exterior.

Dins els tipus esmentats també trobem subcategories dels tipus de masses patrimonials. En aquestes subcategories és on es classifiquen els conceptes de les masses patrimonials específiques.

- **Actiu no corrent (fix o immobilitzat)**
	- o Immobilitzat intangible: Elements amb valor de realització o venda directa en el mercat, com llicències o despeses de R+D.
	- o Immobilitzat material: Elements amb valor de realització o venda directa en el mercat, com material.

Projecte informàtic d'aplicació online que interpreta l'estat financer d'una empresa

- o Inversions immobiliàries: Elements amb valor de realització o venda directa en el mercat, com terrenys i edificis.
- o Immobilitzat financer: Elements amb valor de realització o venda directa en el mercat, com inversions financeres permanents.

#### **Actiu corrent (circulant)**

- o **Existències**: Primeres matèries, productes en curs, productes finalitzats, etc, que estan en procés de fabricació o en el magatzem.
- o **Realitzable**: Agrupa tots els drets de cobrament amb venciment igual o inferior a un any (clients, deutors, efectes comercials a cobrar, etc).
- o **Disponible**: Fa referència als diners que té l'empresa a lliure disposició que es troben en bancs o caixes.
- Passiu no exigible o net (patrimoni net)
	- o **Capital**: Aportacions econòmiques efectuades pels propietaris de l'empresa.
	- o **Reserves**: Beneficis de l'empresa no distribuïts als propietaris.
- Passiu exigible
	- o **No corrent (fix)**: Deutes de l'empresa a llarg termini. Es considera llarg termini per a períodes superiors a un any.
	- o **Corrent (circulant)**: Deutes de l'empresa a curt termini, és a dir, inferiors a un any.

En la definició de les masses patrimonials s'han fet servir exemples de cada subcategoria, com són primeres matèries, clients, deutors, etc. Com també s'ha fet esment, aquests exemples són conceptes que composen el balanç de situació. A continuació es mostra un quadre amb els principals conceptes que composen el balanç de situació, tots ells ordenats en les subcategories corresponents dins de l'actiu i el passiu respectivament.

# Treball Final de Carrera

UOC ‐ Enginyeria Tècnica d'Informàtica de Gestió Projecte informàtic d'aplicació online que

# interpreta l'estat financer d'una empresa

# **ACTIU NO CORRENT INMOVILITZAT INTANGIBLE** Concessions administratives Propietat industrial Drets de traspàs Aplicacions informàtiques  **IMMOBILITZAT MATERIAL** Terrenys Construccions Maquinaria Mobiliari Equips informàtics Elements de transport  **INVERSIONS IMMOBILIARIES** Inversions en terrenys Inversions en construccions  **IMMOBILITZAT FINANCER** Inversions financeres en capital Participacions en empreses Valors de renta fixa Crèdits concedits **ACTIU CORRENT EXISTÈNCIES** Mercaderies Matèries primeres Productes en curs Productes acabats Avançaments a proveïdors  **REALITZABLE** Clients Efectes comercials a cobrar Clients de dubtós cobrament Deutors diversos Inversions financeres en capital Crèdits concedits

# **DISPONIBLE**

 Bancs Caixes

#### **ACTIU PATRIMONI NET I PASIU**

# **PATRIMONI NET**

 Capital Reserves

## **PASSIU NO CORRENT**

 Préstecs rebuts a llarg termini Proveïdors d'immobilitzat a llarg termini

# **PASSIU CORRENT**

 Proveïdors Efectes comercials a pagar Creditors per prestacions de serveis Bestretes a clients Préstecs rebuts a curt termini Proveïdors immobilitzat a curt termini Hisenda Pública creditora Organismes de la Seguretat Social creditora

**Figura 2**. Balanç de situació

Projecte informàtic d'aplicació online que interpreta l'estat financer d'una empresa

### 2.2.2 **Comptes del Pla General Contable per l'aplicació**

Tots els principals conceptes exposats al quadre del Balanç de Situació estan formats per un conjunt més ampli i tots aquests es troben codificats amb detall en el **Pla General Contable de l'any 2008** vigent actualment a Espanya (d'ara endavant PGC).

Per tal de classificar els imports del Balanç de Situació i del Compte de Resultats, el PGC identifica el concepte de cada element com a compte o subcompte. Aquests comptes es troben classificats dins d'un grup i un subgrup. Per exemple, el **capital social** que s'ha aportat a l'empresa es troba dins del **grup 1** de finançament bàsic i dins del **subgrup 10** que s'hi troba el capital.

L'aplicació permetrà introduir el valor de cada compte per la referència definida al PGC. La idea de fer‐ho d'aquesta manera està motivada en que tota empresa que disposi d'un balanç de situació estarà motivat per fer‐ne el lliurament a l'estat i el tindrà fet d'acord a les classificacions definides al PGC 2008. Així doncs, al fer‐ho d'aquesta manera serà més fàcil ja que només es tractarà de copiar les dades que l'empresa pugui disposar en l'aplicació.

Atesa la gran quantitat de comptes i subcomptes que hi ha en el PGC de 2008, l'aplicació els organitzarà per apartats i subgrups per tal que l'usuari els pugui trobar amb facilitat i no es trobi amb la dificultat que hagi de cercar en una pantalla amb tots ells on li costi trobar‐los.

La classificació s'organitzarà d'acord als 5 apartats diferenciats del Balanç de Situació, que són l'actiu no corrent, l'actiu corrent, el patrimoni net, el passiu no corrent i el passiu corrent. Dins de cada apartat hi ha d'haver els subgrups del PGC que es trobi en aquest apartat del balanç de situació.

Cal destacar que dins dels subgrups dels comptes del PGC els elements solen pertànyer a una categoria que correspon a l'actiu o el passiu del balanç de situació, però hi ha subgrups que tenen algun element que està relacionat amb el subgrup però no amb el mateix apartat del balanç. Un exemple és el cas del compte 407 de bestretes a proveïdors que tot el grup pertany al Passiu Corrent però el compte 407 pertany a l'Actiu. Per aquests casos, l'aplicació mostrarà una nota en vermell indicant que aquell camp correspon a un altre apartat del balanç.

Annex a aquest document hi ha tots els comptes del PGC.

#### 2.2.3 **Vendes, informació sectorial i cicle de caixa**

A part de la informació que hi ha en el Balanç de Situació, per poder fer un anàlisi de l'estat de les finances de l'empresa caldran les següents dades.

- Vendes netes: Aquesta dada es necessària per a calcular alguns ratis.
- Dades necessàries sobre el cicle de caixa per calcular el fons de maniobra necessari.
- Sector de l'empresa: Dada necessària per contrastar alguns ratis de l'empresa amb ratis sectorials.

Projecte informàtic d'aplicació online que interpreta l'estat financer d'una empresa

# 2.3 **Càlcul dels ratis**

A continuació es detallen els ratis que l'aplicació calcularà acompanyats de les fórmules que indiquen com obtenir‐ne el seu valor.

#### **Ratis de Liquiditat**

$$
Liquiditate = \frac{Actu circular t}{Passu exigible curl termini}
$$
  
Tresorerta = 
$$
\frac{Realitzable + Dispuntbis}{Passiu exigible curl termini}
$$
  
Dismonibla

$$
Disponibilitat = \frac{Unspontive}{Passiu exigible curl termini}
$$

| Ratis d'endeutament | Total deutes           |         |     |
|---------------------|------------------------|---------|-----|
| Endeutament         | $Total PN t Passtu$    | $x 100$ |     |
| Despeses financeres | Despeses financeres    | $y$     | 100 |
| Qualitat deute      | Deutes a court termini |         |     |
| Garantia            | Actual deutes          |         |     |
| Garantia            | detures                |         |     |

**Rotacions**

$$
Rotact\'o actiu fix = \frac{Vendes netes}{Actuno corrent}
$$
  

$$
Rotact\'o actiu circuitant = \frac{Vendes netes}{Actucorrent}
$$
  

$$
Rotact\'o estocs = \frac{Cost de les vendes (Consums)Escocs (= Existències)
$$

Projecte informàtic d'aplicació online que interpreta l'estat financer d'una empresa

**Gestió de cobraments i pagaments**

Clients + Efectes a cobrar + Efectes descomptats Termini de cobrament Vendes (amb IVA) Proveidors + Efectes a pagar Termini de nagamer Commros (amb IVA)

# 2.4 **Establiment de ratis sectorials o ratis de referència**

L'aplicació per donar un estat econòmic de cada rati, que indiqui si es troba en bon o mal estat, caldrà que compari cada rati amb un valor determinat que serveixi per decantar la balança cap a un estat o un altre. El valor que es farà servir per comparar el rati podrà ser de dos tipus, un rati sectorial o un rati de referència.

Els ratis sectorials s'obtenen del Banc d'Espanya a partir de dades sectorials. Aquestes dades mostren diferent comportament en empreses de diferent sector i per tant l'aplicació ha de permetre introduir el valor dels ratis sectorials i utilitzar aquests per contrastar‐los amb les dades de l'empresa d'acord al sector al que pertanyi.

Els ratis de referència responen a uns ratis que independentment del sector que l'empresa es trobi, s'aplicarà el mateix.

### 2.5 **Càlcul del fons de maniobra**

El fons de maniobra (també anomenat capital de treball, capital corrent, capital circulant, capital de rotació o fons de rotació) és l'excedent entre els actius corrents (a curt termini) sobre els passius exigibles corrents (passius a curt termini).

Així doncs, el seu càlcul es pot realitzar de dues maneres:

Fons de Maniobra = Actiu corrent – Passiu Corrent

Fons de Maniobra = Recursos permanents – Actiu no corrent

Cal destacar que el concepte Recursos permanents apareix per primer cop en aquest document. La definició de recursos permanents respon a la suma del Patrimoni Net i el Passiu No Corrent.

Projecte informàtic d'aplicació online que interpreta l'estat financer d'una empresa

A continuació es mostra un diagrama que exemplifica un fons de maniobra. En aquest cas favorable, el fons de maniobra es diu que té superàvit i en el cas desfavorable, es troba un dèficit en el fons de maniobra.

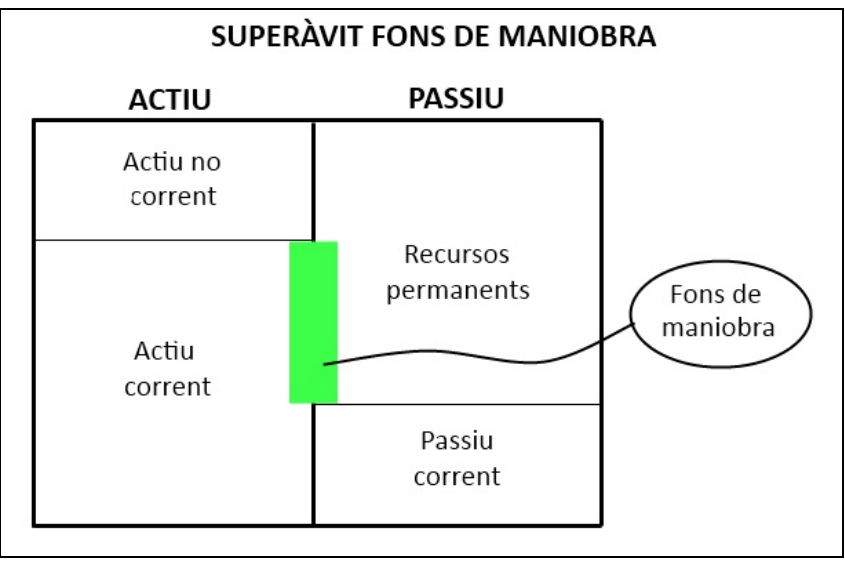

**Figura 3**. Superàvit fons de maniobra

El següent diagrama mostra un fons de maniobra desfavorable, degut que té un dèficit d'actiu corrent per fer front al passiu corrent.

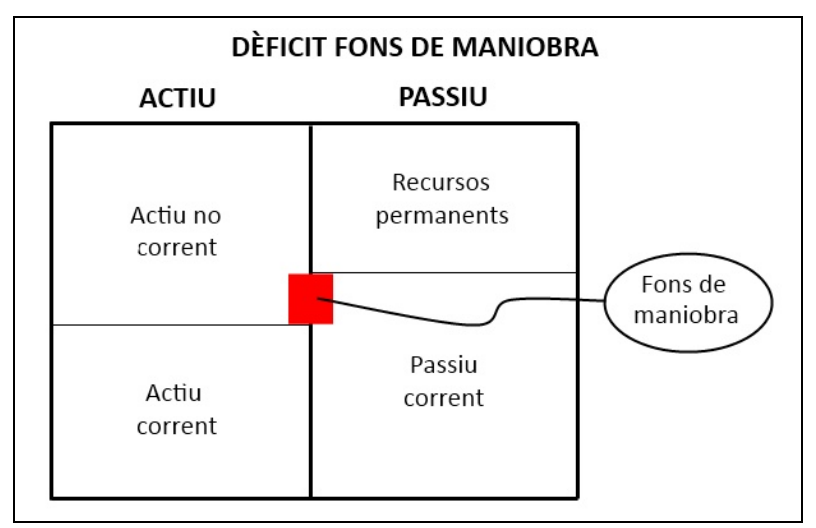

 **Figura 4.** Dèficit de fons de maniobra

Projecte informàtic d'aplicació online que interpreta l'estat financer d'una empresa

#### 2.6 **Càlcul del fons de maniobra necessari per a cada empresa**

L'anàlisi del fons de maniobra és fonamental per determinar la liquiditat d'una empresa. En l'apartat anterior s'ha mostrat el fons de maniobra aparent que disposa una empresa a partir de les dades del balanç de situació. Per poder tenir amb exactitud dades de si l'empresa disposa de fons de maniobra suficient cal fer el càlcul del fons de maniobra necessari.

Hi ha varies maneres per a calcular el fons de maniobra necessari. Existeix el càlcul del **fons de maniobra necessari a partir dels dies previstos del cicle de caixa**. A més a més, hi ha el càlcul del **fons de maniobra necessari a través del pressupost de tresoreria**. Sense una preferència concreta, s'ha escollit per aquest projecte d'oferir a l'usuari fer el càlcul del fons de maniobra necessari a partir del càlcul a partir dels dies previstos del cicle de caixa.

Per dur a terme el càlcul del cicle de vida a través dels dies previstos de cicle de caixa s'introdueixen a continuació els conceptes claus relacionats per a poder fer el càlcul.

**Cicle de maduració**: El cicle de maduració és el termini que transcorre des de que es compra la matèria primera fins que es cobra al client. Es contemplen 5 estadis: la compra de matèries primeres, l'inici de la producció, la finalització de la producció, la venda al client i la finalització de la producció.

Durant el cicle de maduració l'empresa ha de fer una inversió de fons per fer front a les despeses que implica el cicle. Un cop el cicle ha finalitzat l'empresa recupera la inversió realitzada.

**Cicle de caixa**: L'empresa amb la demora dels pagaments als proveïdors pot aconseguir part de finançament per al cicle de maduració. El termini resultant de la diferència entre el cicle de maduració i el termini de pagament als proveïdors s'anomena cicle de caixa.

Cicle de caixa = Cicle de maduració – Termini de pagament a proveidors

Per tal de calcular el fons de maniobra necessari a través dels dies previstos de cicle de caixa, el procés és el següent:

- 1‐ Disposar de les següents dades de l'empresa
	- Vendes del període
	- Compra de matèries primeres en el període
	- Costos de fabricació anual
	- Cost de les vendes
	- Existències inicials de matèries primeres
	- Existències finals de matèries primeres
	- Consum de matèries primeres

Projecte informàtic d'aplicació online que interpreta l'estat financer d'una empresa

2‐ Determinar els dies o número de voltes del cicle de caixa de cada un dels components del fons de maniobra

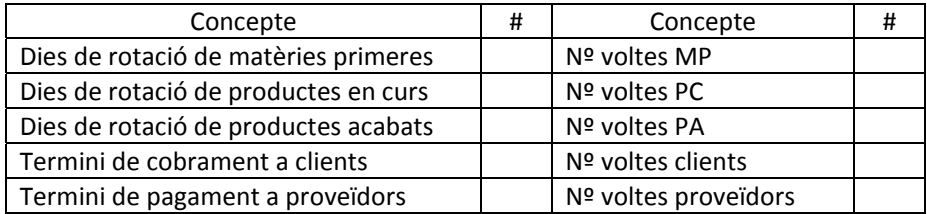

3‐ Calcular els saldos de les partides que composen el fons de maniobra mitjançant els ratis de rotacions

Natéries primeres consumides en liany Existências de matêries primeres necessàries N#voltes any stock MP Cost fabricació anual Extetêncies producte en curs necessari N<sup>o</sup> voltes any stock PC Cost vendes exerciei Existêncies producte acabat necessari N<sup>o</sup> veltes any stock PA Vendes del període Saldo de elients a finançar = N<sup>a</sup> veltes any crèdit a clients Compres del període Saldo de provetders N<sup>a</sup> voltes any crèdit proveidors

4‐ Determinar el disponible mínim necessari de seguretat

La fórmula resultant per al càlcul del fons de maniobra necessari és:

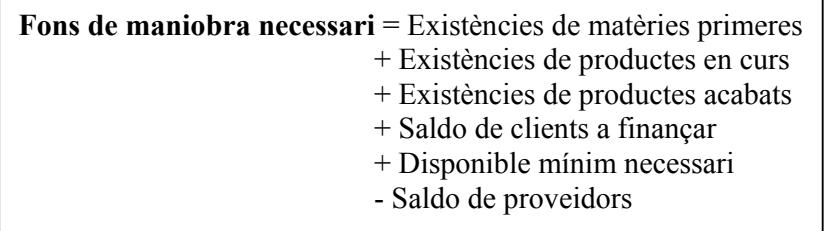

Un cop es disposa del fons de maniobra necessari i l'aparent, l'aplicació informàtica mostrarà a l'usuari client un indicador verd en el cas que el fons de maniobra necessari sigui superior al fons de maniobra aparent. En el cas contrari, l'indicador serà de color vermell.

Projecte informàtic d'aplicació online que interpreta l'estat financer d'una empresa

La interpretació dels colors, verd o vermell, de l'indicador respondran a informar que hi ha un superàvit del fons de maniobra o un dèficit del fons de maniobra respectivament.

Fons de maniobra necessari > Fons de maniobra aparent **Superàvit** 

Fons de maniobra necessari < Fons de maniobra aparent **Dèficit** 

Projecte informàtic d'aplicació online que interpreta l'estat financer d'una empresa

# **3. Capítol 3. Requeriments**

# 3.1 **Sistema d'usuaris**

L'aplicació disposarà de diferents tipus d'usuari i cada un d'ells respondrà a diferents rols que s'han de portar a terme en l'aplicació.

# 3.1.1 **Usuari administrador**

L'usuari administrador té la funció principal de gestionar les altes i baixes de l'usuari gestor. A més a més, tindrà podrà realitzar les mateixes funcionalitats que l'usuari gestor i així poder fer un control de tot el que s'està fent en l'aplicació.

### 3.1.1 **Usuari gestor**

L'usuari gestor és aquell que s'encarrega de proveir a l'aplicació dades necessàries per tal que els clients puguin dur a terme l'anàlisi financer de la seva empresa.

# 3.1.1 **Usuari client**

L'usuari client és el perfil d'usuari que explotarà l'aplicació en el seu benefici. Així doncs, podrà fer totes les funcionalitats pròpies que li permetin aconseguir un anàlisi de la seva empresa i totes les relacionades amb la gestió de les seves dades en l'aplicació.

#### 3.2 **Entorns de l'aplicació**

L'aplicació disposarà de dos entorns diferents un per fer les tasques d'administració i l'altre per a l'usuari client.

#### 3.2.1 **Frontend**

L'entorn frontend és l'entorn de l'aplicació que serà públic i donarà accés als usuaris clients per tal que tinguin l'aplicació disponible.

# 3.2.2 **Backoffice**

L'entorn backoffice és d'accés exclusiu per als usuaris gestors del sistema i l'administrador. L'objectiu del backoffice és dotar a l'aplicació d'un entorn centralitzat on poder realitzar tot el manteniment necessari a l'aplicació.

Projecte informàtic d'aplicació online que interpreta l'estat financer d'una empresa

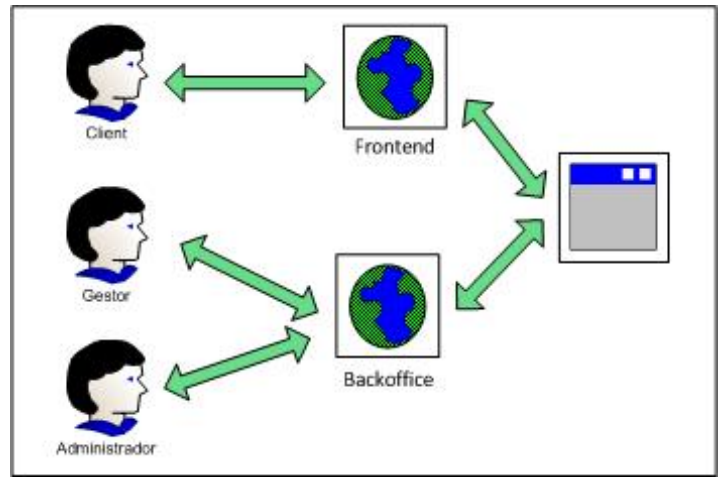

A continuació es mostra una imatge de la relació dels usuaris amb els entorns de l'aplicació.

**Figura 5**. Usuaris ‐ Sistema

# 3.3 **Requeriments funcionals d'administració**

En aquest apartat es detallen els requeriments funcionals necessaris per a dur a terme l'administració de l'aplicació.

#### 3.3.1 **Alta d'usuaris gestors**

L'administrador de l'aplicació accedirà en el mateix backoffice que els usuaris gestors de l'aplicació. Tot i així, l'administrador també visualitzarà en el backoffice una part que li permetrà donar d'alta usuaris gestors.

#### 3.3.1 **Modificació d'usuaris gestors**

L'administrador de l'aplicació accedirà en el mateix backoffice que els usuaris gestors de l'aplicació. Tot i així, l'administrador també visualitzarà en el backoffice una part que li permetrà donar d'alta usuaris gestors.

#### 3.3.2 **Baixa d'usuaris gestors**

L'administrador disposarà d'una part del backoffice que li permetrà donar de baixa usuaris gestors de l'aplicació.

#### 3.4 **Requeriments funcionals de gestió**

En aquest apartat es detallen els requeriments funcionals necessaris per a dur a terme la gestió de l'aplicació.

Projecte informàtic d'aplicació online que interpreta l'estat financer d'una empresa

# 3.4.1 **Alta d'un sector**

L'aplicació permetrà a l'usuari gestor d'introduir nous sectors a l'aplicació. Els sectors corresponen al sector empresarial al que pertany el tipus d'empresa.

En general, aquesta funcionalitat es farà servir al principi de l'ús de l'aplicació, quan s'hagi de carregar les dades per primera vegada, ja que abans de poder carregar els ratis sectorials s'hauran d'haver creat els sectors.

També es pot utilitzar aquesta funcionalitat en el cas que apareguin nous sectors.

# 3.4.2 **Llistat de sectors**

L'usuari gestor podrà obtenir un llistat de sectors introduïts en l'aplicació. Amb la disposició d'aquest llistat, s'estendran altres casos d'ús que podrà fer servir l'usuari gestor sobre els sectors. Aquests es detallen en els punts posteriors a aquest.

### 3.4.3 **Edició i eliminació d'un sector**

L'aplicació podrà canviar les dades relatives al sector, com en són el nom, la descripció, etc.

A més a més, l'aplicació permetrà que un sector sigui eliminat del sistema en cas que aquest no s'hagi utilitzat mai. Aquest cas només existeix per a una emergència, ja que només s'hauria de donar en el cas d'una equivocació humana al introduir un sector erròniament, ja sigui perquè s'està duplicant o per la confusió que sigui. El motiu pel qual el sector no podrà ser eliminat si s'ha utilitzat prèviament en l'aplicació és degut que hi haurà dades relacionades a aquest d'anteriors anàlisis i s'ha de mantenir per els clients que necessitin recuperar dades d'anàlisis anteriors.

# 3.4.4 **Activació/desactivació d'un sector**

Per aquells sectors que desapareguin, ja sigui perquè l'estat ha fet una nova classificació i hagi pogut desdoblar un sector en dos o perquè n'hi hagi algun que hagi quedat obsolet, l'aplicació permetrà desactivar el sector.

Per entendre millor el concepte de desactivació, cal explicar que l'aplicació per introduir els ratis sectorials té 2 processos. Primer es generen un nou grup de ratis. Seguidament s'accedeix al grup creat on si troba una graella on per a cada sector es disposen els seus ratis per files. La idea és que si un sector ha estat desactivat, en la càrrega d'un nou grup de ratis, no apareixerà la fila corresponent al sector desactivat.

La importància de la desactivació respecte l'eliminació radica en que hi ha anàlisis antics realitzats amb el sector desactivat i per les vinculacions que existeixen no s'ha de permetre eliminar el sector de l'aplicació.

Projecte informàtic d'aplicació online que interpreta l'estat financer d'una empresa

Per a les empreses que tenien assignat algun dels sectors que s'ha desactivat, en el moment d'introduir les dades per un nou anàlisi, se'ls demanarà que tornin a introduir el sector de l'empresa.

# 3.4.5 **Alta grup de ratis sectorials**

L'usuari gestor de l'aplicació tindrà un espai on crearà grups de ratis sectorials.

Els grups de ratis sectorials serveixen per a identificar tot un grup de ratis sectorials entrats en un moment determinat.

Per exemple, si en la data d'avui es volguessin introduir un grup de ratis sectorials, s'hauria de crear un grup amb el seu nom, descripció. Un possible nom seria "Ratis 2n trimestre 2012". El sistema assignarà la data actual a la data de creació del grup.

Els grups serveixen per emmagatzemar per a cada sector els ratis sectorials que corresponguin a un determinat període. Aquesta funcionalitat s'exposa en un altre cas d'ús.

# 3.4.6 **Edició i eliminació grup de ratis sectorials**

L'usuari gestor de l'aplicació podrà editar les dades corresponents a un grup de ratis sectorials. L'usuari gestor només podrà esborrar un grup de ratis sectorials quan aquest no s'hagi fet servir per cap anàlisi financer d'alguna empresa. En cas contrari es podria esborrar el grup de ratis sectorials.

#### 3.4.7 **Llistat de grups de ratis sectorials**

L'usuari gestor de l'aplicació tindrà un espai on podrà visualitzar tots els grups de ratis sectorials que s'han introduït al sistema.

A partir d'aquesta funcionalitat se'n derivaran d'altres relacionades amb les accions que es poden realitzar sobre els grups de ratis sectorials. Es troben descrites en els punts posteriors a aquest.

## 3.4.8 **Càrrega de ratis sectorials**

L'usuari gestor de l'aplicació disposarà d'una graella on per cada sector, hi tindrà la llista de ratis i podrà carregar els valors a cada rati sectorial.

Projecte informàtic d'aplicació online que interpreta l'estat financer d'una empresa

Un exemple seria el que mostra la següent taula.

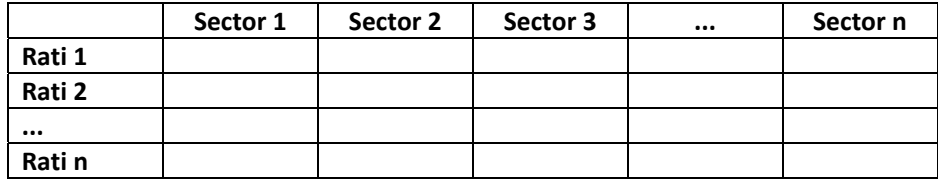

Figura **6**. Relació ratis amb sectors

# 3.4.9 **Modificació de ratis sectorials**

L'usuari gestor de l'aplicació podrà, per a cada grup de ratis sectorials, editar‐los i modificar aquells que li interessi.

#### 3.4.10 **Duplicació d'un grup de ratis sectorials**

L'usuari gestor de l'aplicació podrà duplicar un grup de ratis sectorials. Aquesta funcionalitat persegueix l'objectiu que quan un usuari tingui que crear un grup nou, si els ratis que ha d'introduir són molt semblants a un grup existent, li pugui permetre fer un duplicat del grup i a partir d'aquest nou grup, modificar només aquells ratis sectorials que siguin diferents al grup de ratis sectorials duplicat.

# 3.4.11 **Assignació grup ratis sectorials**

L'usuari gestor de l'aplicació podrà escollir del llistat de grups de ratis sectorials, quin és el que cal aplicar a les empreses en el moment de fer l'anàlisi.

La idea d'aquesta configuració és la de dotar a l'usuari gestor d'escollir quin és grup de ratis que li interessa que s'apliquin a les empreses. El seu ús habitual es donarà en el moment que es tingui completat un grup de ratis sectorials amb una actualització, per exemple semestral.

Aquesta assignació té una restricció. Aquesta restricció es la no possibilitat de seleccionar un grup de ratis sectorials que no estigui complert.

#### 3.5 **Requeriments funcionals client**

En aquest apartat es detallen els requeriments funcionals necessaris per a facilitar l'ús de l'aplicació a l'usuari client.

## 3.5.1 **Càrrega manual del balanç de situació de l'empresa**

L'usuari tipus empresa també tindrà la opció de carregar les dades del balanç de situació manualment.

Projecte informàtic d'aplicació online que interpreta l'estat financer d'una empresa

# 3.5.2 **Visualització del balanç de situació de l'empresa per un període**

Un cop l'usuari ha carregat les dades es mostrarà a l'usuari el seu balanç de situació.

L'existència d'aquesta pantalla és que l'usuari pugui confirmar que les dades carregades són correctes i visualitzar‐les en l'aplicació, o accedir a elles en una posterior visualització o correcció de les dades introduïdes.

# 3.5.3 **Càrrega manual altres dades empresa**

Per tal de poder donar a l'usuari informació de l'estat dels ratis, caldrà completar les dades del client provinents del balanç de situació amb dades de l'empresa que permetin completar tots els càlculs que fa l'aplicació. Aquestes dades correspondran a:

- Vendes netes: Aquesta dada es necessària per a calcular alguns ratis.
- Sector de l'empresa: Dada necessària per contrastar els ratis de l'empresa amb ratis sectorials.
- Dades necessàries sobre el cicle de caixa per calcular el fons de maniobra necessari.

# 3.5.4 **Càlcul de l'anàlisi**

A petició de l'usuari client, l'aplicació farà el càlcul per l'anàlisi.

D'acord a les especificacions del projecte, quan l'usuari demani l'anàlisi econòmic de la seva empresa, l'aplicació calcularà:

- Fons de maniobra
- Liquiditat
- Endeutament
- Rotació
- Gestió de cobraments i pagaments

# 3.5.5 **Obtenció dels resultats de l'anàlisi**

Un cop el sistema hagi fet el càlcul de l'anàlisi, prèvia petició de l'usuari client, l'usuari rebrà el resultat de l'anàlisi.

Per l'indicador del fons de maniobra, l'aplicació compararà el fons de maniobra aparent amb el fons de maniobra necessari. L'indicador serà vermell si el fons de maniobra aparent no assoleix el fons de maniobra necessari i verd en el cas contrari.

Els ratis aniran acompanyats d'indicadors que es mostraran en 2 colors, verd o vermell, en funció de si superen el llindar definit per el propi rati a partir d'un valor òptim definit per el tipus de rati o per un rati sectorial. A més a més, el rati i l'indicador de color estaran acompanyats amb el valor òptim que s'hagi utilitzat per a l'indicador de color.

Projecte informàtic d'aplicació online que interpreta l'estat financer d'una empresa

A l'usuari, com a resultat del càlcul se li oferiran totes les dades, és a dir, les dades del càlcul corresponents a la seva empresa i els ratis sectorials i de referència que s'han utilitzat per contrastar les dades de l'empresa i així obtenir els indicadors.

### 3.5.6 **Guardar dades i resultats de l'empresa**

Es donarà a l'empresa la possibilitat de guardar els resultats de l'anàlisi. Per a fer‐ho es en aquest cas d'ús es demanarà a l'usuari que doni unes dades identificatives al conjunt de dades que ha facilitat per a l'anàlisi. Així doncs el sistema emmagatzemarà les següents dades relacionades a l'anàlisi:

- Dades del balanç de situació
- Dades de l'empresa que ha facilitat per a completar l'anàlisi (vendes netes, sector i dades del cicle de caixa)
- Resultat dels ratis obtinguts
- Llindars d'estabilitat que ha fet servir l'aplicació per valorar la qualitat del rati

Un cop l'usuari hagi facilitat aquestes dades, si l'usuari no s'havia autenticat al sistema per a demanar l'anàlisi, l'aplicació li oferirà dues possibles opcions. Les opcions dependran de si l'usuari està donat d'alta al sistema. Si l'usuari està donat d'alta al sistema se li oferirà passar a l'autenticació. En cas que l'usuari encara no tingui l'alta, se li oferirà crear‐se un usuari del tipus empresa. En ambdues opcions, un cop completades s'enviarà a l'usuari a la pantalla.

#### 3.5.7 **Registre d'usuari tipus client**

Tot i que el sistema està pensat per a que es pugui demanar un anàlisi d'un balanç sense ser usuari de l'aplicació, l'aplicació ofereix un sistema d'emmagatzematge dels resultats pel qual només està habilitat per a usuaris registrats.

En el registre d'usuari, al client se li demanar unes dades bàsiques per tal de tenir‐lo emmagatzemat en la base de dades i poder‐lo identificar en el procés d'autenticació.

De les dades que es demanaran al client, el email serà l'identificador d'usuari i no hi podrà haver dos usuaris amb el mateix email.

#### 3.5.8 **Enviament de correu per a la validació**

Un cop un usuari de tipus client s'ha creat un compte, per tal de confirmar que l'usuari ha introduït una adreça de correu electrònic correcta, s'utilitzarà el sistema de validació doble opt‐in. Aquest sistema consisteix en que un cop l'usuari ha realitzat el procés de registre, se l'avisa que rebrà un email al compte de correu que ha facilitat per al registre d'usuari. Un cop rebi el correu electrònic haurà d'accedir a l'aplicació a través de l'enllaç que es facilita en el correu electrònic. Amb l'accés a l'aplicació a partir de l'enllaç es completarà el registre d'usuari.

En aquest apartat, el sistema enviarà el correu a l'usuari amb l'enllaç per a la confirmació.

Projecte informàtic d'aplicació online que interpreta l'estat financer d'una empresa

# 3.5.9 **Validació de creació d'usuari**

En aquest apartat l'usuari de tipus client haurà d'accedir al sistema a través de l'enllaç que se li ha facilitat i així el sistema el dóna per validat.

Un cop el sistema hagi validat l'usuari, el mateix sistema li notificarà a l'usuari que ha estat validat i també l'informarà que rebrà un correu amb la contrasenya.

#### 3.5.10 **Enviament de correu amb contrasenya**

El sistema enviarà un correu amb la contrasenya a l'usuari després que aquest hagi completat la validació d'usuari.

#### 3.5.11 **Obtenció del llistat d'anàlisis realitzats per l'empresa**

Per tots aquells usuaris que s'hagin registrat al sistema podran accedir a un llistat de tots els anàlisis de balanços que hagin realitzat amb l'aplicació.

#### 3.5.12 **Càrrega de dades d'algun anàlisi preexistent**

Tots els clients de l'aplicació que hagin emmagatzemat anàlisis de balanços en el sistema podran recuperar‐los a través del llistat d'anàlisis realitzats. En la recuperació el client podrà veure les dades del balanç que va introduir al sistema i l'anàlisi resultant que se li va oferir.

#### 3.5.13 **Nou anàlisi amb dades existents**

En les dades que s'emmagatzemen al sistema de l'empresa, es distingeixen les dades del període i les dades de funcionament de l'empresa. Com a dades del període trobem el balanç de situació i les vendes netes. Com a dades de funcionament de l'empresa trobem les dades del cicle de caixa per al càlcul del fons de maniobra necessari i el sector.

En el cas que una empresa vulgui fer un nou càlcul, si les dades de funcionament de l'empresa no han canviat d'un període a un altre, l'usuari client podrà sol∙licitar carregar les dades de l'empresa utilitzades en un altre anàlisi.

Projecte informàtic d'aplicació online que interpreta l'estat financer d'una empresa

# 3.6 **Requeriments funcionals generals**

# 3.6.1 **Autenticació de l'usuari**

Per als tres tipus d'usuari de l'aplicació, el client, el gestor i l'administrador, es facilitarà un sistema d'autenticació que permetrà l'accés a la part privada de l'aplicació.

Val a dir que cada tipus d'usuari s'autenticarà en l'espai que li correspongui. Com s'ha exposat en els entorns, es distingiran 2 tipus d'espai, la part frontend i el backoffice. El frontend serà la part de l'aplicació amb la que interactua l'usuari client. El backoffice és la part on els usuaris gestors i l'administrador controlen les dades de negoci i de configuració de l'aplicació.

## 3.6.2 **Recuperació de dades d'accés d'usuari**

En el cas que l'usuari no recordi la seva contrasenya, l'aplicació oferirà a l'usuari recordar la contrasenya a través de l'enviament d'un correu electrònic a la bústia de correu de l'usuari amb una nova contrasenya.

Projecte informàtic d'aplicació online que interpreta l'estat financer d'una empresa

# **4. Capítol 4. Casos d'ús**

# 4.1 **Diagrama UML de casos d'ús**

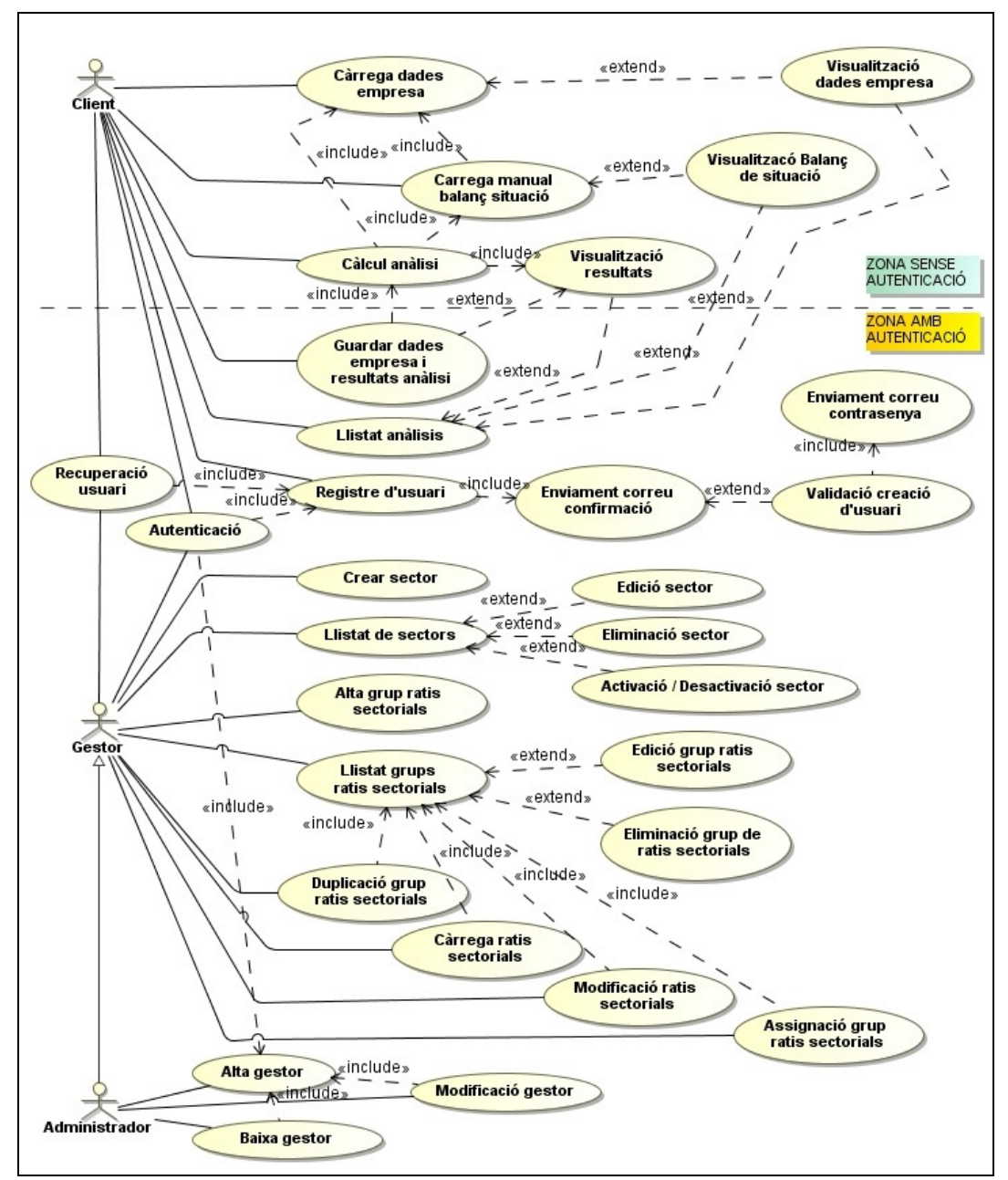

**Diagrama 1**. Diagrama de casos d'ús

En la representació dels casos d'ús, la mostrada en la figura anterior, no s'ha posat la inclusió que hi ha de tots els casos d'ús que requereixen autenticació amb el cas d'ús

Projecte informàtic d'aplicació online que interpreta l'estat financer d'una empresa

d'autenticació. Aquesta decisió està motivada per tal d'evitar una xarxa de connexions que faci difícil de llegir el diagrama.

# 4.2 **Especificació textual dels casos d'ús**

A continuació es llisten els casos d'ús amb les seves especificacions.

# **1. Càrrega de dades de l'empresa**

Actors: **Client**

Casos d'ús relacionats: Visualització dades empresa, Carrega manual balanç de situació, Càlcul anàlisi.

Precondició: Cap.

Postcondició: Les dades estan disponibles en l'aplicació per a tractaments posteriors.

Procés normal principal: L'usuari client introdueix les dades de l'empresa que són necessàries per al càlcul i que no són les dades del balanç de situació. Les dades són les vendes netes, el sector i les dades necessàries per fer el càlcul del cicle de caixa.

#### **2. Càrrega manual balanç de situació**

Actors: **Client**

Casos d'ús relacionats: Càrrega dades empresa, Visualització balanç de situació, Càlcul anàlisi. Precondició: Cap

Postcondició: Les dades del balanç de situació han estat carregades a l'aplicació i estan disponibles per a ser tractades.

Procés normal principal: L'usuari disposa d'una pantalla on carrega tots els valors del balanç de situació.

#### **3. Visualització dades empresa**

#### Actors: **Client**

Casos d'ús relacionats: Càrrega dades empresa, Llistat anàlisi.

Precondició: Haver carregat les dades de l'empresa.

Postcondició: En la pantalla de l'usuari es mostren les dades que s'han introduït de l'empresa. Procés normal principal: L'usuari un cop ha carregat les dades de l'empresa pot visualitzar‐les.

# **4. Visualització balanç de situació**

Actors: **Client**

Casos d'ús relacionats: Càrrega manual balanç de situació, Llistat anàlisis.

Precondició: Haver carregat les dades del balanç de situació.

Postcondició: En la pantalla de l'usuari es mostren les dades que s'han introduït del balanç de situació.

Procés normal principal: L'usuari, un cop ha carregat les dades del balanç de situació pot visualitzar el balanç de situació.

#### **5. Càlcul anàlisi**

Actors: **Client**

Casos d'ús relacionats: Càrrega dades empresa, Càrrega manual balanç de situació, Visualització de resultats, Guardar dades empresa i resultat anàlisi.

Projecte informàtic d'aplicació online que interpreta l'estat financer d'una empresa

Precondició: Disposar de les dades de l'empresa i del balanç de situació carregades en el sistema.

Postcondició: Disposició dels resultats de l'anàlisi.

Procés normal principal: Amb totes les dades necessaries l'aplicació, a petició de l'usuari client, calcula els ratis i fons de maniobra per a l'empresa.

#### **6. Visualització resultats**

#### Actors: **Client**

Casos d'ús relacionats: Càlcul anàlisi, Guardar dades empresa i resultats anàlisi, Llistat anàlisis. Precondició: Haver fet el càlcul de l'anàlisi financer.

Postcondició: A la pantalla de l'usuari es mostren els resultats de l'anàlisi. Procés normal principal: Es mostra a l'usuari client els resultats del càlcul.

#### **7. Guardar dades empresa i anàlisi financer**

Actors: **Client**

Casos d'ús relacionats: Càlcul anàlisi, Visualització de resultats.

Precondició: Estar autenticat al sistema.

Postcondició: Les dades de l'empresa i l'anàlisi financer queden emmagatzemades al sistema. Procés normal principal: L'usuari guarda en l'aplicació totes les dades introduïdes per a l'anàlisi i els resultats obtinguts.

#### **8. Llistat d'anàlisis realitzats**

Actors: **Client**

Casos d'ús relacionats: Visualització resultats, Visualització Balanç de situació, Visualització dades empresa.

Precondició: Autenticació de l'usuari al sistema. Disposar d'anàlisis emmagatzemats que han estat realitzats per l'usuari client.

Postcondició: Mostra a l'usuari un llistat amb els anàlisis que té emmagatzemats.

Procés normal principal: L'usuari pot sol∙licitar el llistat de tots els anàlisis que ha realitzat.

#### **9. Registre d'usuari**

Actors: **Client**

Casos d'ús relacionats: Enviament correu confirmació. Precondició: Cap. Postcondició: Introducció de les dades de l'usuari al sistema. Procés normal principal: L'usuari es pot registrar al sistema.

#### **10. Enviament correu confirmació**

#### Actors: **Sistema**

Casos d'ús relacionats: Registre usuari, Validació creació usuari. Precondició: Que l'usuari s'hagi registrat. Postcondició: Enviament d'un correu de confirmació a l'usuari. Procés normal principal: Un cop l'usuari s'hagi registrat rebrà un correu amb un link per a poder fer‐se la validació del seu usuari.

#### **11. Validació creació usuari**

Actors: **Client**
Projecte informàtic d'aplicació online que interpreta l'estat financer d'una empresa

Casos d'ús relacionats: Enviament correu confirmació, Enviament correu contrasenya. Precondició: Que l'usuari accedeixi al sistema amb l'enllaç que se li ha facilitat per correu electrònic.

Postcondició: L'usuari ja es considera operatiu per el sistema.

Procés normal principal: L'usuari accedirà al sistema a través de l'enllaç que se li ha facilitat en el correu de confirmació i els sistema l'activarà.

### **12. Enviament de correu amb contrasenya**

#### Actors: **Sistema**

Casos d'ús relacionats: Validació creació d'usuari.

Precondició: Que l'usuari s'hagi validat al sistema.

Postcondició: Enviament d'un correu a l'usuari amb la contrasenya.

Procés normal principal: Després que el sistema hagi validat l'usuari a través de l'accés amb l'enllaç, el sistema enviarà a l'usuari un correu amb la seva contrasenya.

### **13. Creació de sector**

#### Actors: **Gestor**, **Administrador**

Casos d'ús relacionats: ‐

Precondició: Autenticació de l'usuari al sistema.

Postcondició: Alta en el sistema d'un sector.

Procés normal principal: El gestor de l'aplicació o l'administrador crearà un sector en el sistema.

#### **14. Llista de sectors**

### Actors: **Gestor**, **Administrador**

Casos d'ús relacionats: Edició sector, Eliminació sector, Activació/Desactivació sector. Precondició: Autenticació de l'usuari al sistema. Que hi hagi algun sector introduït al sistema. Postcondició: Retorn del llistat de sectors a l'usuari. Procés normal principal: Es llistarà els sectors introduïts en el sistema.

### **15. Edició de sector**

#### Actors: **Gestor**, **Administrador**

Casos d'ús relacionats: Llistat de sectors. Precondició: Autenticació de l'usuari al sistema. Que el sector existeixi al sistema. Postcondició: Modificació de les dades del sector. Procés normal principal: S'editaran les dades del sector, que en són el nom i la descripció.

### **16. Eliminació de sector**

#### Actors: **Gestor**, **Administrador**

Casos d'ús relacionats: Llistat de sectors.

Precondició: Autenticació de l'usuari al sistema. Que existeixi el sector al sistema. Que no s'hagi fet servir el sector en cap anàlisi, en cas contrari no podrà ser esborrat. Postcondició: El sector s'ha esborrat del sistema.

Procés normal principal: Eliminació d'un sector de l'aplicació.

### **17. Activació/Desactivació de sector**

Actors: **Gestor**, **Administrador**

Projecte informàtic d'aplicació online que interpreta l'estat financer d'una empresa

Casos d'ús relacionats: Llistat de sectors.

Precondició: Autenticació de l'usuari al sistema. Que existeixi el sector al sistema. Postcondició: El sector s'ha desactivat. Procés normal principal: Un sector que estigui en el sistema serà desactivat.

### **18. Alta grup ratis sectorials**

Actors: **Gestor**, **Administrador** Casos d'ús relacionats: ‐ Precondició: Autenticació de l'usuari al sistema. Postcondició: Nou grup de ratis sectorials en el sistema. Procés normal principal: Es crearà un grup de ratis sectorials, donant‐los un nom i una descripció.

### **19. Llista grups ratis sectorials**

Actors: **Gestor**, **Administrador**

Casos d'ús relacionats: Edició grup ratis sectorials, Eliminació de grup de ratis sectorials, Duplicació grup ratis sectorials, Càrrega ratis sectorials, Modificació ratis sectorials. Precondició: Autenticació de l'usuari al sistema. Que hi hagi algun grup de ratis sectorials al sistema.

Postcondició: Retorn a l'usuari d'un llistat amb el grup de ratis sectorials. Procés normal principal: Es llistarà el grup de ratis sectorials.

### **20. Edició grup ratis sectorials**

Actors: **Gestor**, **Administrador**

Casos d'ús relacionats: Llistat grups ratis sectorials.

Precondició: Autenticació de l'usuari al sistema. Que el grup de ratis sectorials existeixi. Postcondició: Modificació del grup de ratis sectorials.

Procés normal principal: S'editaran els camps propis del grup de ratis sectorials.

### **21. Eliminació grup ratis sectorials**

### Actors: **Gestor**, **Administrador**

Casos d'ús relacionats: Llistat grups ratis sectorials.

Precondició: Autenticació de l'usuari al sistema. Que el grup existeixi en el sistema. Que no s'hagi fet servir el grup en cap anàlisi, en cas contrari no es podrà esborrar. Postcondició: Eliminació del grup del sistema.

Procés normal principal: Pendent

### **22. Duplicació grup ratis sectorials**

### Actors: **Gestor**, **Administrador**

Casos d'ús relacionats: Llistat grups ratis sectorials.

Precondició: Autenticació de l'usuari al sistema. Que hi hagi un grup de ratis sectorials per poder ser duplicat.

Postcondició: Creació d'un nou grup de ratis sectorials amb la incorporació de tots els valors duplicats per als ratis.

Procés normal principal: Eliminació d'un grup de ratis sectorials.

Projecte informàtic d'aplicació online que interpreta l'estat financer d'una empresa

### **23. Càrrega ratis sectorials**

#### Actors: **Gestor**, **Administrador**

Casos d'ús relacionats: Llistat grups ratis sectorials. Precondició: Autenticació de l'usuari al sistema. Postcondició: Un grup de ratis sectorials quedarà complet amb tots els seus ratis sectorials. Procés normal principal: Càrrega dels valors dels ratis sectorials.

### **24. Modificació ratis sectorials**

### Actors: **Gestor**, **Administrador**

Casos d'ús relacionats: Llistat grups ratis sectorials.

Precondició: Autenticació de l'usuari al sistema. Que s'hagin carregat els ratis sectorials prèviament.

Postcondició: S'hauran modificat tots els ratis sectorials que l'usuari hagi editat. Procés normal principal: Modificació dels valors dels ratis sectorials.

### **25. Assignació ratis sectorials**

### Actors: **Gestor**, **Administrador**

Casos d'ús relacionats: Llistat grups ratis sectorials.

Precondició: Autenticació de l'usuari al sistema. Que almenys existeixi un grup de ratis sectorials a escollir. Que el grup de ratis sectorials estigui complet.

Postcondició: Aquest grup és el que s'aplicarà en l'anàlisi financer de l'empresa.

Procés normal principal: Assignació dels ratis sectorials a l'aplicació. Són els que es faran servir per a l'anàlisi.

### **26. Alta usuari gestor**

#### Actors: **Administrador**

Casos d'ús relacionats: ‐

Precondició: Autenticació de l'usuari al sistema. Postcondició: El sistema disposa d'un nou usuari gestor. Procés normal principal: Crea un usuari gestor a l'aplicació.

## **27. Modificació usuari gestor**

### Actors: **Administrador**

Casos d'ús relacionats: Alta usuari gestor. Precondició: Autenticació de l'usuari al sistema. Que l'usuari existeixi al sistema. Postcondició: L'usuari ha estat modificat d'acord als canvis aplicats. Procés normal principal: Modifica les dades de l'usuari gestor.

### **28. Baixa usuari gestor**

#### Actors: **Administrador**

Casos d'ús relacionats: Alta usuari gestor.

Precondició: Autenticació de l'usuari al sistema. Existència de l'usuari al sistema. Postcondició: Inhabilitació de l'usuari per accedir a l'aplicació. Procés normal principal: Dóna de baixa a l'usuari gestor.

Projecte informàtic d'aplicació online que interpreta l'estat financer d'una empresa

### **29. Autenticació**

#### Actors: **Client, Gestor i Administrador**

Casos d'ús relacionats: Registre d'usuari, Alta gestor. Precondició: Disposar d'un usuari amb permisos d'accés al sistema. Postcondició: L'usuari ha accedit al sistema. Procés normal principal: Autentica a l'usuari en el sistema.

### **30. Recuperació usuari**

Actors: **Client, Gestor.**

Casos d'ús relacionats: Registre d'usuari, Alta gestor. Precondició: Disposar d'un usuari amb permisos d'accés al sistema. Postcondició: L'usuari ha accedit al sistema. Procés normal principal: Recupera les dades de l'usuari a través d'enviar‐li un email amb la contrasenya.

Projecte informàtic d'aplicació online que interpreta l'estat financer d'una empresa

## **5. Capítol 5. Classes d'entitats**

### 5.1 **Identificació de les classes d'entitats**

En aquest apartat s'identifiquen les classes d'entitats a partir dels casos d'ús realitzats en l'apartat anterior.

Les classes són: Usuari, Client, Gestor, Administrador, Anàlisi, DadesEmpresa, BalançSituacio, ElementsBalanç, ComptePGC, GrupPGC, ClassificacióBalanç, TipusDada, ElementCalcul, GrupsRatisSectorials, Sectors i Ratis.

### 5.2 **Especificació d'atributs de les classes d'entitats**

A continuació es presenta una llista de les classes d'entitats acompanyades dels seus atributs.

- Classe Usuari: NIF (string), nom (text), email (text),
- Client
- **•** Gestor
- Administrador
- Anàlisi: Id (enter), nom (text), descripció (text), data (Datetime), liquiditat (float), tresoreria (float), disponibilitat (float), endeutament (float), despesesFinanceres (float), qualitatDeute (float), garantia (float), rotacioActiuFix (float), rotacioActiuCirculant (float), rotacioEstocs (float), terminiCobrament (float), terminiPagament (float), fonsManiobraAparent (float), fonsManiobraNecessari (float).
- DadesEmpresa: id (enter), vendesNetes(float), vendesIVA (float), vendesPreuCost (float), compres (float), compresIVA (float), costVendes (float), costFabricacio (float), existenciesInicials (float), existenciesFinals (float) i consumMP (float).
- Balanç de situació: Id (enter)
- ElementsBalanç: id (enter), nom (text), valor (float)
- ComptePGC: Id (enter), grup\_PGC (enter), subgrup\_PGC (enter), compte\_PGC(enter), subcompte\_PGC (enter), nom (text), descripcio (text), any\_PGC
- GrupPGC: Id (enter), codi\_grup\_PGC (enter), nom\_grup\_PGC, classificacio\_balanç (int)
- ClassificacióBalanç: Id (enter), nom (text), descripció (text)
- TipusDada: Id (enter), nom (text), descripcio (text)
- ElementCalcul: Id (enter), id\_elementPGC (enter), id\_tipusDada (enter)
- Grups ratis sectorials: Id (enter), nom (text), descripció (text)
- Sectors: Id (enter), nom (text), descripció (text)
- Ratis: Id (enter), nom (text), descripció (text)

Projecte informàtic d'aplicació online que interpreta l'estat financer d'una empresa

### 5.3 **Diagrama de classes d'entitats**

En aquest apartat es mostra el diagrama de classes d'entitats obtingut en base a l'anàlisi dels apartats anteriors.

A nivell general realitzar els següents aclariments sobre classes obtingudes:

- ‐ Tot anàlisi pertany a un usuari, disposa d'unes dades d'empresa, un balanç de situació i s'ha realitzat amb un grup de ratis sectorials.
- ‐ Tots els elements del balanç de situació corresponen a un element del Pla General Contable.
- ‐ Els comptes del PGC estan organitzats en 2 sentits, per a la seva classificació en la interfície gràfica i per a la realització dels càlculs.
	- Per la interfície gràfica s'identifica el grup del PGC al que correspon i aquest grup del PGC a quin apartat correspon del balanç.
	- Per a la realització dels càlculs, es disposa de l'entitat element de càlcul que permet associar un element del PGC i identificar‐lo a que correspon per poder‐ se utilitzar en les fòrmules dels ratis i dels fons de maniobra.

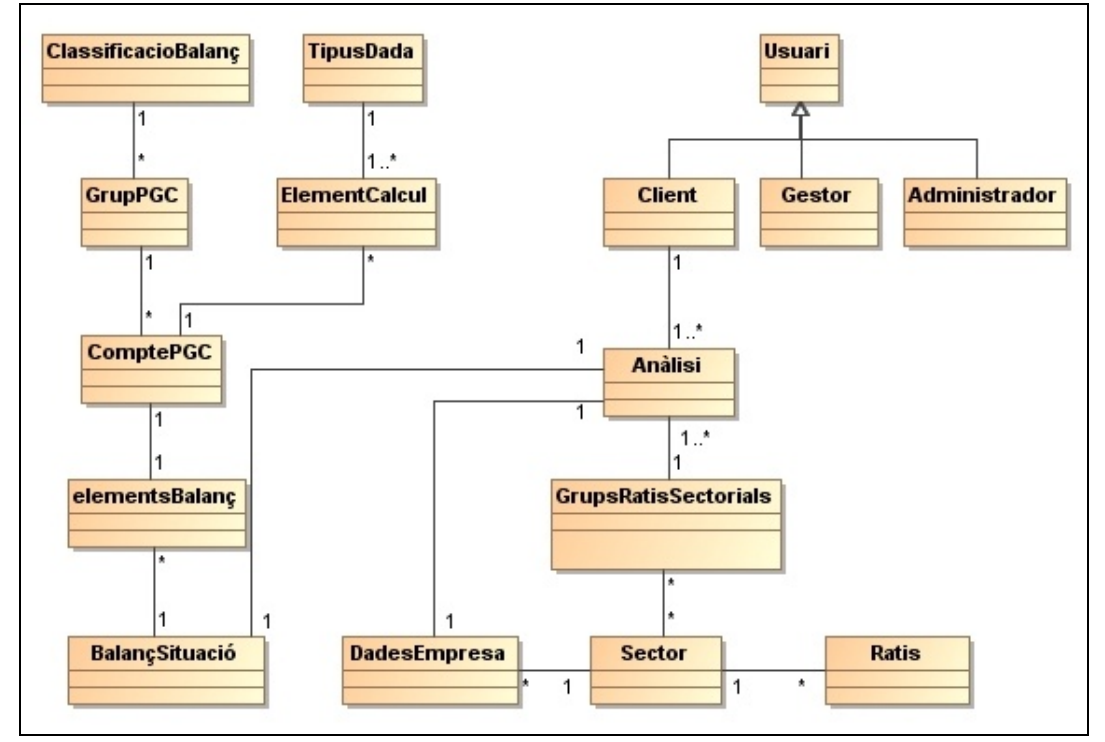

**Diagrama 2**. Diagrama de classes d'entitats

Projecte informàtic d'aplicació online que interpreta l'estat financer d'una empresa

## **6. Capítol 6. Paquets**

## 6.1 **Identificació de paquets**

En aquest apartat s'identifiquen els paquets que poden sorgir de l'aplicació.

Per identificar els paquets s'ha classificat en el grup de funcionalitats per tipus d'usuaris. Aquesta motivació és deguda a que les operacions que realitza el client són completament diferents del grup de les que pot fer el gestor/administrador. A més a més, hi ha les funcionalitats especials d'administració que correspondria al tercer paquet.

Pel que fa a l'usuari client s'ha especificat subpaquets per aquest, ja que té un grup de funcionalitats relacionades amb l'anàlisi que es distingeix perfectament del grup de funcionalitats relacionades amb la gestió de les seves dades.

### 6.2 **Diagrama de paquets**

A continuació es mostra el diagrama de paquets.

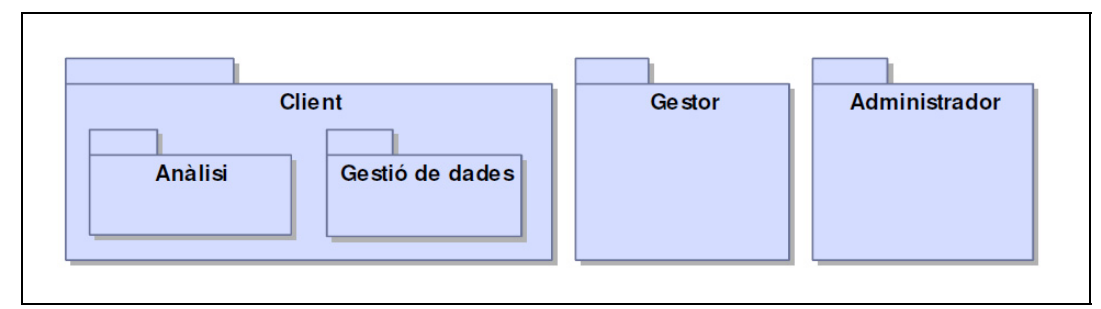

**Diagrama 3**. Diagrama de paquets

Projecte informàtic d'aplicació online que interpreta l'estat financer d'una empresa

# **7. Capítol 7. Diagrames de seqüència**

## 7.1 **Realització d'un anàlisi financer**

El següent diagrama representa la seqüència que un client seguirà per a obtenir un anàlisi financer d'una empresa.

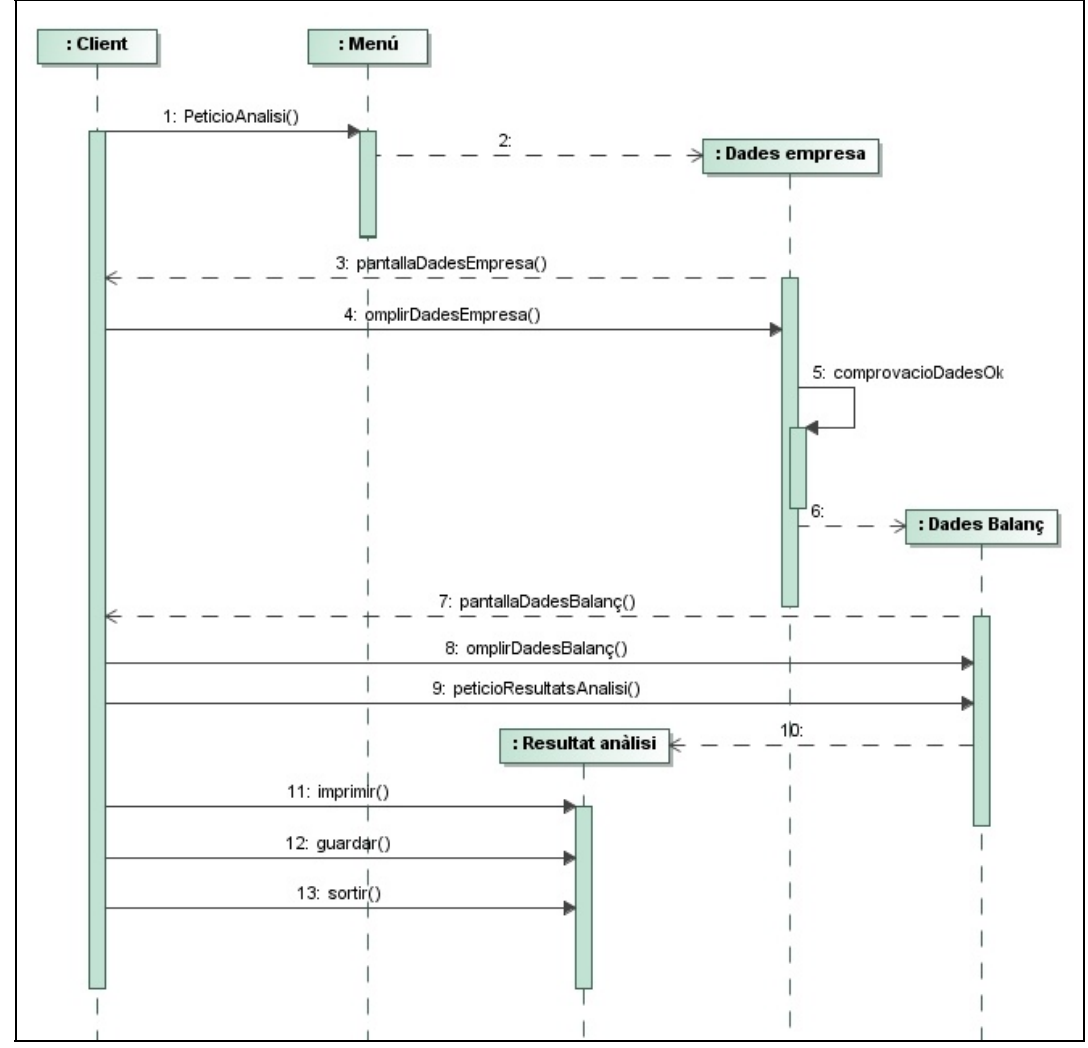

**Diagrama 4**. Diagrama seqüència realització anàlisis financer

Projecte informàtic d'aplicació online que interpreta l'estat financer d'una empresa

## 7.2 **Càrrega de sectors en l'aplicació**

El següent diagrama representa la seqüència que un usuari gestor seguirà per a donar d'alta un sector en l'aplicació.

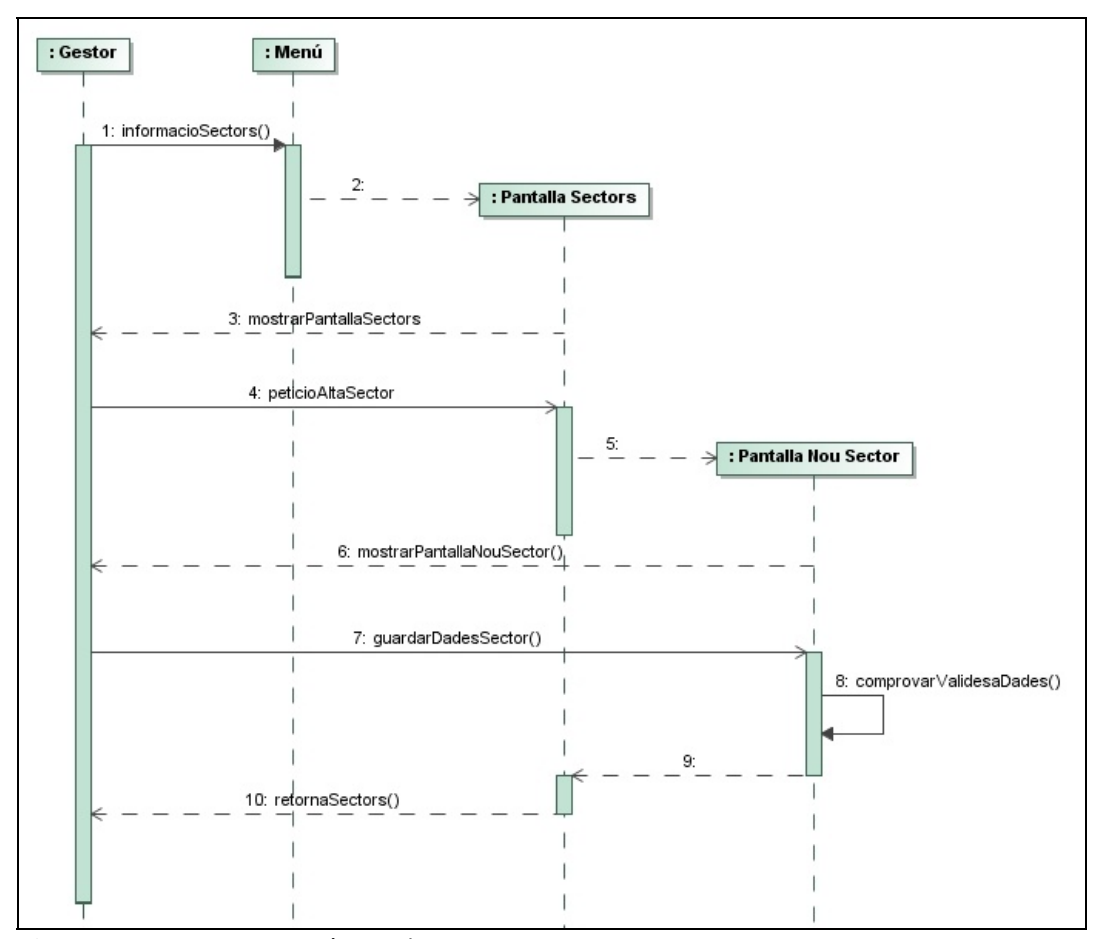

**Diagrama 5.** Diagrama seqüència alta sector

Projecte informàtic d'aplicació online que interpreta l'estat financer d'una empresa

## 7.3 **Càrrega i assignació d'un grup de ratis sectorials**

El següent diagrama representa la seqüència que un usuari gestor seguirà per a donar d'alta un grup de ratis sectorials, carregar‐los el valor corresponent i assignar‐los com a referència en l'aplicació per als anàlisis financers.

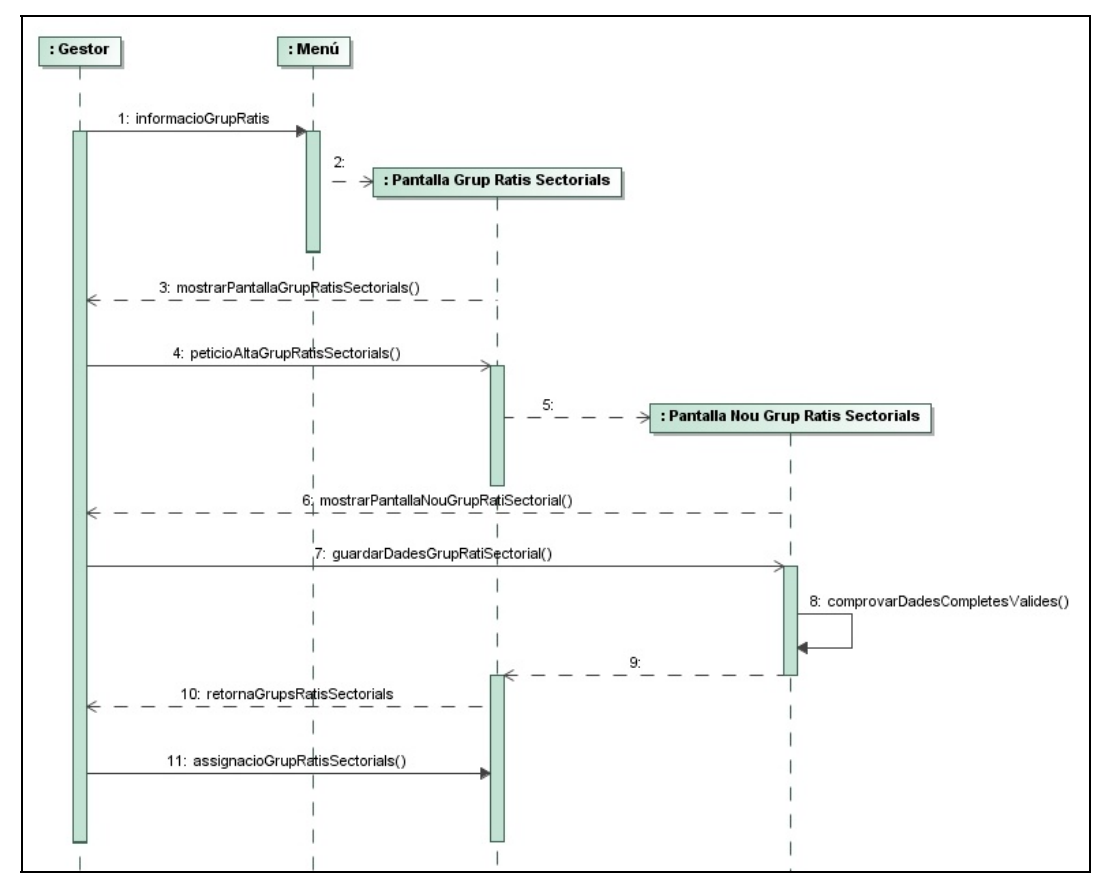

**Diagrama 6.** Diagrama seqüència càrrega i assignació grup de ratis sectorials

Projecte informàtic d'aplicació online que interpreta l'estat financer d'una empresa

# **8. Capítol 8. Diagrames de col∙laboració**

## 8.1 **Realització d'un anàlisi financer**

El següent diagrama representa el diagrama de col∙laboració relatiu a que un client seguirà per a obtenir un anàlisi financer d'una empresa.

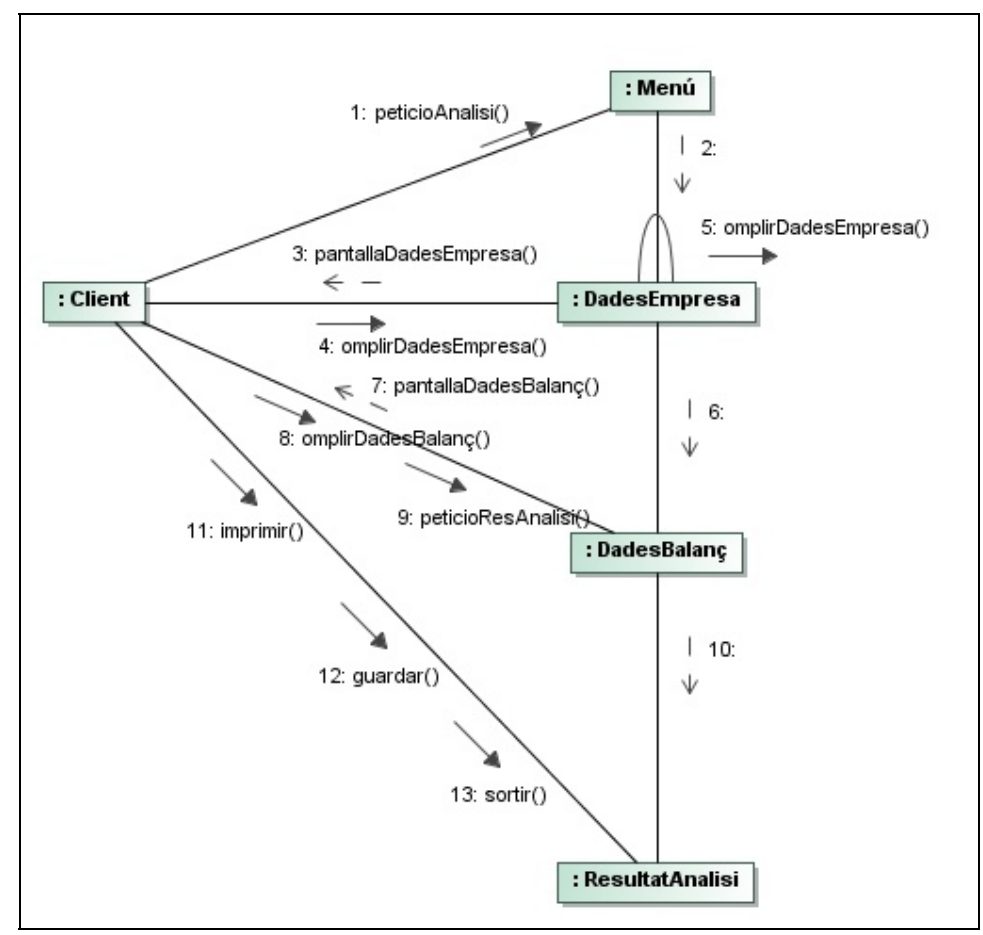

**Diagrama 7**. Diagrama col∙laboració realització anàlisis financer

Projecte informàtic d'aplicació online que interpreta l'estat financer d'una empresa

## 8.2 **Càrrega de sectors en l'aplicació**

El següent diagrama representa el diagrama de col∙laboració relatiu a que un usuari gestor seguirà per a donar d'alta un sector en l'aplicació.

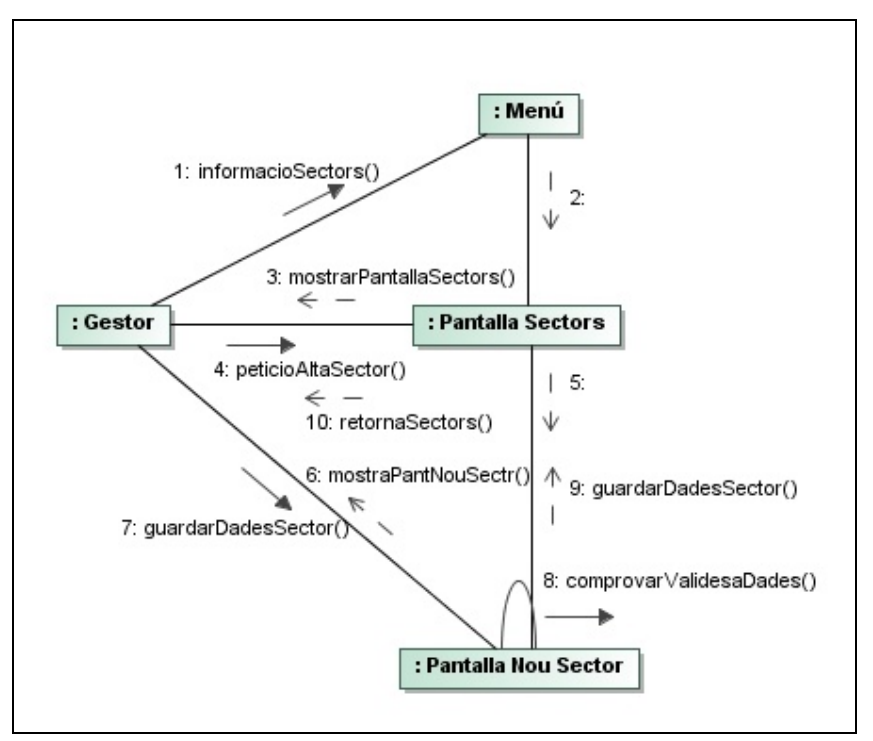

**Diagrama 8.** Diagrama col∙laboració alta sector

Projecte informàtic d'aplicació online que interpreta l'estat financer d'una empresa

## 8.3 **Càrrega i assignació d'un grup de ratis sectorials**

El següent diagrama representa el diagrama de col∙laboració relatiu a que un usuari gestor seguirà per a donar d'alta un grup de ratis sectorials, carregar‐los el valor corresponent i assignar‐los com a referència en l'aplicació per als anàlisis financers.

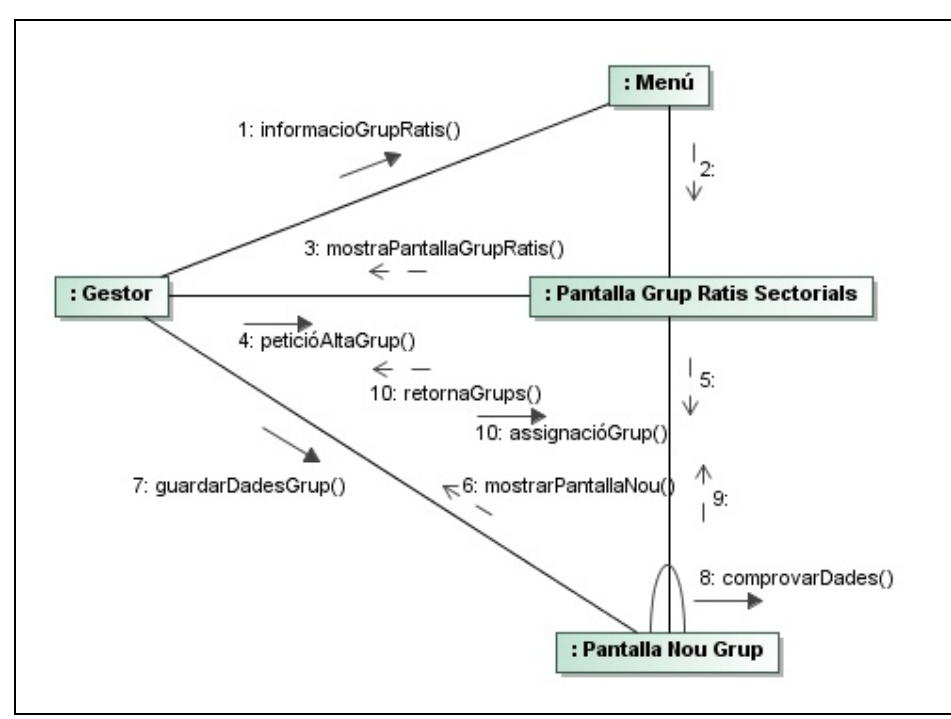

**Diagrama 9.** Diagrama col∙laboració càrrega i assignació grup de ratis sectorials

Projecte informàtic d'aplicació online que interpreta l'estat financer d'una empresa

## **9. Capítol 9. Diagrames E/R per a la persistència**

A continuació es mostra el diagrama E/R per a l'aplicació.

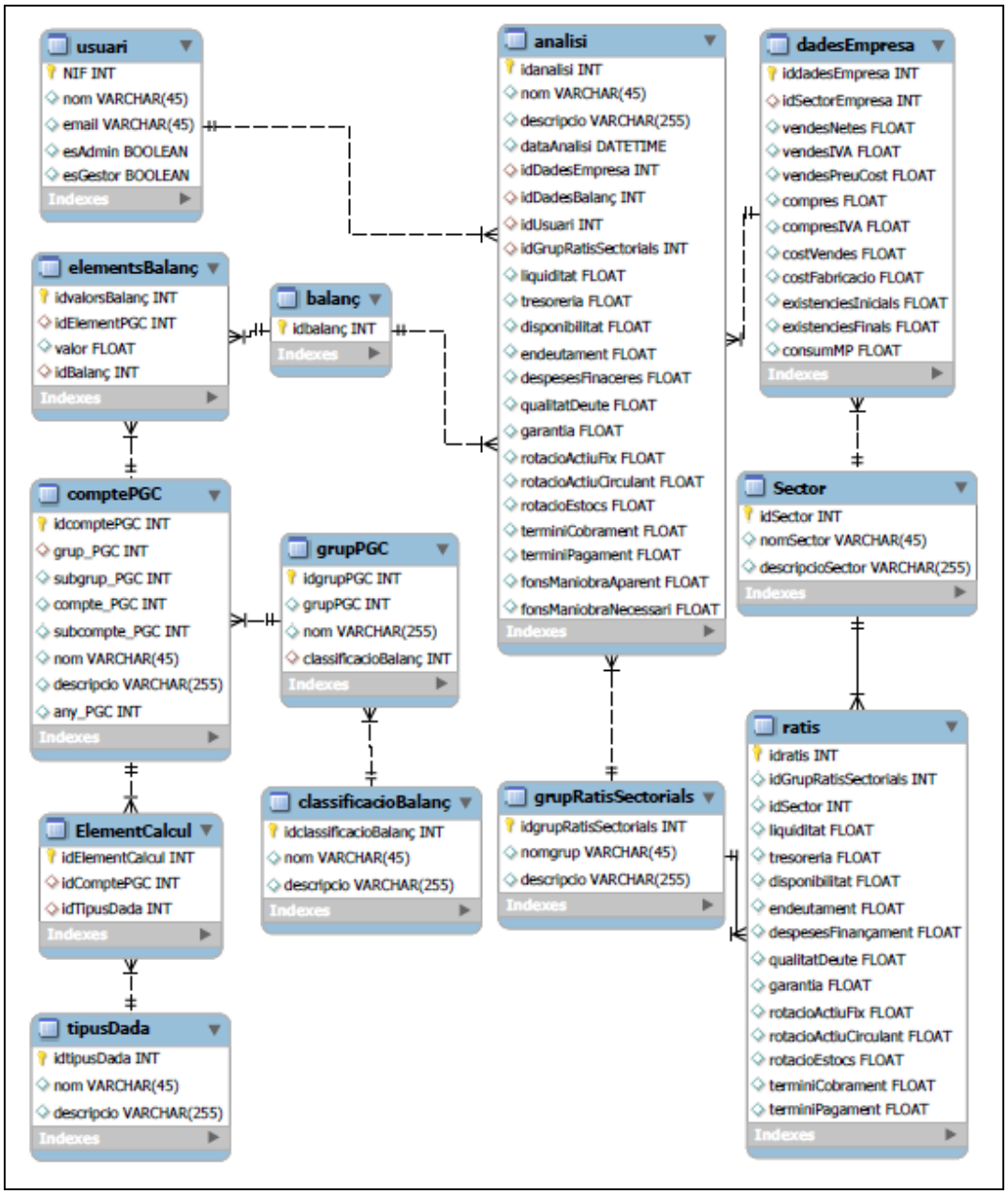

**Diagrama 10.** Diagrama E/R per a la persistència

Projecte informàtic d'aplicació online que interpreta l'estat financer d'una empresa

## **10. Capítol 10. Càlcul resultats anàlisis**

### 10.1 **Identificació d'elements per al càlcul**

Per portar a terme el càlcul s'aplicaran les fórmules que s'han especificat en els apartats 1,3, 1.4, 1.5 i 1.6 d'aquest document.

L'aplicació compta amb varies taules que contenen la informació per a dur a terme el càlcul. Aquestes taules són:

- ‐ Taula dades d'empresa
- ‐ Taula dades balanç

D'altra banda, per a fer els càlculs hi ha dades del balanç que cal identificar en diversos grups per tal de poder aplicar les fórmules. Un cas d'aquests seria que l'element **570 Caixa** del PGC està en el grup **Disponible** i en el grup **Actiu Circulant**. Per dur a terme aquesta identificació l'aplicació compta amb:

‐ Taula identificació elements

En aquesta taula s'hi carrega l'element del balanç de situació amb el codi del PGC associat al grup al que pertany per tenir‐lo en compte en els càlculs. Així doncs, l'element 570 Caixa estarà carregat dues vegades, una associat al disponible i l'altra associat a l'actiu circulant.

Per fer els càlculs s'ha identificat que els elements del PGC estaran carregats en aquesta taula i podran tenir les següents associacions:

- ‐ Actiu circulant
- ‐ Actiu no circulant
- ‐ Passiu exigible a curt
- ‐ Passiu exigible a llarg
- ‐ Patrimoni net
- ‐ Realitzable
- **Disponible**
- ‐ Existències
- ‐ Clients
- ‐ Proveïdors
- ‐ Efectes a cobrar
- ‐ Efectes descomptats
- ‐ Efectes a pagar

Projecte informàtic d'aplicació online que interpreta l'estat financer d'una empresa

## **11. Capítol 11. Reutilització**

En quan a reutilització, per aquest projecte es defineix el bastiment "**Zend Framework**" i d'aquest es reproduiran diferents patrons que afavoreixin a la reutilització.

He escollit el framework de Zend per la seva popularitat i robustesa. En aquests moments és un dels frameworks més populars per a webs d'empreses que basen el seu negoci online com són Softonic, Vueling, Lets Bonus o Atrapalo. També hi ha empreses que estan adaptant els seus gestors de continguts propietaris i comercials al Zend framework, com per exemple el Houdini.

En quan als patrons, està previst que la web faci servir patrons d'arquitectura de software bàsics com poden ser:

- ‐ **Model‐Vista‐Controlador**: Separa les dades de l'aplicació, la interfície d'usuari i la lògica de negoci en tres components diferents.
- ‐ **Singleton**: Patró de disseny d'instància única que està dissenyat per a restringir la creació d'objectes que pertanyen a una classe o el valor d'un tipus a un únic objecte. Per exemple per a l'autenticació d'usuaris.
- Factory Method: Patró de disseny que consisteix a utilitzar una classe constructora abstracta amb uns quants mètodes definits i altres abstractes.

Projecte informàtic d'aplicació online que interpreta l'estat financer d'una empresa

## **12. Capítol 12. Disseny de pantalles**

### 12.1 **Interfície client**

En aquest apartat es mostra el disseny de les pantalles que el client disposarà.

## 12.1.1 **Menú de client**

La pantalla que es mostra a continuació ofereix a l'usuari les opcions disponibles a nivell general, que són la realització d'un anàlisi o accedir a anàlisis empresarials ja realitzats anteriorment.

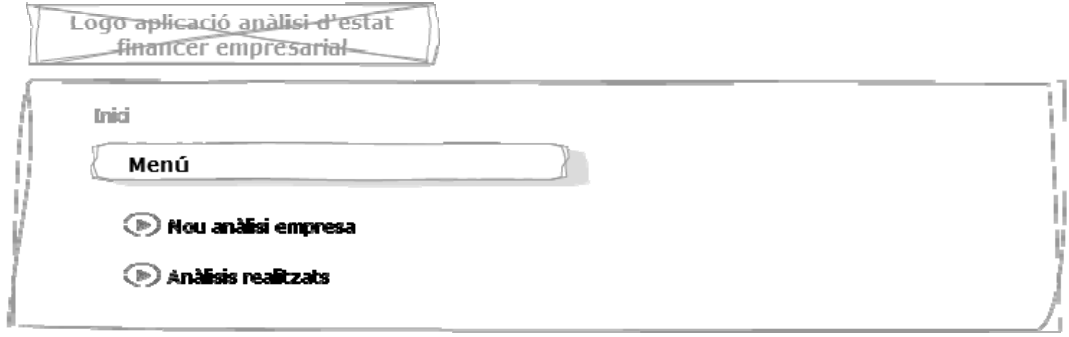

**Pantalla 1.** Menú client

Projecte informàtic d'aplicació online que interpreta l'estat financer d'una empresa

## 12.1.2 **Pas 1 – Introducció dades empresa**

En la següent pantalla l'usuari introdueix les dades de l'empresa que seran necessàries per a fer el càlcul del fons de maniobra i dels ratis, exceptuant les dades del balanç de situació que s'introduiran en les pantalles corresponents.

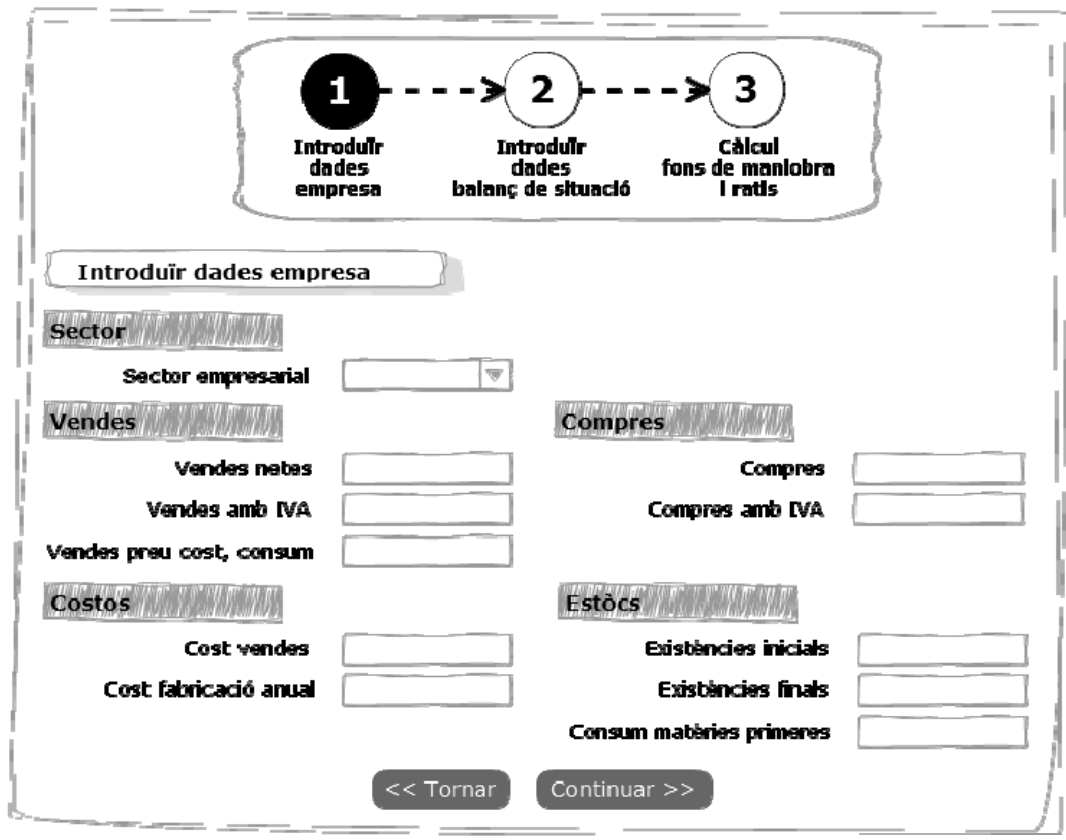

**Pantalla 2.** Introducció dades empresa

Projecte informàtic d'aplicació online que interpreta l'estat financer d'una empresa

### 12.1.3 **Pas 2 – Introducció dades al balanç de situació (Patrimoni Net)**

A continuació es mostren la pantalla que l'usuari disposarà per a introduir les dades del patrimoni net del balanç de situació. Aquesta pantalla forma part del conjunt de 5 pantalles que permeten introduir les dades del balanç.

El motiu que per introduir les dades del balanç en 5 pantalles es per fer la interfície client més usable ja que hi ha moltes opcions, així s'ha separat per grups del balanç de situació en funció del l'actiu corrent, l'actiu no corrent, el patrimoni net, el passiu corrent i el passiu no corrent.

En la pantalla d'exemple corresponent al patrimoni net, es mostra un **desplegable** on hi ha els comptes del subgrup Capital. La idea és que l'usuari es troba els subgrups del PGC i per a introduir les dades del compte ha de desplegar el subgrup on es troba.

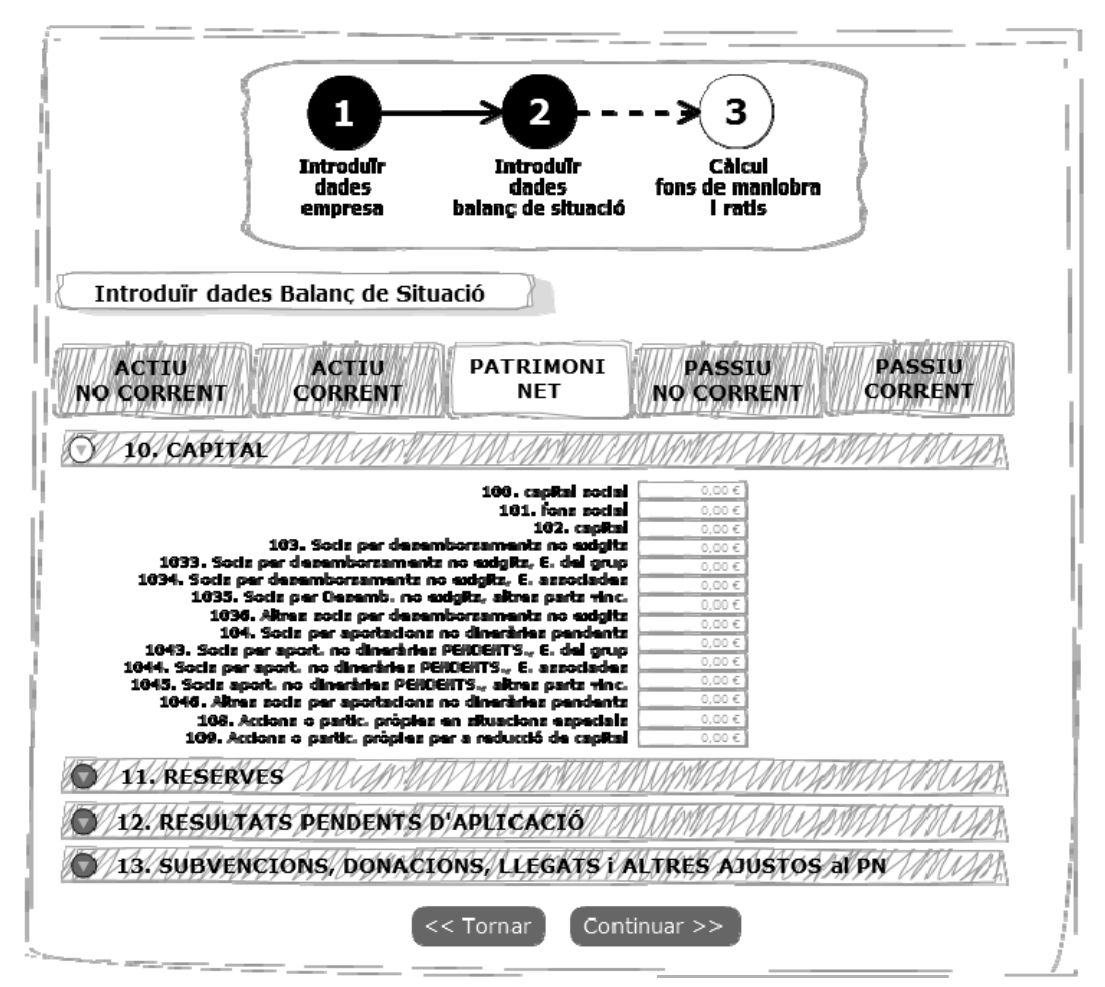

**Pantalla 3.** Introduir dades de patrimoni net al balanç

Projecte informàtic d'aplicació online que interpreta l'estat financer d'una empresa

## 12.1.4 **Pas 2 – Introducció dades al balanç de situació (Actiu no corrent)**

Aquesta pantalla és equivalent a la descrita en el punt 12.1.3 d'aquest document i és específica per a l'actiu no corrent.

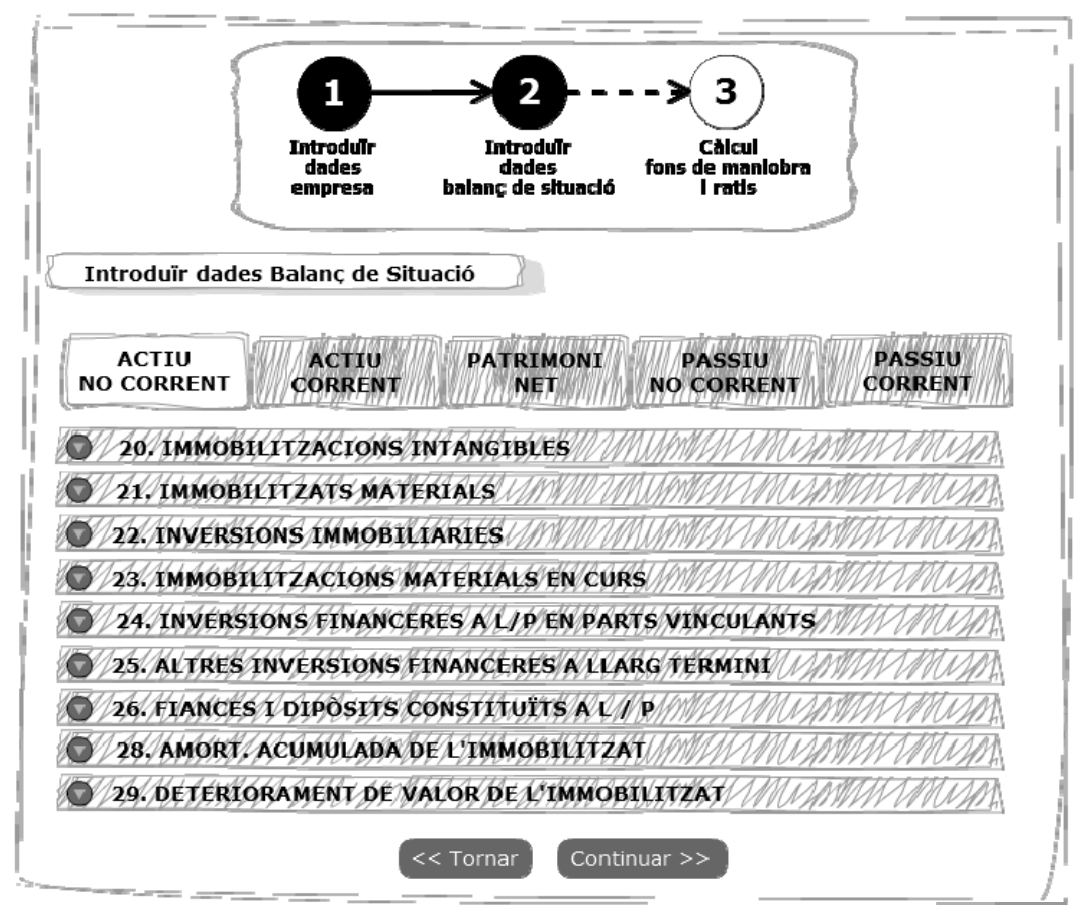

**Pantalla 4.** Introduir dades d'actiu no corrent al balanç

Projecte informàtic d'aplicació online que interpreta l'estat financer d'una empresa

## 12.1.5 **Pas 2 – Introducció dades al balanç de situació (Actiu corrent)**

Aquesta pantalla és equivalent a la descrita en el punt 12.1.3 d'aquest document i és específica per a l'actiu corrent.

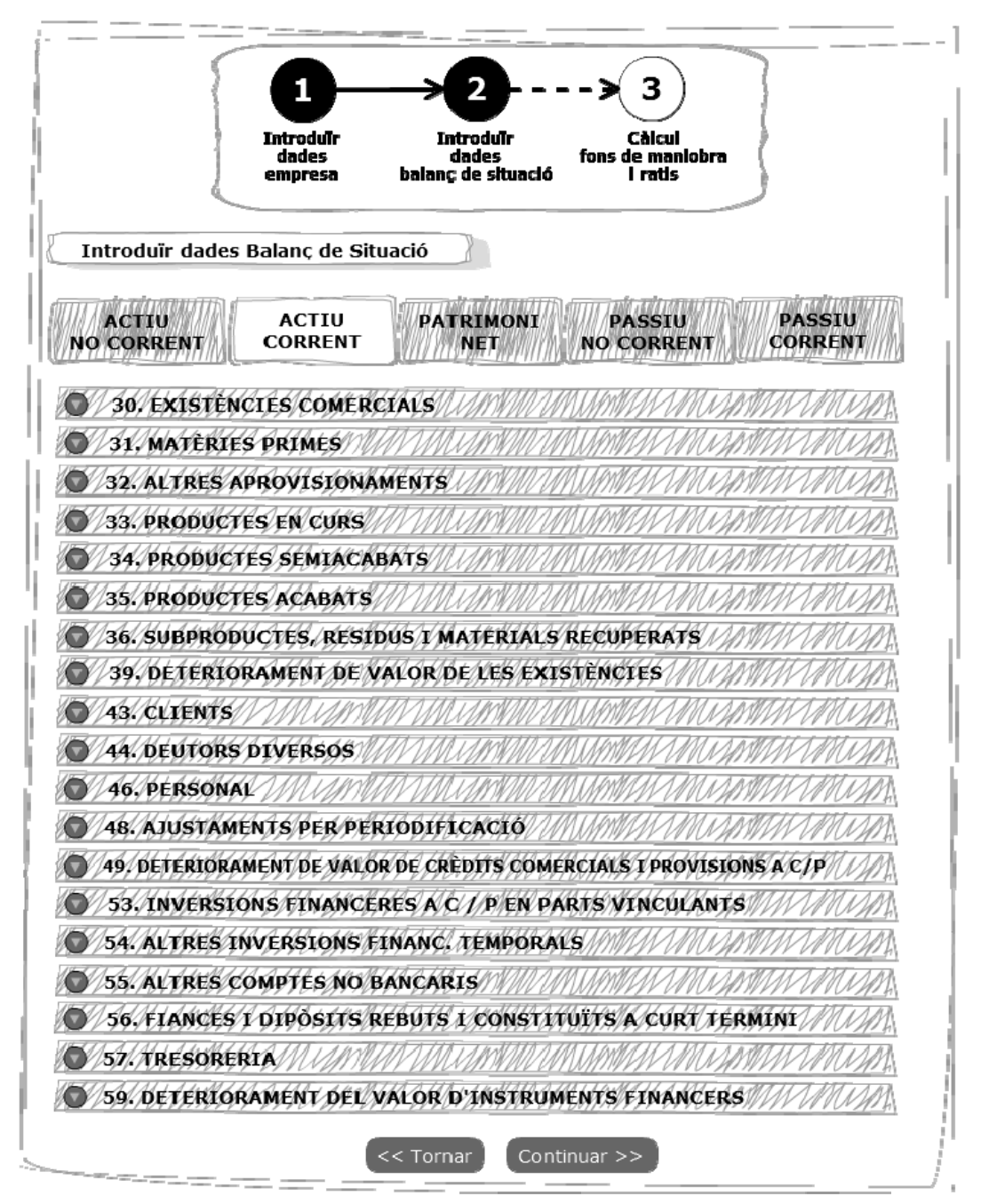

**Pantalla 5.** Introduir dades d'actiu corrent al balanç

Projecte informàtic d'aplicació online que interpreta l'estat financer d'una empresa

## 12.1.6 **Pas 2 – Introducció dades al balanç de situació (Passiu no corrent)**

Aquesta pantalla és equivalent a la descrita en el punt 12.1.3 d'aquest document i és específica per al passiu no corrent.

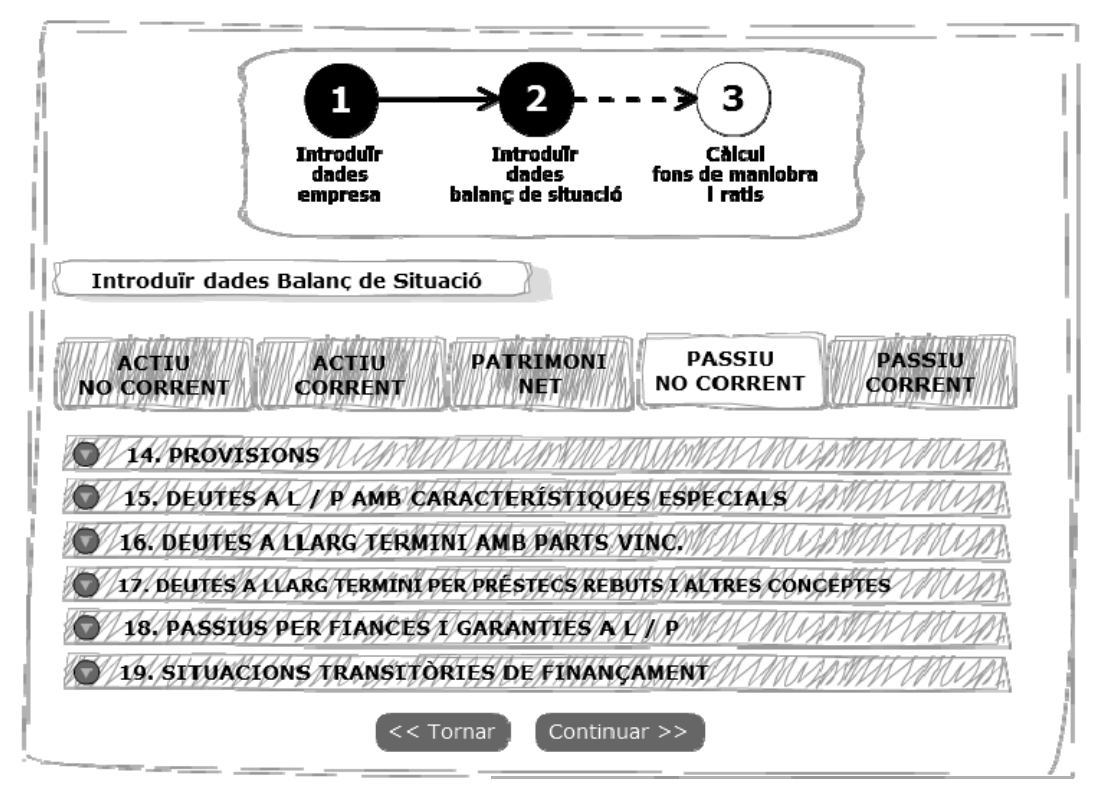

**Pantalla 6.** Introduir dades de passiu no corrent al balanç

Projecte informàtic d'aplicació online que interpreta l'estat financer d'una empresa

## 12.1.7 **Pas 2 – Introducció dades al balanç de situació (Passiu corrent)**

Aquesta pantalla és equivalent a la descrita en el punt 12.1.3 d'aquest document i és específica per al passiu corrent.

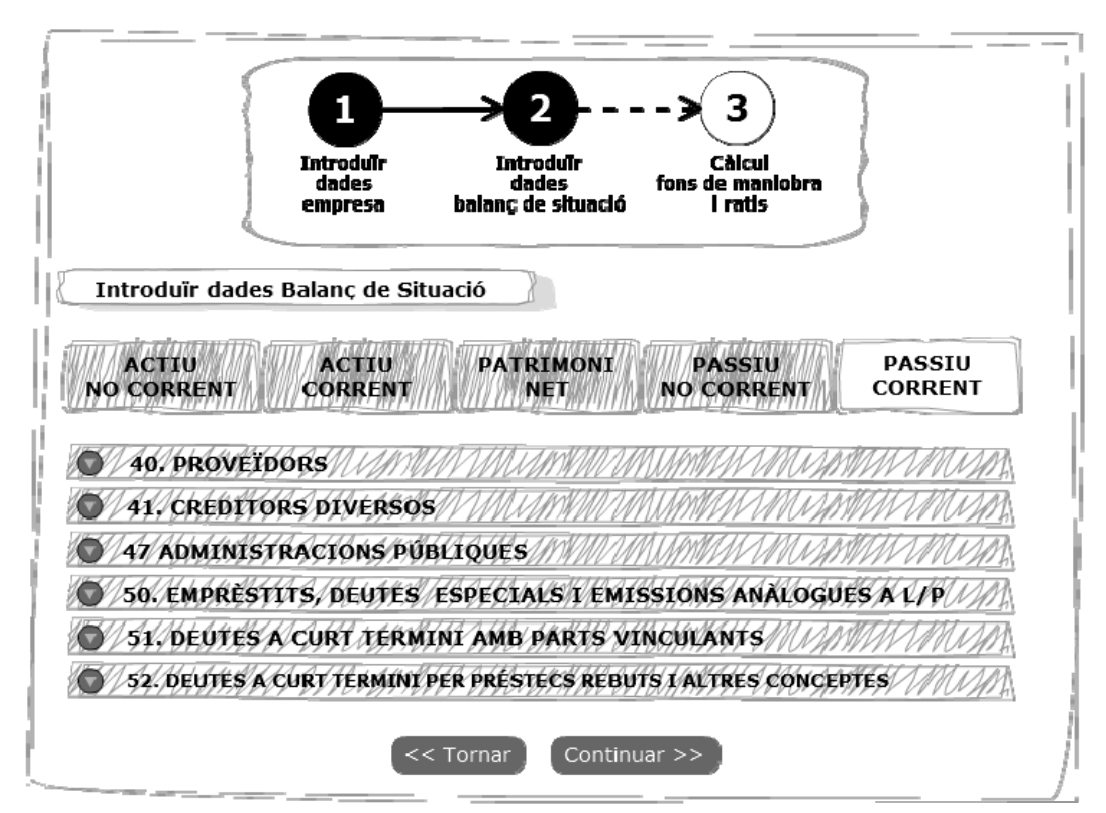

**Pantalla 7.** Introduir dades de passiu corrent al balanç

Projecte informàtic d'aplicació online que interpreta l'estat financer d'una empresa

## 12.1.8 **Pas 3 – Obtenció dels resultats de l'anàlisi**

En aquesta pantalla, d'acord a les especificacions i requeriments, es mostra els resultats del càlcul. Aquests resultats van acompanyats dels ratis sectorials o de referència que s'han fet servir i d'un indicador de color que mostra si el resultat és favorable o no per a l'empresa.

| Introduir<br>dades<br>amprasa         | <b>Introduir</b><br>dades.<br>baiang do situació | <b>Chicul</b><br>fons de maniobra<br>i ratio i |                         |
|---------------------------------------|--------------------------------------------------|------------------------------------------------|-------------------------|
| Resultat de l'anàlisi                 |                                                  |                                                |                         |
| Fons de maniobra                      |                                                  |                                                |                         |
| Fons de maniobra (FFI)                | Chloud Firi agarent                              | <b>Chicul FH necessari</b>                     | $\bullet\bullet\bullet$ |
| Ratis de liquiditat                   |                                                  |                                                |                         |
| <b>Llaukitat</b>                      | Resultat chiad rati                              | Rati referència                                | 909                     |
| <b>Trescraria</b>                     | Resultat chiad rati                              | Rati referència                                | $\bullet\bullet\bullet$ |
| <b>Disponibilitat</b>                 | Resultat chiad rati                              | Rati referència                                | 909                     |
| <b>Ratis d'endeutament</b>            | Resultat chiad rati                              | Rati referència                                |                         |
| Frylei tament                         | Resultat chiad rati                              | Rati referència                                | 909<br>909              |
| <b>Despesses financement</b>          |                                                  | Rati referència                                |                         |
| Qualitat deute                        | Resultat chiad rati                              | Rati referència                                | 909                     |
| Immobies libre akreaa                 | Resultat ohkul rati<br>Resultat chiad rati       | Rati referència                                | 909                     |
| Garantia<br><b>Ratis de rotacions</b> |                                                  |                                                | 909                     |
| Rotació actiu fix                     | Resultat chiad rati                              | Rati referènda                                 | 909                     |
| Rotació actiu drouiant                | Resultat chiad rati                              | Rati referència                                | $\bullet\bullet\bullet$ |
| Rotació estoca                        | Resultat chiad rati                              | Rati referència                                | 909                     |
| Gestió cobramens i pagaments          |                                                  |                                                |                         |
| Termini de cobrament                  | Resultat chied rati                              | Rati referència                                | 909                     |
| Termini de pagament                   | Roudtst akkul rati                               | Rad referènda                                  | 909                     |

**Pantalla 8.** Resultat de l'anàlisi financer

Projecte informàtic d'aplicació online que interpreta l'estat financer d'una empresa

## 12.1.9 **Guardar resultat de l'anàlisi**

La següent pantalla permet a l'usuari guardar el resultat de l'anàlisi financer que l'apliació li ha proporcionat.

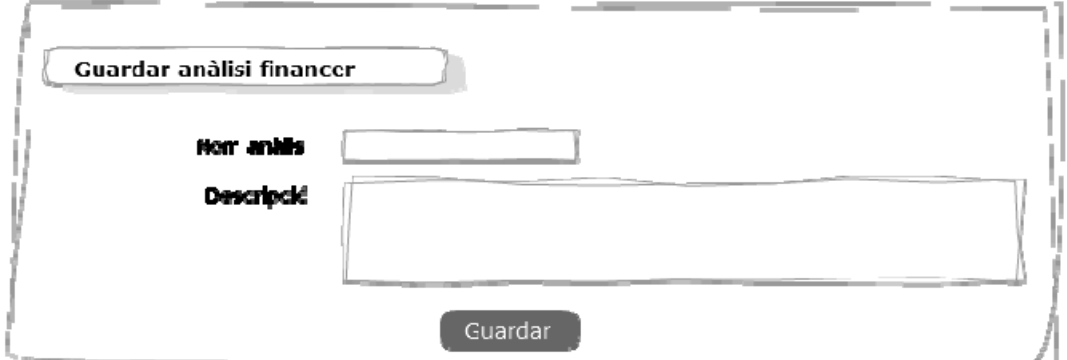

**Pantalla 9.** Guardar resultats de l'anàlisi

## 12.1.10 **Llista d'anàlisis realitzats pel client**

En la pantalla que es mostra a continuació, el client pot trobar llistats tots els anàlisis que ha realitzat fins al moment.

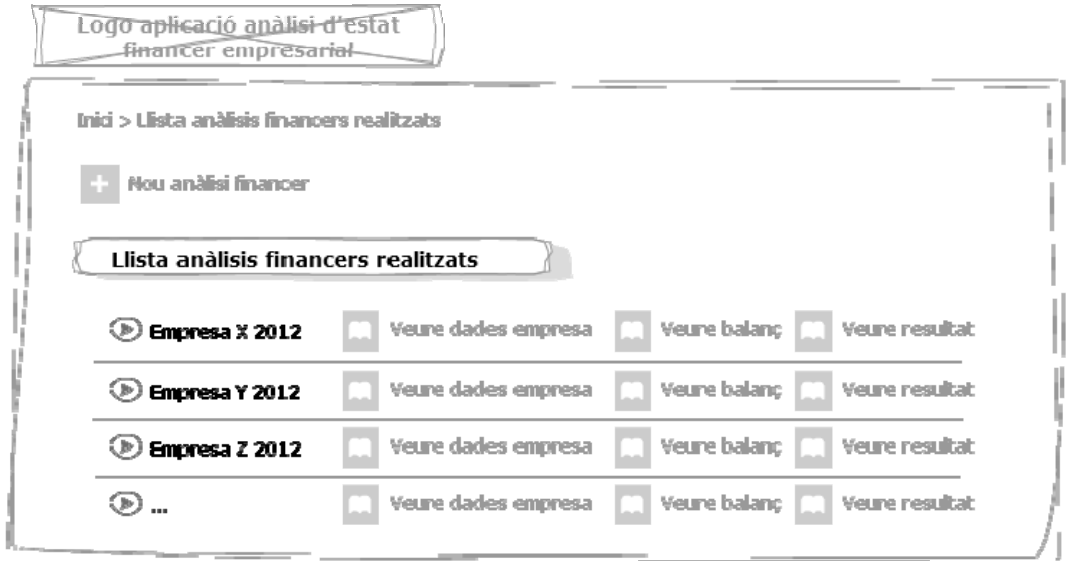

**Pantalla 10.** Llista d'anàlisis realitzats

Projecte informàtic d'aplicació online que interpreta l'estat financer d'una empresa

## 12.2 **Interfície gestor**

En aquest apartat es mostra el disseny de les pantalles que el gestor disposarà.

## 12.2.1 **Menú de gestió**

La pantalla simplement mostra el menú, on l'usuari gestor pot accedir a manipular els sectors o a manipular els grups de ratis sectorials.

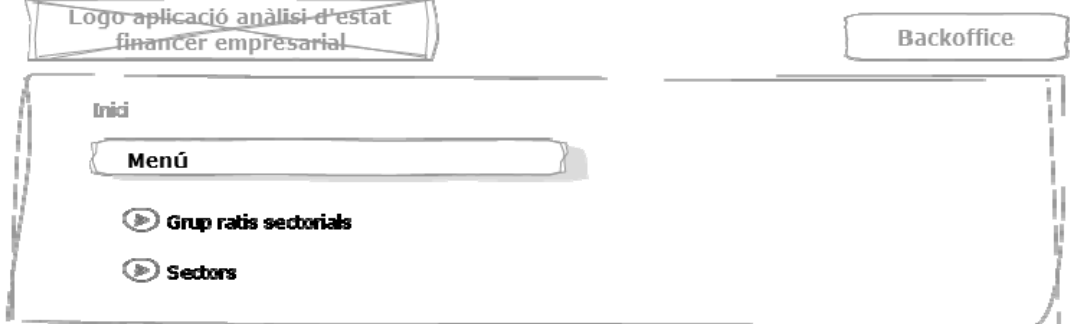

**Pantalla 11.** Menú per a la gestió interna de l'aplicació

Projecte informàtic d'aplicació online que interpreta l'estat financer d'una empresa

## 12.2.1 **Pantalla sectors**

Aquesta pantalla incorpora les funcionalitats necessàries per a la manipulació dels sectors.

Dins de les funcionalitats relacionades amb un sector existent trobem:

- Visualitzar la informació del sector
- Editar la informació del sector
- Esborrar el sector

Des de la mateixa pantalla també es podrà crear un nou sector.

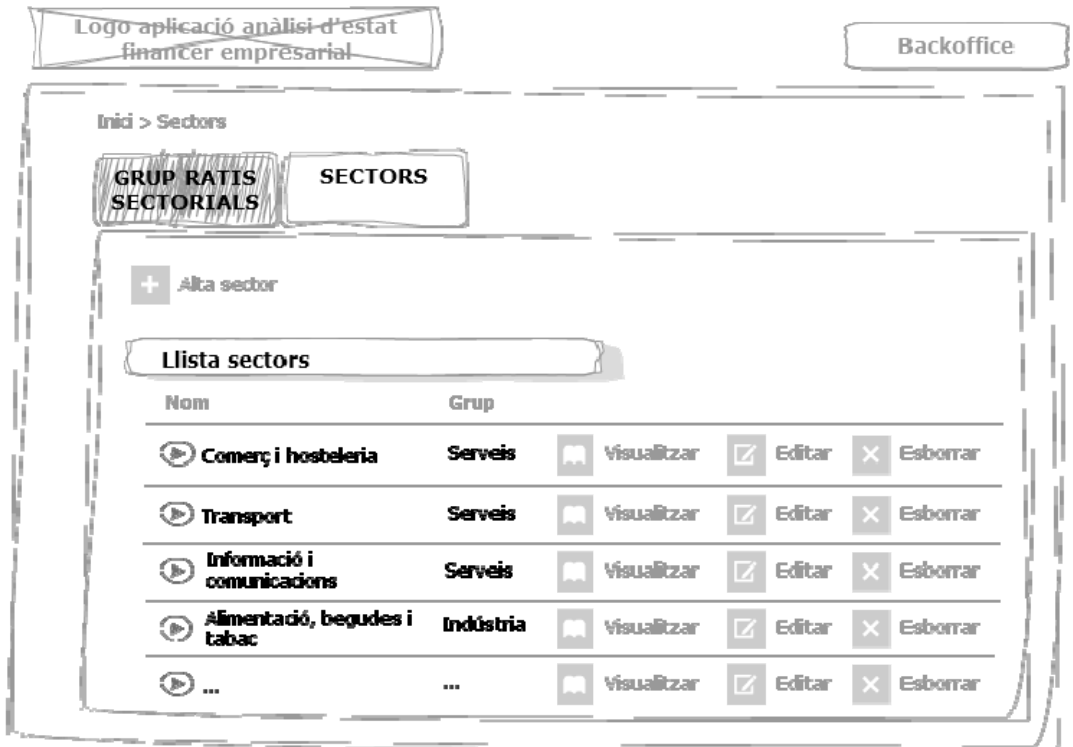

**Pantalla 12.** Llista de sectors al sistema

Projecte informàtic d'aplicació online que interpreta l'estat financer d'una empresa

## 12.2.1 **Pantalla alta sector**

Aquesta pantalla permet introduir un nou sector en l'aplicació.

La pantalla d'edició d'un sector reutilitzarà aquesta mateixa pantalla. La única diferència serà que els camps del sector apareixeran omplerts.

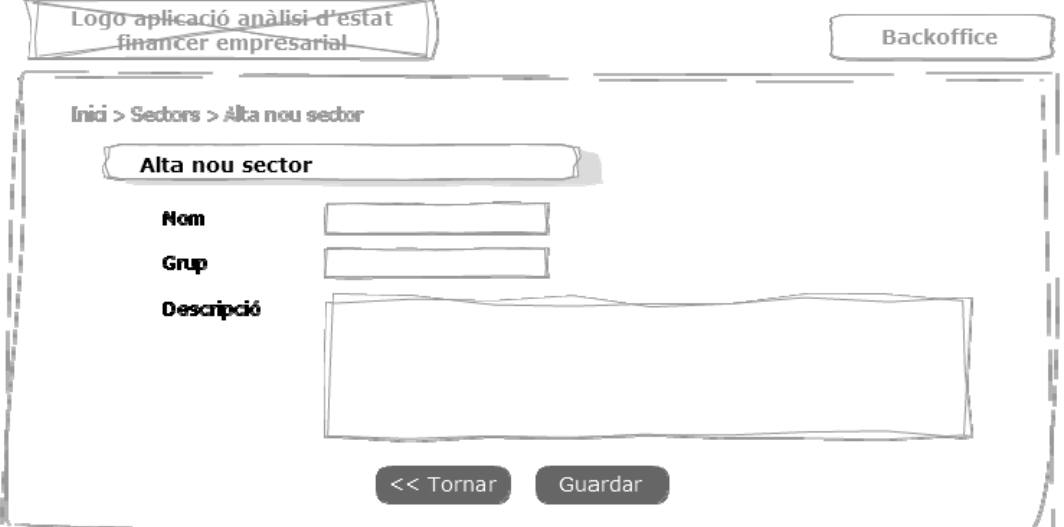

**Pantalla 13.** Alta d'un sector al sistema

Projecte informàtic d'aplicació online que interpreta l'estat financer d'una empresa

## 12.2.2 **Pantalla grup de ratis sectorials**

Aquesta pantalla incorpora les funcionalitats necessàries per a la manipulació dels grups de ratis sectorials.

Entre les funcionalitats relacionades amb el grup de ratis sectorials tenim:

- Visualitzar les dades d'un grup.
- Editar les dades d'un grup
- Esborrar un grup de ratis sectorials
- Assignar un grup de ratis sectorials. Aquesta funcionalitat ens definirà quin grup de ratis sectorials s'està utilitzant com a referència per als anàlisis financers.

Des de la mateixa pantalla també es podrà crear un nou grup de ratis sectorials.

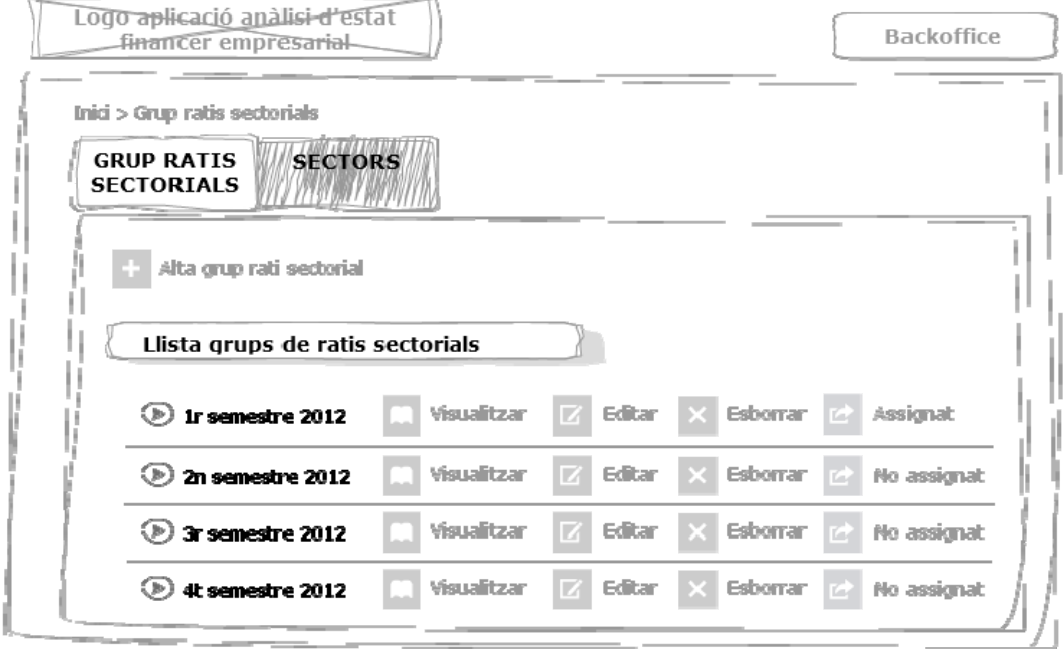

**Pantalla 14.** Llista de grups de ratis sectorials

Projecte informàtic d'aplicació online que interpreta l'estat financer d'una empresa

## 12.2.1 **Edició grups de ratis sectorials**

Aquesta pantalla incorpora mostra com es fa l'edició dels ratis sectorials per a cada parella de valors sector i rati.

La pantalla consisteix en una graella que té en l'eix vertical els títols dels ratis que l'aplicació permet calcular, i en l'eix horitzontal els sectors que hi ha introduïts en el sistema.

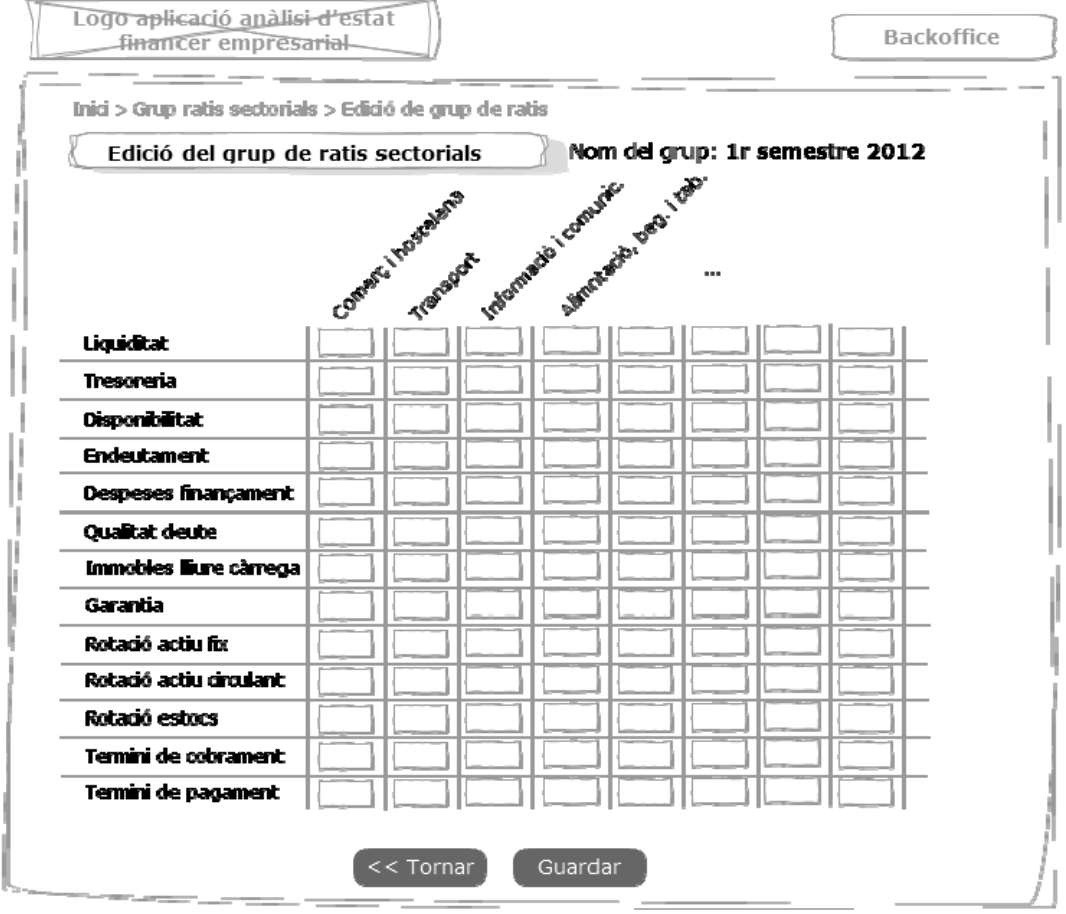

**Pantalla 15.** Edició d'un grup de ratis sectorials

Projecte informàtic d'aplicació online que interpreta l'estat financer d'una empresa

### 12.3 **Reutilització de pantalles i optimització del projecte**

Hi ha pantalles de l'aplicació que es reutilitzen degut que l'accés a la pantalla s'hi dóna des de diferents llocs de l'aplicació. Un exemple seria que la pantalla on carrega les dades de l'empresa es la mateixa que quan l'usuari vol accedir a veure les dades de l'empresa.

A continuació es llisten les pantalles que són reutilitzades:

- ‐ Veure dades empresa
- ‐ Veure dades balanç
- ‐ Veure resultat anàlisi
- ‐ Visualitzar sector
- ‐ Editar sector

D'altra banda, hi ha pantalles que no s'han definit en la interfície gràfica per el poc valor que aporten al projecte, entre aquestes s'hi troben:

- ‐ Alta usuari
- ‐ Email confirmació alta usuari
- ‐ Pantalla confirmació alta usuari
- ‐ Email enviament de contrasenya
- ‐ Pantalla recordatori de contrasenya
- ‐ Pantalla canvi de contrasenya

Projecte informàtic d'aplicació online que interpreta l'estat financer d'una empresa

# **13. Capítol 13. Valoració econòmica**

## 13.1 **Estimació de cada activitat**

Les activitats que composaran el projecte estan descompostes d'acord al quadre següent:

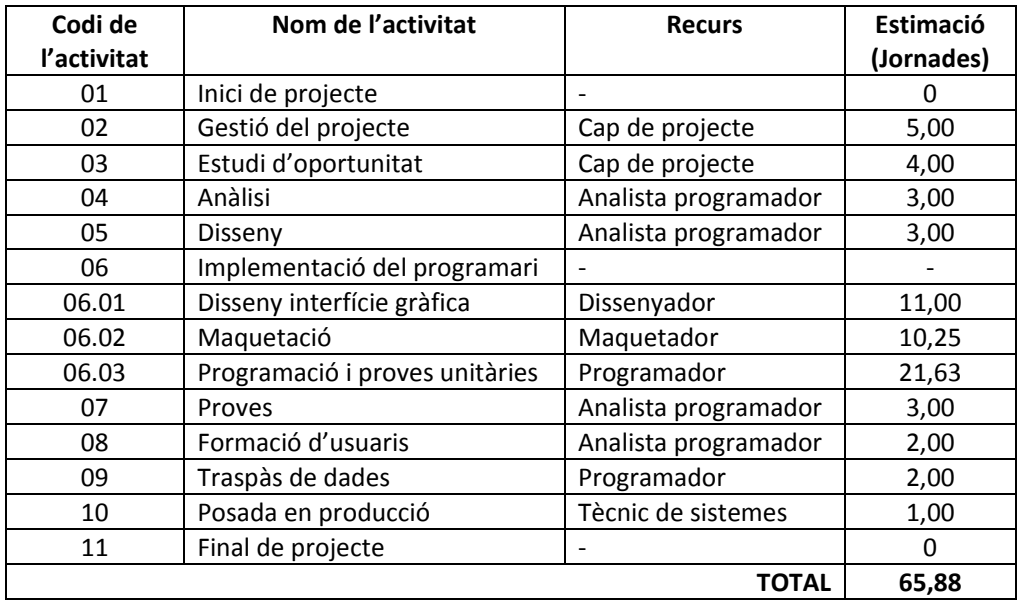

Projecte informàtic d'aplicació online que interpreta l'estat financer d'una empresa

## 13.2 **Estimació per tipus de recurs**

Les estimacions obtingudes les agregarem ara tenint en compte els recursos necessaris per a cada activitat. Aquesta agregació ens serà útil per a valorar el total de dedicació al projecte en funció del perfil del recurs necessari.

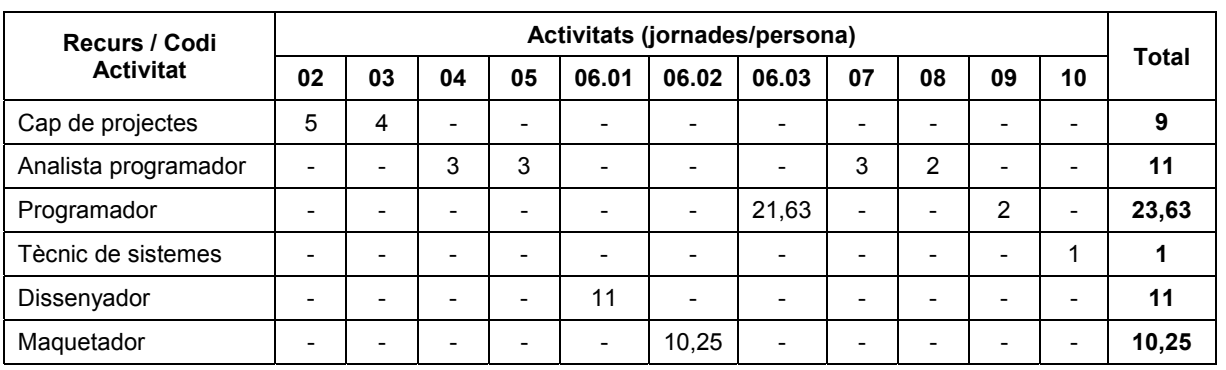

Projecte informàtic d'aplicació online que interpreta l'estat financer d'una empresa

## 13.3 **Estimació d'esforç de l'activitat d'implementació de programari**

En aquest apartat es desglossa les hores de treball que caldran per a el conjunt d'activitats relacionades amb la implementació del programari. El desglossament es basa en definir per a cada pantalla el cost que tindrà fer el disseny de la interfície gràfica, la maquetació i programació per separat.

En la taula s'ha identificat una columna amb el nom de reutilització per relacionar pantalles que ja estan creades i no s'ha d'invertir en disseny i maquetació.

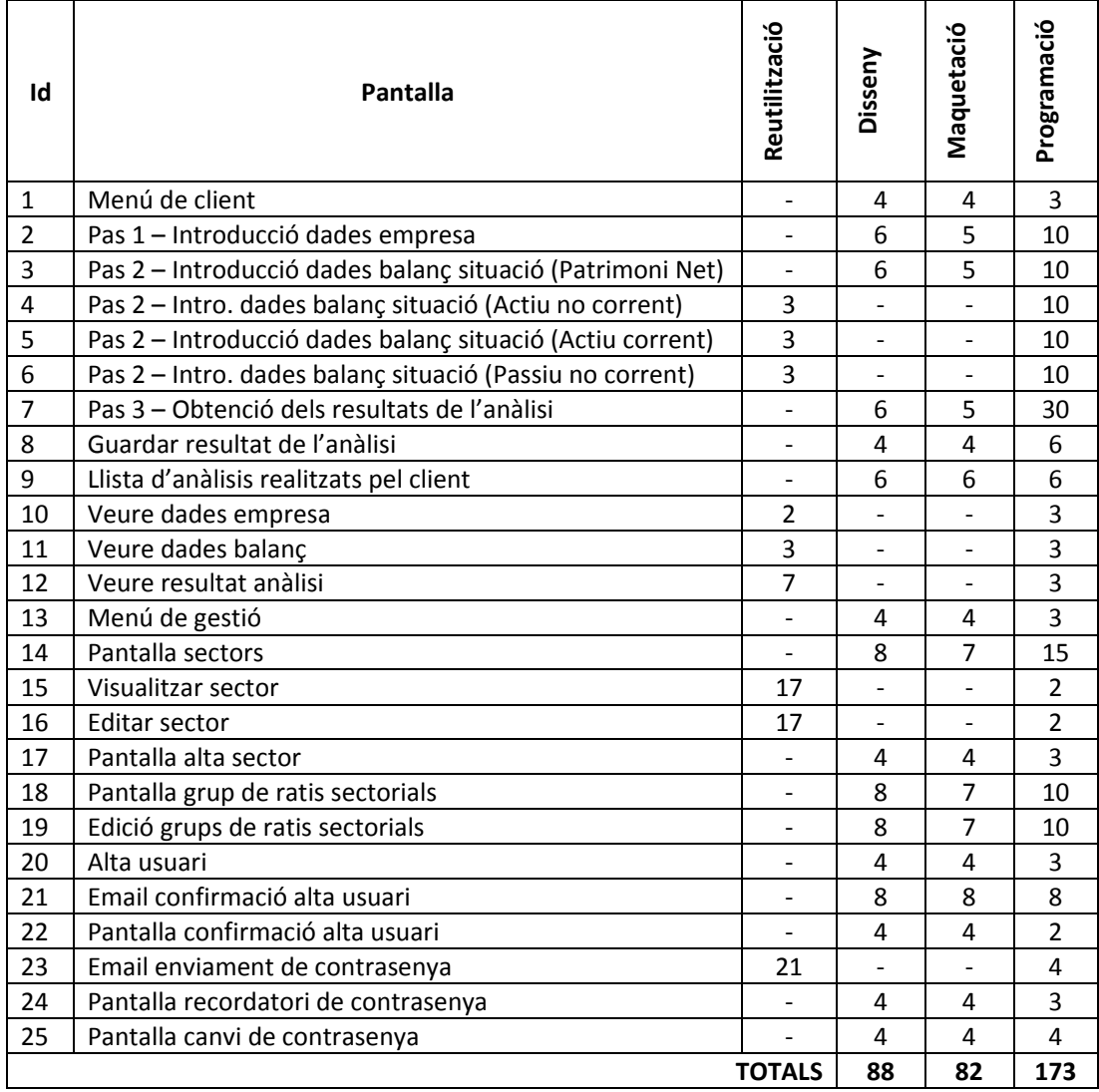

Projecte informàtic d'aplicació online que interpreta l'estat financer d'una empresa

### 13.4 **Pressupost del projecte**

En aquest apartat es mostra el pressupost del projecte.

Per a obtenir el pressupost, s'ha utilitzat els següents preus que són orientatius, ja que cada consultora té les seves tarifes i se'n trobaran de més cars i de més barats.

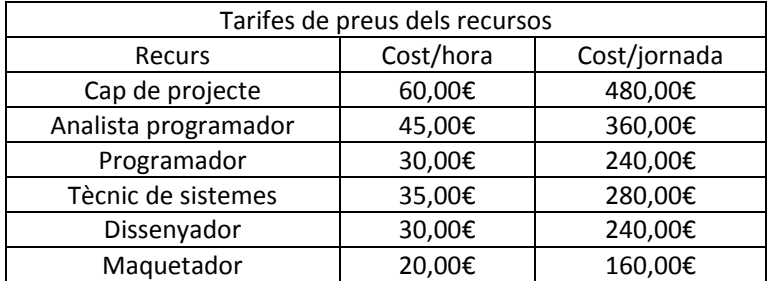

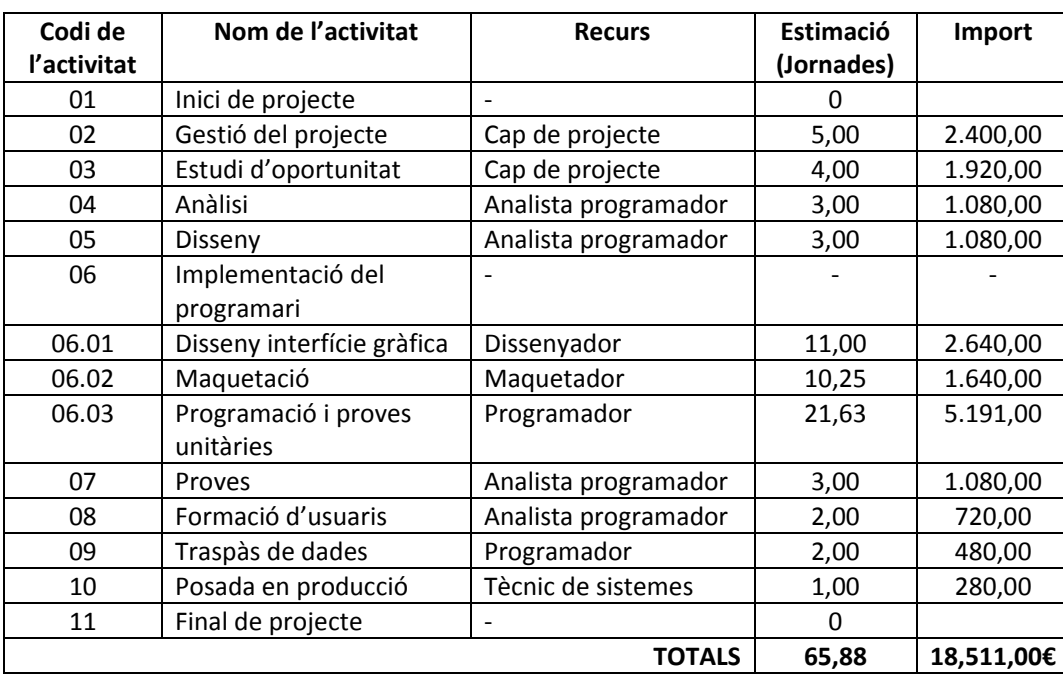

En base als preus anteriors, el pressupost final es mostra en la següent taula:

Atès que per a fer aquests pressupost s'ha utilitzat preus de consultoria, cal fer la observació que si l'aplicació es fes dins d'un context d'emprenedors, on els mateixos emprenedors són els que realitzen les funcions descrites, existiria un cost d'oportunitat, on el cost del projecte seria completament diferent ja que aquest és integrat en la part corresponent a sous dels empleats que es desenvolupen el programari per arrancar i mantenir un negoci.

Projecte informàtic d'aplicació online que interpreta l'estat financer d'una empresa

## **14. Capítol 14. Conclusions**

Aquest projecte m'ha apropat a una experiència al rol d'un cap de projectes en un àmbit acadèmic. D'aquesta experiència n'he extret varies conclusions que crec que són rellevants per poder extrapolar l'experiència a un àmbit professional, i són les següents:

- Es fonamental entendre perfectament les necessitats del projecte per tal d'assolir un producte que s'adeqüi 100% al que el client necessita.
- ‐ Es fonamental dimensionar correctament el projecte seguint els criteris de requeriments, anàlisi i disseny que s'han seguit en aquest projecte per tal de garantir que abans de començar la implementació està tot definit i quadrat. En cas que hi hagi llacunes no resoltes abans de començar el projecte o que no s'hagi definit bé les 3 parts esmentades, el projecte corre el risc d'haver de fer correccions durant la implementació i que seran molt cares per a la companyia que hagi de fer‐hi front.
- ‐ Cal conèixer les necessitats actuals del client i perspectives de futur sobre l'aplicació per tal de garantir l'escalabilitat del producte final.

A nivell personal estic molt satisfet d'haver portat a terme aquest projecte per varis motius:

- He tingut experiències de gestió de projectes en el sector de telecomunicacions i necessitava un apropament al sector informàtic que aquest projecte m'ha proporcionat, sempre sense oblidar que estem en un entorn acadèmic. En aquest punt m'agradaria destacar que, aquesta experiència m'ha transferit una idea clara dels projectes de desenvolupament de software.
- ‐ Necessitava traduir els coneixements de la UOC en un projecte, on pogués veure com coneixements d'Enginyeria del Programari, Gestió d'Organitzacions i Projectes Informàtics, Interacció Humana amb Ordinadors, Comunicació per a professionals de la Informàtica, etc, es veiessin reflectits en un únic element i crec que ho he aconseguit.

Finalment, també m'agradaria fer esment a l'orgull d'haver portat a terme aquest treball, motivat pel fet d'haver concebut un projecte a partir d'iniciativa pròpia i disposar ara mateix del resultat d'aquest document, que si es volgués, demà mateix es podria començar a implementar el programari amb garanties d'aconseguir un producte de qualitat.
Projecte informàtic d'aplicació online que interpreta l'estat financer d'una empresa

# **15. Capítol 15. Línies de futur de l'aplicació**

Aquesta aplicació s'ha pensat tenint en compte les limitacions temporals per ser un treball final carrera de l'enginyeria tècnica d'informàtica de gestió.

Tot i les limitacions que té, s'ha pensat per a oferir un resultat interessant tant per l'absència d'eines online de l'estil que aquest projecte planteja, com per l'interès que avui dia, marcat per la situació actual de crisi, es mostra en tenir més transparència i disposar de més informació que faciliti conèixer l'estat financer de les empreses.

En cas que el projecte es pogués ampliar per més disposició de temps o per emmarcar‐ lo en un projecte de caire integral, podria tenir molts més mòduls. A continuació es citen alguns dels més importants:

- Mòdul de **facturació** i mòdul de **despeses**. Aquests dos mòduls combinarien perfectament amb l'eina proposada, ja que amb l'objectiu de facilitat la facturació a les petites empreses i el registre de despeses que l'empresa té, l'aplicació obtindria directament el balanç de situació de l'empresa. A més a més, disposar d'aquests mòduls també permetria a l'aplicació donar altres dades a l'empresa com el compte de resultats.
- Disposició del **Compte de Resultats**. Atesa la relació directa que hi ha entre el Balanç de Situació i el Compte de resultats, afegir aquest últim a l'aplicació permetria vincular els 2 i fer una aplicació més complerta.
- Actualment l'aplicació ofereix una versió per a calcular el fons de maniobra necessari a partir dels dies previstos del cicle de caixa. Per tal d'oferir una aplicació més completa a l'usuari, oferir el **càlcul del fons de maniobra necessari a partir del pressupost de tresoreria** i que així l'usuari tingui més opcions on pugui escollir la que li agradi més.
- **Importació de les dades financeres**. Per a dur a terme el projecte s'ha tingut en compte que moltes petites empreses encarreguen la realització del balanç de situació, el compte de resultats i la memòria a gestories perquè no tenen capacitat per fer‐ho per elles mateixes. Tot i així, hi ha altres empreses que disposen de programari per a realitzar la comptabilitat. Es contempla com a línea de futur la possibilitat d'importar dades d'altres aplicacions que permetin l'exportació de dades amb l'objectiu de facilitar la introducció de dades.

A més a més, relacionat amb la possible importació cal dir que, un dels grans valors d'aquesta aplicació és el de que la empresa que la gestiona realitza tota una feina de tenir al dia els ratis sectorials per tal de poder oferir als seus clients l'anàlisi financer de l'empresa. A partir d'aquí, es pot donar el cas que moltes **gestories vulguin utilitzar aquesta eina per tal d'oferir el servei que proporciona als seus clients**. La motivació de fer servir l'eina en les gestories seria el d'estalviar‐se de fer l'estudi dels ratis sectorials. En cas de valorar aquesta opció com a línia de futur, caldria avaluar els programes que fan servir les gestories per tal de facilitar el procés d'**importació de les dades de la gestoria a l'aplicació**.

**No s'ha inclòs** en el projecte ni es preveu en l'aplicació com a línia de futur:

 **Backoffice per a la modificació dels elements del Pla General Comptable**. Actualment l'aplicació està plantejada per a que en la base de dades hi hagi les taules que emmagatzemin la informació del PGC de 2008 sense que els elements que el composen es puguin modificar.

Aquesta decisió s'ha pres motivada pel fet que el PGC actual és de l'any 2008 i l'anterior a l'actual era vigent des del 1990. Així doncs, degut al caràcter estàtic d'aquestes dades, no es creu convenient fer una despesa per a gestionar‐les des del backoffice.

Per aquesta situació es creu més **idoni fer un evolutiu del programari si en algun any el govern canvia el Pla General Contable**. Aquesta opció es veu clarament òptima degut que hi ha marge per a realitzar l'evolutiu, i això és degut a que el govern publica amb antelació el PGC i fins a l'any vinent a la seva publicació no es vigent per a les empreses.

Projecte informàtic d'aplicació online que interpreta l'estat financer d'una empresa

# **16. Glossari**

**Balanç de situació:** El Balanç de Situació o Estat de Situació Patrimonial és un document comptable que recull de forma ordenada, i en un moment donat del temps, tots els elements de titularitat empresarial i necessaris per a desenvolupar la seva activitat coneguts com a Patrimoni Empresarial.

El Balanç de Situació forma part dels Comptes Anuals que les societats han de dipositar en acabar un exercici comptable al Registre Mercantil.

- BackOffice: Zona de la web que serveix per gestionar-ne elements de l'aplicació necessaris per a la seva operativa. Aquesta zona és d'accés restringit als usuaris gestors.
- **FrontEnd**: Part de la web que es mostra a l'usuari.
- **MVC**: Patró de disseny Model Vista Controlador.
- **PGC**: Pla General Contable.
- **Rati:** Són coeficients que proporcionen unitats comptables i financeres de mesura i comparació, a través de les quals, la relació (per divisió) entre si de dues dades financers directes, permeten analitzar l'estat actual o passat d'una organització, en funció a nivells òptims definits per a ella.

Projecte informàtic d'aplicació online que interpreta l'estat financer d'una empresa

# **17. Bibliografia**

"Fundamentos de análisis financiero" (2005) J. Galles, J. Ors, R. Sambola, E. Santandreu y P. Santandreu – Departamento de Contabilidad y finanzas de EADA. Ediciones Granica

"Especialista en finances" (2009) Artur Vericat Pagès – Actividades Formativas Empresariales, S.L.

"Aplicación de agregados sectoriales" ‐ Aplicació del Banc d'Espanya que permet aconseguir informació financera d'empreses. Obtinguda de http://www.bde.es/webbde/es/cenbal/cenbal.html

"Real Decreto 1514/2007, de 16 de noviembre, por el que se aprueba el Plan General de Contabilidad" – Ministerio de Economía i Hacienda. http://www.boe.es/aeboe/consultas/bases\_datos/doc.php?id=BOE-A-2007-19884

"Aspectos relevantes de la información contable: PGC 2007". Nota tècnica elaborada por Joan Ors, professor de EADA

Definició de Fons de Maniobra de la Wikipedia http://es.wikipedia.org/wiki/Capital de trabajo

Definició i classificació dels comptes del Pla General Contable de 2008 per apartats del balanç http://www.plangeneralcontable.com

Projecte informàtic d'aplicació online que interpreta l'estat financer d'una empresa

**18. Annex 1 – Comptes del Pla General Contable 2008**

**P.G.C. PYMES 2 0 0 8**

# **GRUPO 1. FINANCIACIÓN BÁSICA**

**10. CAPITAL**

100. Capital social 101. Fondo social102. Capital 103. Socios por desembolsos no exigidos

1033. Socios por desembolsos no exigidos, E. del grupo 1034. Socios por desembolsos no exigidos, E. asociad

1035. Socios por desemb. no exigidos, otras partes vinc. 1036. Otros socios por desembolsos no exigidos

104. Socios por aportaciones no dinerarias pendientes

1043. Socios por aport. no dinerarias pdtes., E. del grupo 1044. Socios por aport. no dinerarias pdtes., F. asoc 1045. Socios aport. no dinerarias pdtes., otras partes vinc. 1046. Otros socios por aportaciones no dinerarias pendientes

108. Acciones o partic. propias en situaciones especiales 109. Acciones o partic. propias para reducción de capital

## **11. RESERVAS**

110. Prima de emisión o asunción112. Reserva legal 113. Reservas voluntarias 114. Reservas especiales

1140. Rvas. para acciones o partic. sociedad dominante 1141. Reservas estatutarias1142. Reserva por capital amortizado

118. Aportaciones de socios o propietarios 119. Diferencias por ajuste del capital a euros

# **12. RESULTADOS PDTES. DE APLICACIÓN**

120. Remanente 121. Resultados negativos de ejercicios anteriores 129. Resultados del ejercicio

# **13. SUBVENCIONES, DONACIONES, LEGADOS Y OTROS AJUSTES EN PATRIMONIO NETO**

130. Subvenciones oficiales de capital 131. Donaciones y legados de capital 132. Otras subvenciones, donaciones y legados 137. Ingresos fiscales a distribuir en varios ejercicios

1370. Ingresos fiscales por dif./ptes. a distribuir varios ej. 1371. Ingresos fiscales deduc./bonif. a distribuir varios ej.

### **14. PROVISIONES**

141. Provisión para impuestos

142. Provisión para otras responsabilidades 143. Prov. por desmantelamiento, retiro o rehab. inmovilizado 145. Provisión para actuaciones medioambientales

#### **15. DEUDAS A L/P CON CARACTERÍSTICAS ESPECIALES**

150. Acciones o partic. a L/P contabilizadas como pasivo 153. Desembolsos no exigidos por acciones o participaciones contabilizadas como pasivo

- 1533. Desembolsos no exigidos, empresas del grupo
- 1534. Desembolsos no exigidos, empresas asocia
- 1535. Desembolsos no exigidos, otras partes vinculadas 1536. Otros desembolsos no exigidos

154. Aportaciones no dinerarias pendientes por acciones o participaciones contabilizadas como pasivo

1543. Aportaciones no dinerarias pendientes, E. del grupo

1544. Aportaciones no dinerarias pendientes, E. asociadas 1545. Aportaciones no dinerarias pdtes, otras partes vinc. 1546. Otras aportaciones no dinerarias pendientes

## **16. DEUDAS A LARGO PLAZO CON PARTES VINC.**

1603. Deudas a L/P con entidades de crédito, E. del grupo 1604. Deudas a L/P con entidades de crédito. E. asocia 1605. Deudas a L/P con otras entidades de crédito vinculadas161. Proveedores de inmovilizado a L/P, partes vinculadas 1613. Proveedores de inmovilizado a L/P, empresas del grupo 1614. Proveedores de inmovilizado a L/P, empresas asociadas 1615. Proveedores de inmovilizado a L/P, otras partes vinc. 162. Otras deudas a largo plazo con partes vinculadas 1623. Otras deudas a largo plazo, empresas del grupo 1624. Otras deudas a largo plazo, empresas asoci 1625. Otras deudas a largo plazo, con otras partes vinculadas **17. DEUDAS A LARGO PLAZO POR PRÉSTAMOS RECIBIDOS Y OTROS CONCEPTOS** 170. Deudas a largo plazo con entidades de crédito

172. Deudas a largo plazo transformables en subvenciones,

178. Deudas representadas en otros valores negociables **18. PASIVOS POR FIANZAS Y GARANTÍAS A L/P**

171. Deudas a largo plazo

donaciones y legados 173. Proveedores de inmovilizado largo plazo 174. Efectos a pagar a largo plazo 175. Pasivos por derivados financieros a largo plazo 1750. Pasivos por derivados financieros a L/P, cartera de neg.

176. Obligaciones y bonos

180. Fianzas recibidas a largo plazo 185. Depósitos recibidos a largo plazo 189. Garantías financieras a largo plazo **19. SITUACIONES TRANSITORIAS DE FINANC.**190. Acciones o participaciones emitida-192. Suscriptores de acciones 194. Capital emitido pendiente de inscripción **GRUPO 2. INMOVILIZADO20 INMOVILIZACIONES INTANGIBLES**200. Gastos de investigación y desarrollo 201. Concesiones administrativas202. Propiedad industrial 204. Derechos de traspaso 205. Aplicaciones informáticas 209. Anticipos para inmovilizaciones intangibles **21 INMOVILIZACIONES MATERIALES** 210. Terrenos y bienes naturales 211. Construcciones 212. Instalaciones técnicas213. Maquinaria 214. Utillaje 215. Otras instalaciones 216. Mobiliario

 217. Equipos para procesos de información 218. Elementos de transporte 219. Otro inmovilizado material**22. INVERSIONES INMOBILIARIAS**220. Inversiones en terrenos y bienes naturales 221. Inversiones en construcciones

**23 INMOVILIZACIONES MATERIALES EN CURSO**230. Adaptación de terrenos y bienes naturales 231. Construcciones en curso 232. Instalaciones técnicas en montaje 233. Maquinaria en montaje

237. Equipos para procesos de información en montaje 239. Anticipos para inmovilizaciones materiales **24. INVERSIONES FINANC. EN PARTES VINC.** 240. Participaciones a largo plazo en partes vinculadas 2403. Participaciones a largo plazo en empresas del grupo 2404. Participaciones a largo plazo en empresas asociadas 2405. Participaciones a largo plazo en otras partes vinculadas 241. Valores representativos de deuda a L/P de partes vinc.

160. Deudas a largo plazo con entidades de crédito vinculadas 242. Créditos a largo plazo a partes vinculadas 2423. Créditos a largo plazo a empresas del grupo 2424. Créditos a largo plazo a empresas asociadas 2425. Créditos a largo plazo a otras partes vinculadas

243. Intereses a L/P de inversiones financieras en partes vinc.

2433. Intereses a L/P de inversiones fin. en E. del grupo 2434. Intereses a L/P de inversiones fin. en E. asociadas2435. Intereses a L/P de inversiones fin. otras partes vinc.

248. Desembolsos pdtes. sobre particip. a L/P en partes vinc.

2413. Valores representativos de deuda a L/P de E. del grupo 2414. Valores representativos de deuda a L/P de E. asociadas 2415. Valores represent. de deuda a L/P otras partes vinc.

2483. Desembolsos pdtes. sobre particip. a L/P en E. grupo. 2484. Desembolsos pdtes. sobre particip. a L/P en E. asoc. 2485. Desemb. pdtes. sobre particip. a L/P otras partes vinc.

### **25 OTRAS INVERSIONES FINANCIERAS A L/P**

250. Inversiones financ. a L/P en instrumentos de patrimonio 251. Valores representativos de deuda a largo plazo 252. Créditos a largo plazo 253. Créditos a largo plazo por enajenación de inmovilizado 254. Créditos a largo plazo al personal 255. Activos por derivados financieros a largo plazo

2550. Activos por derivados financ. a L/P, cartera de negoc.

256. Intereses a L/P de valores representativos de deuda 258. Imposiciones a largo plazo 259. Desembolsos pdtes. sobre partici. en patrim. neto a L/P

**26. FIANZAS Y DEPÓSITOS CONSTITUIDOS A L/P**

260. Fianzas constituidas a largo plazo 265. Depósitos constituidos a largo plazo

# **28. AMORT. ACUMULADA DEL INMOVILIZADO**

280 Amortización acumulada del inmovilizado intangible

2800. Amortización acumulada de gastos de I + D 2801. Amort. acumulada de concesiones administrativas 2802. Amortización acumulada de propiedad industrial 2804. Amortización acumulada de derechos de traspaso 2805. Amortización acumulada de aplicaciones informáticas

281. Amortización acumulada del inmovilizado material

2811. Amortización acumulada de construcciones 2812. Amortización acumulada de instalaciones técnicas2813. Amortización acumulada de maquinaria 2814. Amortización acumulada de utillaje 2815. Amortización acumulada de otras instalaciones2816. Amortización acumulada de mobiliario 2817. Amort. acumulada de eq. para procesos de información 2818. Amortización acumulada de elementos de transporte 2819. Amortización acumulada de otro inmovilizado material 282. Amort. acumulada de las inversiones inmobiliarias

### **29. DETERIORO DE VALOR DEL INMOVILIZADO**

290. Deterioro de valor del inmovilizado intangible

2900. Deterioro de valor de gastos de I + D 2901. Deterioro de valor de concesiones administrativas 2902. Deterioro de valor de propiedad industrial 2904. Deterioro de valor de derechos de traspaso 2905. Deterioro de valor de aplicaciones informáticas

291. Deterioro de valor del inmovilizado material

2910. Deterioro de valor de terrenos y bienes naturales 2911. Deterioro de valor de construcciones 2912. Deterioro de valor de instalaciones técnicas 2913. Deterioro de valor de maquinaria 2914. Deterioro de valor de utillaje 2915. Deterioro de valor de otras instalaciones2916. Deterioro de valor de mobiliario 2917. Deterioro de valor de eq. para procesos de información 2918. Deterioro de valor de elementos de transporte 2919. Deterioro de valor de otro inmovilizado material292. Deterioro de valor de las inversiones inmobiliarias 2920. Deterioro de valor de los terrenos y bienes naturales 2921. Deterioro de valor de construcciones

293. Deterioro de valor de particip. a L/P en partes vinculadas

2933. Deterioro de valor de participaciones a L/P en E. grupo 2934. Deterioro de valor de particip. a L/P en E. asociadas 2935. Deterioro de valor de particip. a L/P en otras vinculadas 294. Deterioro de valores de deuda a L/P de partes vinculadas 407. Anticipos a proveedores

2943. Deterioro de valores de deuda a L/P de E. del grupo 2944. Deterioro de valores de deuda a L/P de E. asociadas 2945. Deterioro de valores de deuda a L/P de otras vinculadas295. Deterioro de valor de créditos a L/P a partes vinculadas 2953. Deterioro de valor de créditos a L/P a E. del grupo 2954. Deterioro de valor de créditos a L/P a E. asociada 2955. Deterioro de valor de créditos a L/P a otras vinculadas296. Deterioro de valor de particip. en patrimonio neto a L/P 297. Deterioro de valor de valores represent. de deuda a L/P 298. Deterioro de valor de créditos a largo plazo

**GRUPO 3. EXISTENCIAS**

**30. COMERCIALES**300. Mercaderías A 301. Mercaderías B**31. MATERIAS PRIMAS**310. Materias primas A 311. Materias primas B

321. Combustibles322. Repuestos 325. Materiales diversos326. Embalajes 327. Envases 328. Material de oficina**33. PRODUCTOS EN CURSO**330. Productos en curso A 331. Productos en curso B**34. PRODUCTOS SEMITERMINADOS**340. Productos semiterminados A 341. Productos semiterminados B**35. PRODUCTOS TERMINADOS**350. Productos terminados A351. Productos terminados B

**RECUPERADOS**360. Subproductos A 361. Subproductos B 365. Residuos A 366. Residuos B 368. Materiales recuperados A 369. Materiales recuperados B

**32. OTROS APROVISIONAMIENTOS**320. Elementos y conjuntos incorporables

**36. SUBPRODUCTOS, RESIDUOS Y MATERIALES**

**39. DETERIORO DE VALOR DE LAS EXISTENCIAS**

**GRUPO 4. ACREEDORES Y DEUDORES POR OPERACIONES COMERCIALES**

4009. Proveedores, facturas pendientes de recibir o formalizar

401. Proveedores, efectos comerciales a pagar 403. Proveedores, empresas del grupo 4030. Proveedores, empresas del grupo (euros) 4031. Efectos comerciales a pagar, empresas del grupo 4034. Proveedores, E. del grupo (moneda extranjera) 4036. Envases y embalajes a devolver a proveedores, E.grupo 4039. Prov. E. grupo, facturas pendientes recibir o forma

404. Proveedores, E. asociadas 405. Proveedores, otras partes vinculadas 406. Envases y embalajes a devolver a proveedores

390. Deterioro de valor de las mercaderías 391. Deterioro de valor de las materias primas 392. Deterioro de valor de otros aprovisionamientos 393. Deterioro de valor de los productos en curso 394. Deterioro de valor de los productos semiterminados 395. Deterioro de valor de los productos terminados 396. Deterioro de valor de los subproductos, residuos y

materiales recuperados

**40. PROVEEDORES**400. Proveedores4000. Proveedores (euros) 4004. Proveedores (moneda extranjera) **41. ACREEDORES VARIOS**

- 410. Acreedores por prestaciones de servicios 4100. Acreedores por prestaciones de servicios (euros)
- 4104. Acreedores por prestaciones de servicios, m. extranjera 4109. Acreedores facturas pendientes de recibir o formalizar

411. Acreedores, efectos comerciales a pagar 419. Acreedores por operaciones en común

### **43. CLIENTES**

 $430. \text{GHz}$ 

4300. Clientes (euros) 4304. Clientes, (moneda extranjera) 4309. Clientes, facturas pendientes de formalizar

431. Clientes, efectos comerciales a cobra

4310. Efectos comerciales en cartera 4311. Efectos comerciales descontados 4312. Efectos comerciales en gestión de cobro 4315. Efectos comerciales impagados

433. Clientes, empresas del grupo

4330. Clientes empresas del grupo (euros) 4331. Efectos comerciales a cobrar, empresas del grupo 4334. Clientes empresas del grupo, (moneda extranjera) 4336. Clientes empresas del grupo de dudoso cobro 4337. Envases y embalajes a devolver a clientes, grupo 4339. Clientes del grupo, facturas pendientes de formalizar

434. Clientes, empresas asociadas 435. Clientes, otras partes vinculadas 436. Clientes de dudoso cobro 437. Envases y embalajes a devolver por clientes 438. Anticipos de clientes

#### **44. DEUDORES VARIOS**

440. Deudores

- 4400. Deudores (euros) 4404. Deudores (moneda extranjera)
- 4409. Deudores, facturas pendientes de formalizar
- 441. Deudores, efectos comerciales a cobrar

4410. Deudores, efectos comerciales en cartera 4411. Deudores, efectos comerciales descontados 4412. Deudores, efectos comerciales en gestión de cobro 4415. Deudores, efectos comerciales impagados

445. Deudores de dudoso cobro449. Deudores por operaciones en común

### **46. PERSONAL**

460. Anticipos de remuneraciones 465. Remuneraciones pendientes de pago

### **47 ADMINISTRACIONES PÚBLICAS**

470. Hacienda Pública, deudora por diversos conceptos

4700. Hacienda Pública, deudora por IVA 4708. H. Pública, deudora por subvenciones concedidas 4709. H. Pública, deudora por devolución de impuestos

471. Organismos de la Seguridad Social, deudores 472. Hacienda Pública, IVA soportado 473. Hacienda Pública, retenciones y pagos a cuenta

474. Activos por impuesto diferido 4740. Activos por diferencias temporarias deducibles

4742. Derechos por deduc. y bonificaciones pdtes. de aplicar 4745. Crédito por pérdidas a compensar del ejercicio

475. Hacienda Pública, acreedora por conceptos fiscale

4750. Hacienda Pública, acreedora por IVA 4751. H. Pública, acreedora por retenciones practicadas 4752. H. Pública, acreedora por impuesto sobre sociedades 4758. H. Pública, acreedora por subvenciones a reintegrar

476. Organismos de la Seguridad Social, acreedores 477. Hacienda Pública, IVA repercutido 479. Pasivos por diferencias temporarias imponibles

### **48. AJUSTES POR PERIODIFICACIÓN**

480. Gastos anticipados 485. Ingresos anticipados

# **49. DETERIORO DE VALOR DE CRÉDITOSCOMERCIALES Y PROVISIONES A CORTO PLAZO**

490. Deterioro de valor de créditos por op. comerciales 493. Deterioro de valor de créditos por operaciones comerciales con partes vinculadas

4933. Deterioro de valor de créditos por operaciones comerciales con empresas del grupo 4934. Deterioro de valor de créditos por operaciones comerciales con empresas asociadas 4935. Deterioro de valor de créditos por operaciones comerciales con otras partes vinculadas

499. Provisiones para operaciones comerciales

4994. Provisión por contratos onerosos 4999. Provisión para otras operaciones comerciales

### **GRUPO 5. CUENTAS FINANCIERAS.**

### **50. EMPRÉSTITOS, DEUDAS CON CARÁCTERÍSTICAS ESPECIALES Y OTRASEMISIONES ANÁLOGAS A CORTO PLAZO**

500. Obligaciones y bonos a corto plazo 502. Acciones o particip. a C/P contabilizadas como pasivo 505. Deudas representadas en otros valores negociables a C/P 506. Intereses de empréstitos y otras emisiones análogas 507. Dividendos de emisiones contabilizadas como pasivo 509. Valores negociables amortizados

5090. Obligaciones y bonos amortizados 5095. Otros valores negociables amortizados

con partes vinculadas

donaciones y legados

5143. Dividendos de pasivo, empresas del grupo 5144. Dividendos de pasivo, empresas asociadas 5145. Dividendos de pasivo, otras partes vinculadas **52. DEUDAS A CORTO PLAZO POR PRÉSTAMOSRECIBIDOS Y OTROS CONCEPTOS**520. Deudas a corto plazo con entidades de crédito 5200. Préstamos a corto plazo de entidades de crédito 5201. Deudas a corto plazo por crédito dispuesto 5208. Deudas por efectos descontados 521. Deudas a corto plazo

522. Deudas a corto plazo transformables en subvenciones,

523. Proveedores de inmovilizado a corto plazo 524. Efectos a pagar a corto plazo 525. Dividendo activo a pagar

526. Intereses a C/P de deudas con entidades de crédito527. Intereses a corto plazo de deudas 529. Provisiones a corto plazo 5291. Provisión para impuestos 5292. Provisiones para otras responsabilidades 5293. Prov. por desmantelamiento, retiro o rehab. del inmov. 5295. Provisiones para actuaciones medioambientales **53. INVERSIONES FINANC. A C/P EN PARTES VINC.**530. Participaciones a corto plazo en partes vinculadas 5303. Participaciones a corto plazo en empresas del grupo 5304. Participaciones a corto plazo, en empresas asociadas 5305. Participaciones a corto plazo, en otras partes vinculadas

# **51. DEUDAS A CORTO PLAZO CON PARTES VINC.**

510. Deudas a corto plazo con entidades de crédito vinculadas

5103. Deudas a C/P con entidades de crédito, E. del grupo 5104. Deudas a C/P con entidades de crédito, E. asociadas 5105. Deudas a C/P con otras entidades de crédito vinculadas

5114. Proveedores de inmovilizado a C/P, empresas asociadas 5115. Proveedores de inmovilizado a C/P, otras E. vinculadas 512. Otras deudas a corto plazo con partes vinculadas 5123. Otras deudas a corto plazo con empresas del grupo 5124. Otras deudas a corto plazo con empresas asociadas 5125. Otras deudas a corto plazo con otras partes vinculadas 513. Intereses a corto plazo de deudas con partes vinculadas 5133. Intereses a corto plazo de deudas, empresas del grupo 5134. Intereses a corto plazo de deudas, empresas asociadas 5135. Intereses a corto plazo de deudas, otras partes vinc. 514. Dividendos de emisiones contabilizadas como pasivo

511. Proveedores de inmovilizado a C/P, partes vinculadas 5113. Proveedores de inmovilizado a C/P, empresas del grupo 531. Valores representativos de deuda a C/P de partes vinc. 5313. Valores representativos. de deuda a C/P de E. del grupo 5314. Valores representativos. de deuda a  $CP$  de E. asoc 5315. Valores representativos de deuda a C/P de otras vinc.

532. Créditos a corto plazo a partes vinculadas

5323. Créditos a corto plazo a empresas del grupo 5324. Créditos a corto plazo a empresas asocia 5325. Créditos a corto plazo a otras partes vinculadas

533. Intereses a C/P de inversiones financieras en partes vinc.

5333. Intereses a C/P de inversiones financieras en E. grupo 5334. Intereses a C/P de inversiones financieras en E. asoc.5335. Intereses a C/P de inversiones financieras en otras vinc.

538. Desembolsos pdtes. sobre particip. a C/P de partes vinc.

5383. Desembolsos pdtes. sobre particip. a L/P en E. grupo. 5384. Desembolsos pdtes. sobre particip. a L/P en E. as 5385. Desembolsos pdtes. sobre particip. a L/P en otras vinc.

# **54. OTRAS INVERSIONES FINANC. TEMPORALES**

540. Inversiones financ. temporales en instr. de patrimonio 541. Valores representativos de deuda a corto plazo 542. Créditos a corto plazo

543. Créditos a corto plazo por enajenación de inmovilizado 544. Créditos a corto plazo al personal

545. Dividendo a cobrar

550. Titular de la explotación

 546. Intereses a corto plazo de inversiones financieras 548. Imposiciones a corto plazo

549. Desembolsos pdtes. sobre particip. en patrim. neto a C/P

556. Desembolsos exigidos sobre particip. en el patrim. neto 5563. Desembolsos exigidos sobre particip., E. del grupo 5564. Desembolsos exigidos sobre particip., E. asociadas 5565. Desembolsos exigidos sobre particip., otras partes vinc. 5566. Desembolsos exigidos sobre particip. de otras empresas

#### **55. OTRAS CUENTAS NO BANCARIAS**

5523. Cuenta corriente con empresas del grupo 5524. Cuenta corriente con empresas asociadas 5525. Cuenta corriente con otras partes vinculadas 554. Cuenta corriente con uniones temp. de E. y C. de bienes

555. Partidas pendientes de aplicación

557. Dividendo activo a cuenta 558. Socios por desembolsos exigidos 559. Derivados financieros a corto plazo 5590. Activos por derivados financieros a corto plazo 5591. Pasivos por derivados financieros a corto plazo **56. FIANZAS Y DEPÓSITOS RECIBIDOS YCONSTITUIDOS A CORTO PLAZO, Y AJUSTES POR**

**PERIODIFICACIÓN**560. Fianzas recibidas a corto plazo 561. Depósitos recibidos a corto plazo 565. Fianzas constituidas a corto plazo 566. Depósitos constituidos a corto plazo 567. Intereses pagados por anticipado 568. Intereses cobrados por anticipado 569. Garantías financieras a corto plazo

**57. TESORERÍA**570. Caja, euros 571. Caja, moneda extranjera

**FINANCIEROS**

572. Bancos e instituciones de crédito c/c vista, euros 573. Bancos e instit. de crédito c/c vista, moneda extranjera 574. Bancos e instituciones de crédito, cuenta ahorro, euros 575. Bancos e instit. de crédito, c/ahorro, moneda extranjera **59. DETERIORO DEL VALOR DE INSTRUMENTOS**

593. Deterioro de valor de particip. a C/P en partes vinculadas 5933. Deterioro de valor de particip. a corto plazo en E. grupo 5934. Deterioro de valor de particip. a corto plazo en E. asoc. 5935. Deterioro de valor de particip. a corto plazo otras vinc. 594. Deterioro de valores de deuda a corto plazo de vinc. 5943. Deterioro de valores de deuda a corto plazo de E. grupo 5944. Deterioro de valores de deuda a C/P de E. asociadas5945. Deterioro de valores de deuda a C/P de otras vinculadas

551. Cuenta corriente con socios y administradores 552. Cuenta corriente con otras personas y entidades vinc. 610. Variaciones de existencias de mercaderías 611. Variaciones de existencias de materias primas 612. Variaciones de existencias de otros aprovisionamientos

**60. COMPRAS**600. Compras de mercaderías 601. Compras de materias primas 602. Compras de otros aprovisionamientos 606. Descuentos sobre compras por pronto pago 6060. Dtos. sobre compras por pronto pago de mercaderías 6061. Descuentos sobre compras por p/p de materias primas  $6062$ . Dtos. s/compras por  $p/p$  de otros aprovisionamientos 607. Trabajos realizados por otras empresas 608. Devoluciones de compras y operaciones similares 6080. Devoluciones de compras de mercaderías 6081. Devoluciones de compras de materias primas 6082. Devoluciones de compras de otros aprovisionamientos

# **62. SERVICIOS EXTERIORES**

609. "Rappels" por compras

6090. "Rappels" por compras de mercaderías 6091. "Rappels" por compras de materias primas 6092. "Rappels" por compras de otros aprovisionamientos **61. VARIACIONES DE EXISTENCIAS**

620. Gastos en investigación y desarrollo del ejercicio 621. Arrendamientos y cánones 622. Reparaciones y conservación 623. Servicios de profesionales independientes. 624. Transportes 625. Primas de seguros 626. Servicios bancarios y similares 627. Publicidad, propaganda y relaciones públicas 628. Suministros 629. Otros servicios

596. Deterioro de valor de participaciones a corto plazo 597. Deterioro de valor de valores repres. de deuda a C/P 598. Deterioro de valor de créditos a corto plazo **GRUPO 6. COMPRAS Y GASTOS**

### **63. TRIBUTOS**

630. Impuesto sobre beneficios

### 6300. Impuesto corriente 6301. Impuesto diferido

631. Otros tributos 633. Ajustes negativos en la imposición sobre beneficios 634. Ajustes negativos en la imposición indirecta 6341. Ajustes negativos en IVA de activo corriente

6342. Ajustes negativos en IVA de inversiones

636. Devolución de impuestos 638. Ajustes positivos en la imposición sobre beneficios 639. Ajustes positivos en la imposición indirecta

6391. Ajustes positivos en IVA de activo corriente 6392. Ajustes positivos en IVA de inversiones

# **64. GASTOS DE PERSONAL**

640. Sueldos y salarios 641. Indemnizaciones 642. Seguridad Social a cargo de la empresa 649. Otros gastos sociales

## **65. OTROS GASTOS DE GESTIÓN**

650. Pérdidas de créditos comerciales incobrables651. Resultados de operaciones en común

6510. Beneficio transferido (gestor) 6511. Pérdida soportada (partícipe o asociado no gestor)

659. Otras pérdidas en gestión corriente

# **66. GASTOS FINANCIEROS**

661. Intereses de obligaciones y bonos

6610. Intereses de obligaciones y bonos a L/P, E. grupo 6611. Intereses de obligaciones y bonos a L/P, E. asociadas 6612. Intereses de obligaciones y bonos a L/P, otras E. vinc.

595. Deterioro de valor de créditos a corto plazo a partes vinc. 5953. Deterioro de valor de créditos a corto plazo a E. grupo 5954. Deterioro de valor de créditos a C/P a E. asociadas 5955. Deterioro de valor de créditos a C/P a otras vinculadas6613. Intereses de obligaciones y bonos a L/P, otras empresas 6615. Intereses de obligaciones y bonos a C/P, E. del grupo 6616. Intereses de obligaciones y bonos a C/P, E. asociadas 6617. Intereses de obligaciones y bonos a C/P, otras E. vinc. 6618. Intereses de obligaciones y bonos a C/P, otras empresas

662. Intereses de deudas

6620. Intereses de deudas, empresas del grupo 6621. Intereses de deudas, empresas asocia 6622. Intereses de deudas, otras partes vinculadas 6623. Intereses de deudas con entidades de crédito 6624. Intereses de deudas, otras empresas

663. Pérdidas por valoración de activos y pasivos financieros por su valor razonable

664. Dividendos de acc/particip. contabilizadas como pasivo

6640. Dividendos de pasivos, empresas del grupo 6641. Dividendos de pasivos, empresas asociadas 6642. Dividendos de pasivos, otras partes vinculadas 6643. Dividendos de pasivos, otras empresas

665. Intereses por descuento de efectos

6650. Intereses por dto. efectos en entidades de crédito grupo 6651. Intereses por dto. efectos en entidades de crédito asoc. 6652. Intereses por dto. efectos otras ent. de crédito vinc. 6653. Intereses por dto. de efectos en otras ent. de crédito

666. Pérdidas en participaciones y valores represent. de deuda

6660. Pérdidas en particip. y valores deuda a L/P, E. grupo 6661. Pérdidas en partic. y valores deuda a L/P, E. asociasas 6662. Pérdidas partic. y valores deuda a L/P, otras vinculadas 6663. Pérdidas en particip. y valores deuda a L/P, otras E. 6665. Pérdidas en particip. y valores deuda a C/P, E. grupo 6666. Pérdidas en particip. y valores deuda a C/P, E. asoc. 6667. Pérdidas partic. y valores deuda a C/P, otras vinculadas 6668. Pérdidas partic. y valores de deuda a C/P, otras E.

667. Pérdidas de créditos no comerciales

6670. Pérdidas de créditos largo plazo, empresas del grupo 6671. Pérdidas de créditos a largo plazo, empresas asociadas 6672. Pérdidas de créditos a largo plazo, otras partes vinc. 6673. Pérdidas de créditos a largo plazo, otras empresas 6675. Pérdidas de créditos a corto plazo, empresas del grupo 6676. Pérdidas de créditos corto plazo, empresas asociadas 6677. Pérdidas de créditos a corto plazo, otras partes vinc. 6678. Pérdidas de créditos a corto plazo, de otras empresas

668. Diferencias negativas de cambio 669. Otros gastos financieros

## **67. PÉRDIDAS PROCEDENTES DE ACTIVOS NOCORRIENTES Y GASTOS EXCEPCIONALES**

670. Pérdidas procedentes del inmovilizado intangible 671. Pérdidas procedentes del inmovilizado material 672. Pérdidas procedentes de las inversiones inmobiliarias 673. Pérdidas procedentes de particip. a largo plazo en vinc.

6733. Pérdidas procedentes de particip. a L/P, E. del grupo 6734. Pérdidas procedentes de particip. a L/P, empresas asoc. 6735. Pérdidas procedentes de particip. a L/P, otras E. vinc.

675. Pérdidas por operaciones con obligaciones propias 678. Gastos excepcionales

# **68. DOTACIONES PARA AMORTIZACIONES**

680. Amortización del inmovilizado intangible 681. Amortización del inmovilizado material682. Amortización de las inversiones inmobiliarias

### **69. PÉRDIDAS POR DETERIODO Y OTRASDOTACIONES**

690. Pérdidas por deterioro del inmovilizado intangible 691. Pérdidas por deterioro del inmovilizado material 692. Pérdidas por deterioro de inversiones inmobiliarias 693. Pérdidas por deterioro de existencias

6930. Pérdidas deterioro p.terminados y en curso fabricación. 6931. Pérdidas por deterioro de mercaderías 6932. Pérdidas por deterioro de materias primas 6933. Pérdidas por deterioro de otros aprovisionamientos

694. Pérdidas por deterioro de créditos comerciales 695. Dotación a la provisión para operaciones comerciales

6954. Contratos onerosos 6959. Otras operaciones comerciales

696. Pérdidas por deterioro de participaciones y valores representativos de deuda a largo plazo

6960. Pérdidas por deterioro de participaciones en instrumentos de patrimonio neto a largo plazo, E. grupo

- 6961. Pérdidas por deterioro de participaciones en instrumentos de patrimonio neto a largo plazo, E. asociadas
- 6962. Pérdidas por deterioro de particip. en instrumentos de patrimonio neto a largo plazo, otras partes vinculadas 6963. Pérdidas por deterioro de participaciones en
- instrumentos de patrimonio neto a largo plazo, otras E. 6965. Pérdidas en valores representativos de deuda a largo

plazo, empresas del grupo 6966. Pérdidas en valores represent. de deuda a L/P, E. asoc. 6967. Pérdidas en v. represent. de deuda a L/P, otras vinc. 6968. Pérdidas en valores represent. de deuda a L/P, otras E.

6973. Pérdidas por deterioro de créditos a L/P, otras empresas 698. Pérdidas por deterioro de participaciones y valores representativos de deuda a corto plazo 6980. Pérdidas por deterioro participaciones en instrumentos de patrimonio neto a corto plazo, empresas del grupo 6981. Pérdidas por deterioro participaciones en instrumentos de patrimonio neto a corto plazo, empresas asociadas 6982. Pérdidas por deterioro de participaciones en instrumentos de patrimonio neto a corto plazo, otras vinc. 6983. Pérdidas por deterioro de participaciones en instrumentos de patrimonio neto a corto plazo, otras E. 6985. Pérdidas por deterioro en valores representativo de deuda a corto plazo, empresas del grupo 6986. Pérdidas por deterioro en valores representativos de deuda a corto plazo, empresas asociadas 6987. Pérdidas por deterioro en valores representativos de deuda a corto plazo, otras partes vinculadas 6988. Pérdidas por deterioro en valores representativos de deuda a corto plazo, de otras empresas 699. Pérdidas por deterioro de créditos a corto plazo 6990. Pérdidas por deterioro de créditos a L/P, E. grupo 6991. Pérdidas por deterioro de créditos a L/P, E. asociadas 6992. Pérdidas por deterioro de créditos a L/P, otras vinc. 6993. Pérdidas por deterioro de créditos a L/P, otras empresas **GRUPO 7. VENTAS E INGRESOS70. VENTAS DE MERCADERÍAS, DE PRODUCCIÓN**

### 697. Pérdidas por deterioro de créditos a L/P

**PROPIA, DE SERVICIOS, ETC** 700. Ventas de mercaderías 701. Ventas de productos terminados 702. Ventas de productos semiterminados 703. Ventas de subproductos y residuos 704. Ventas de envases y embalajes 705. Prestaciones de servicios 706. Descuentos sobre ventas por pronto pago 7060. Dtos. sobre ventas por pronto pago de mercaderías 7061. Dtos. sobre ventas por p/p de productos terminados 7062. Dtos. sobre ventas por p/p de p. semiterminados 7063. Dtos. sobre ventas por  $p/p$  de subproductos y residuos 7064. Dtos. sobre ventas por p/p de envases y embalajes 708. Devoluciones de ventas y operaciones similares 7080. Devoluciones de ventas de mercaderías 7081. Devoluciones de ventas de productos terminados 7082. Devoluciones de ventas de productos semiterminados 7083. Devoluciones de ventas de subproductos y residuos 7084. Devoluciones de ventas de envases y embalajes

709. "Rappels" sobre ventas

7090. "Rappels" sobre ventas de mercaderías 7091. "Rappels" sobre ventas de productos terminados 7092. "Rappels" sobre ventas de productos semiterminados 7093. "Rappels" sobre ventas de subproductos y residuos 7094. "Rappels" sobre ventas de envases y embalajes **71. VARIACIÓN DE EXISTENCIAS**710. Variación de existencias de productos en curso 711. Variación de existencias de productos semiterminados 712. Variación de existencias de productos terminados 713. Var. existencias subproductos/residuos/mat. recuperados **73. TRABAJOS REALIZADOS PARA LA EMPRESA**730. Trabajos realizados para el inmovilizado intangible 731. Trabajos realizados para el inmovilizado material 732. Trabajos realizados en inversiones inmobiliarias 733. Trabajos realizados para el inmov. material en curso **74. SUBVENCIONES, DONACIONES Y LEGADOS**

6970. Pérdidas por deterioro de créditos a L/P, E. grupo 6971. Pérdidas por deterioro de créditos a L/P, E. asociadas 6972. Pérdidas por deterioro de créditos a L/P, otras vinc. 752. Ingresos por arrendamientos 753. Ingresos propiedad industrial cedida en explotación 754. Ingresos por comisiones 755. Ingresos por servicios al personal 759. Ingresos por servicios diversos

### **76. INGRESOS FINANCIEROS**

resultado del ejercicio **75. OTROS INGRESOS DE GESTIÓN**751. Resultados de operaciones en común 7510. Pérdida transferida (gestor)

760. Ingresos de particip. en instrumentos de patrimonio

740. Subvenciones, donaciones y legados a la explotación 746. Subvenciones, donaciones y legados de capital transferidas al resultado del ejercicio 747. Otras subvenciones, donaciones y legados transferidos al

7511. Beneficio atribuido (partícipe o asociado no gestor)

7600. Ingresos de particip. en instr. patrimonio, E. grupo 7601. Ingresos de partic. en instr. de patrimonio, E. asociadas 7602. Ingresos de partic. en instr. patrimonio, otras E. vinc. 7603. Ingresos de particip. en instr. patrimonio, otras E.

### 761. Ingresos de valores representativos de deuda

7610. Ingresos de valores representativos de deuda, E. grupo 7611. Ingresos de valores representativos de deuda, E. asoc. 7612. Ingresos de valores represent. de deuda, otras E. vinc. 7613. Ingresos de valores represent. de deuda, otras empresas

762. Ingresos de créditos

#### 7620. Ingresos de créditos a largo plazo

76200. Ingresos de créditos a largo plazo, empresas del grupo 76201. Ingresos de créditos a largo plazo, empresas asociadas 76202. Ingresos de créditos a largo plazo, otras partes vinc. 76203. Ingresos de créditos a largo plazo, otras empresas

7621. Ingresos de créditos a corto plazo

76210. Ingresos de créditos a corto plazo, empresas del grupo 76211. Ingresos de créditos a corto plazo, empresas asociadas 76212. Ingresos de créditos a corto plazo, otras partes vinc. 76213. Ingresos de créditos a corto plazo , otras empresas

763. Beneficios por valoración de activos y pasivos financieros por su valor razonable 766. Beneficios en valores negociables

7660. Beneficios en valores negociables a L/P, E. grupo 7661. Beneficios en valores negociables a L/P, E. asociadas 7662. Beneficios en valores negociables a L/P, otras vinc. 7663. Beneficios en valores negociables a L/P, otras empresas 7665. Beneficios en valores negociables a C/P, E. grupo 7666. Beneficios en valores negociables a C/P, E. asociadas 7667. Beneficios en valores negociables a C/P, otras vinc. 7668. Beneficios en valores negociables a C/P, de otras E.

768. Diferencias positivas de cambio 769. Otros ingresos financieros

## **77. BENEFICIOS PROCEDENTES DE ACTIVOS NOCORRIENTES E INGRESOS EXCEPCIONALES**

770. Beneficios procedentes del inmovilizado intangible 771. Beneficios procedentes del inmovilizado material 772. Beneficios procedentes de las inversiones inmobiliarias

773. Beneficios procedentes de participaciones a L/P en vinc.

7733. Beneficios procedentes de particip. a L/P, E. grupo 7734. Beneficios procedentes de particip. a L/P, E. asociadas 7735. Beneficios procedentes particip. a L/P, otras vinculadas

775. Beneficios por operaciones con obligaciones propias 778. Ingresos excepcionales.

## **79. EXCESOS Y APLICACIONES DE PROVISIONES YDE PÉRDIDAS POR DETERIORO**

790. Reversión del deterioro del inmovilizado intangible 791. Reversión del deterioro del inmovilizado material 792. Reversión del deterioro de las inversiones inmobiliarias793. Reversión del deterioro de existencias

7930. Reversión del deterioro de productos terminados y en curso de fabricación

7931. Reversión del deterioro de mercaderías7932. Reversión del deterioro de materias primas 7933. Reversión del deterioro de otros aprovisionamientos

794. Reversión del deterioro de créditos comerciales

795. Exceso de provisiones

7951. Exceso de provisión para impuestos

7952. Exceso de provisión para otras responsabilidades 7954. Exceso de provisión para operaciones comerciales 79544. Contratos onerosos 79549. Otras operaciones comerciales 7955. Exceso de provisión para actuaciones med. ambientales 796. Reversión del deterioro de participaciones y valores representativos de deuda a largo plazo

7960. Reversión del deterioro de participaciones en instituciones de patrimonio neto a largo plazo, E. grupo 7961. Reversión del deterioro de participaciones en instituciones de patrimonio neto a largo plazo, E. asoc. 7962. Reversión del deterioro de participaciones en inst. de patrimonio neto a largo plazo, otras E. vinc.

7963. Reversión del deterioro de participaciones en instituciones de patrimonio neto a largo plazo, otras E. 7965. Reversión deterioro de valores de deuda a L/P, E. grupo

7966. Reversión deterioro de valores de deuda a L/P, E. asoc. 7967. Reversión del deterioro de valores de deuda a L/P, vinc. 7968. Reversión deterioro de valores de deuda a L/P, otras E.

797. Reversión del deterioro de créditos a largo plazo

7970. Reversión del deterioro de créditos a L/P, E. grupo 7971. Reversión del deterioro de créditos a L/P, E. asoc. 7972. Reversión deterioro de créditos a L/P, otras vinculadas 7973. Reversión del deterioro de créditos a L/P, otras E.

798. Reversión del deterioro partic. y valores de deuda a C/P

- 7980. Reversión del deterioro de participaciones en instrumentos de patrimonio neto a corto plazo. E. grupo
- 7981. Reversión del deterioro de participaciones en instrumentos de patrimonio neto a corto plazo, E. asoc.
- 7982. Reversión del deterioro de participaciones en instrumentos de patrimonio neto a corto plazo, otras vinc. 7983. Reversión del deterioro de participaciones en instrumentos de patrimonio neto a corto plazo, otras E. 7985. Reversión deterioro en v. de deuda a C/P, E. grupo

7986. Reversión deterioro en v. de deuda a C/P, E. asociadas 7987. Reversión deterioro v. de deuda a C/P, otras vinculadas 7988. Reversión deterioro en valores de deuda a C/P, otras E. 799. Reversión del deterioro de créditos a corto plazo 7990. Reversión del deterioro de créditos a L/P, E. grupo 7991. Reversión del deterioro de créditos a L/P, E. asociadas 7992. Reversión deterioro de créditos a L/P, otras vincculadas 7993. Reversión del deterioro de créditos a L/P, otras E.